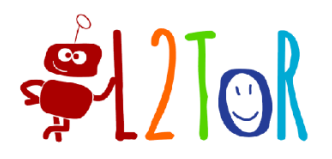

Second Language Tutoring using Social Robots

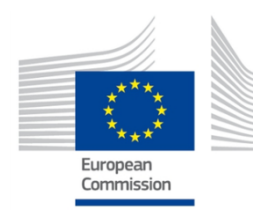

# **Project No. 688014**

# **L2TOR**

# **Second Language Tutoring using Social Robots**

Grant Agreement Type: Collaborative Project Grant Agreement Number: 688014

# **D2.3 Specifications of interactions in storytelling domain**

Due Date: **31/03/2018** Submission Date: **09/05/2018**

Start date of project: **01/01/2016 Duration: 36 months** 

Organisation name of lead contractor for this deliverable: **P. Vogt**

Responsible Person: **P. Vogt Revision: 1.0** Revision: **1.0** 

**Project co-funded by the European Commission within the H2020 Framework Programme Dissemination Level PU** Public **PU PP** Restricted to other programme participants (including the Commission Service) **RE** Restricted to a group specified by the consortium (including the Commission Service) **CO** Confidential, only for members of the consortium (including the Commission Service)

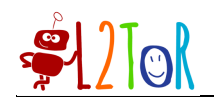

# **Contents**

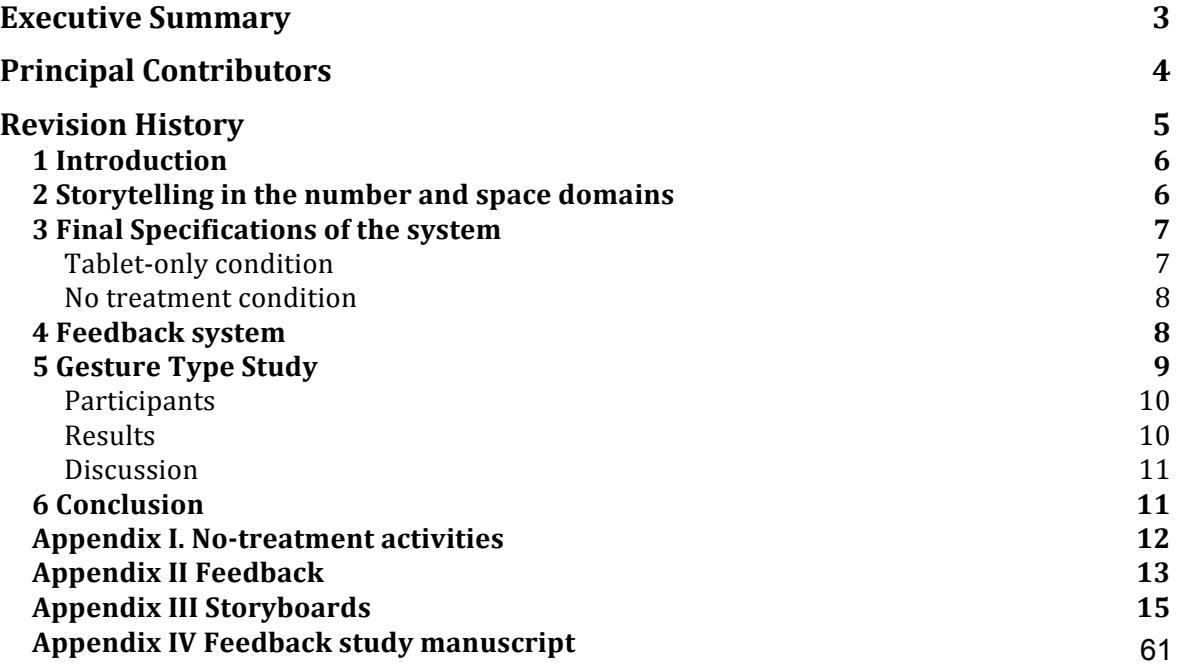

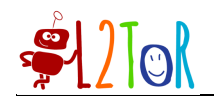

## **Executive Summary**

This deliverable reports the activities from WP2 to finalize the design of the specifications as used in the evaluation study for WP7. We will first explain how the original idea of the storytelling domain is incorporated in the number and space domains. We will then describe how the storyboards presented in deliverables D2.1 and D2.2 have been modified to accommodate the different conditions as presented in the revised objectives. Finally, we will present a preliminary report on a small-scale experiment to test how iconic and deictic gestures produced by the robot can contribute to learning English adjectives.

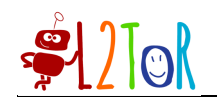

## **Principal Contributors**

TIU: Mirjam de Haas, Emiel Krahmer, Paul Vogt, Bram Willemsen, Jan de Wit UU: Rianne van den Berghe KOC: Özlem Ece Demir-Lira, Junko Kanero PLYM: Tony Belpaeme

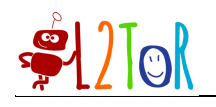

## **Revision History**

**Version 1.0 (PV 09-05-2018)** Description of changes.

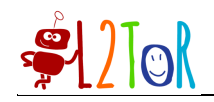

### 1 Introduction

The original goal for this deliverable was to produce specifications of the interactions in the storytelling domain. However, we decided to remove the storytelling domain from the lesson series because, as reported in our period report and further elaborated in our revised objectives written in response to the first review, we have identified the opportunity to combine the storytelling domain with the space and number domains. Since we have reduced the number of lessons to be tested in the evaluation study (WP7), no specifications of interactions in the storytelling domain were necessary. Therefore, this deliverable reports work carried out as part of WP2, focusing on the design of interactions between child and robot during the tutoring lessons.

First, we will briefly explain how we addressed storytelling in the number and space domains. Second, we will discuss the final storyboards for the entire lesson series (six lessons in the number and space domains and one recap lesson) for all three conditions (robot with iconic and deictic gestures, robot with only deictic gestures, and tablet only). These storyboards were slightly altered from the previous deliverables of WP2, due to the adapted lesson plan as outlined in our revised objectives. In addition, we provide an outline of the no treatment condition. Third, we report on a study carried out to investigate how robots should provide feedback according to a group of student teachers. Finally, we provide a preliminary report on an ongoing small-scale study investigating the effects of gestures in L2 lessons that was designed to further evaluate the iconic gesture condition of the evaluation study.

(Note that the submission of this deliverable was delayed due to the huge effort our team had in carrying out the evaluation study as part of WP7.)

### 2 Storytelling in the number and space domains

All seven lessons in the evaluation study were designed as a story to the child that visually unfolds on the tablet. In the stories, the robot and child would explore a specific location in each lesson. For example, the story of the first and third lesson took place in a zoo. In the first lesson, the robot and child were introduced to different types of animals (named in English as support words, cf. WP1) in different quantities (used to display the number words as targets). These animals were 'on the loose' and the child (and robot) were asked to put them back in their cages in different numbers, and learned about addition and the concepts of 'more' and 'most' while doing so. After all animals were placed back in their cages, they needed to be fed and the child had to drag food of different quantities to the cages. In the third lesson, the child and the robot would revisit the zoo but this time they learned about adjectives such as 'big' and 'small' which were visualized with the various animals.

As another example, in lesson 6 the robot and child went to a playground where they had to place playing equipment such as a slide and a basketball hoop to build their own playground, while learning about target words such as 'sliding' and 'throwing' . After the equipment was placed, an animation of a boy and a girl would play with the equipment, demonstrating these target words.

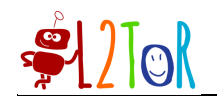

Other stories were unfolding inside a bakery, a fruit shop, and a forest. In subsequent lessons, characters from previous lessons re-appeared to help explain novel target words. For example, the monkey from the zoo would tear up the fruit shop resulting in apples falling from the shelves to illustrate the target word *falling.* 

The seventh lesson was a recap session, during which the child and robot looked back on all lessons with a picture book that contained stickers of all lessons while repeating all target words.

### 3 Final Specifications of the system

As described in the revised objectives and deliverable D2.2, our evaluation study has four conditions: (1) robot with iconic and deictic gestures, (2) robot with deictic gestures, (3) tablet-only, and (4) no treatment. The storyboards presented in deliverables D2.1 and D2.2 were originally designed with the setting of the first condition in mind. To accommodate all conditions such that the interactions would feel natural in all situations, the storyboards were slightly modified, especially to make sure interactions would also fit the tablet-only condition. Below we will elaborate on these modifications, and also provide specifications of the no treatment condition.

The final specifications of the first three conditions can be found in the storyboards in Appendix III. These storyboards specify the speech of the robot, the gestures and the head movements and expressions of the robot. For details on how to read these storyboards, we refer to deliverables D2.1 and D2.2.

### Tablet-only condition

The tablet-only condition does not include a robot; instead, the tablet produces the speech normally produced by the robot. Consequently, non-verbal behavior specified in the storyboards would have to be ignored. In order to keep the interaction smooth, it was important that the storyboards of the lessons did not rely too heavily on an embodied agent that "performs" actions. Moreover, the speech produced in all three treatment conditions should remain the same in order to be able to reliably compare these conditions. We therefore revised all storyboards by adapting the speech of the robot/tablet such that it fitted both the robot conditions and the tablet condition without altering the contents of the lessons too much (as we did not want to lose interactions in which the robot's embodiment could be especially beneficial). To achieve this, we reviewed all storyboards together with the team responsible for WP7. If any of the speech seemed unrealistic without the presence of a robot, it was rewritten to work in both cases.

One example of a change to the storyboard is when the robot would propose to perform an act together: "Let's pretend to climb!", which sounded unrealistic coming from a tablet, so these were rewritten as "Can you show me how you climb?".

Another example is when the robot would teach the child the target words *left* and *right*. In deliverable 2.2 we described we wanted to use the robot's sensors to play a touch-my-armgame. However, we decided to change this because not only were the sensors of some

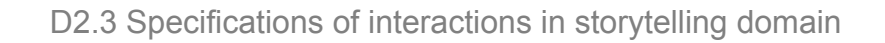

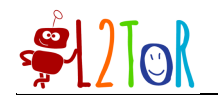

robots not reliable enough, but this would also not be possible in the tablet condition. Instead of asking the child to touch the arm of the robot, we asked them to raise their own left or right hand.

Children in the tablet-only condition received a closing session with the robot after the post-test, similar as the activities in the no treatment condition and the introduction. This was to ensure all participating children spent some time with the robot. Instead of a oneon-one session, we grouped the children together and let them dance with the robot and talk to the robot for a brief time.

#### No treatment condition

In appendix I the setup of the no-treatment condition is described. Each week during the evaluation, children in this condition danced together with the robot, so that the child got used to playing with the robot and being taken out of the classroom by a researcher to play games in a one-on-one situation. If children in the no-treatment condition would have no experience with being taken out of the classroom by researchers, they could potentially perform worse during the post-tests due to shyness. By having them play with the robot several times, we have created a baseline condition where the child is exposed and interacts with the robot without being exposed to the L2 target words, and therefore does not have a disadvantage during the post-tests.

### 4 Feedback system

Intuitive communication with a child that comes naturally to or is internalized by teachers, such as using a certain type of feedback for different types of users and situations, may be difficult to realize in a robot tutoring system. In order to make the interactions as effective as possible we conducted two studies during which we asked student teachers to provide feedback from a robot's perspective in a child-robot tutoring session. We had student teachers watching video recordings from a previous study (de Wit et al. 2018) in which a robot taught children, around the age of five, various target words in a second language. Based on these recordings, the student teachers were asked to provide feedback suggestions: one group of students chose one of six feedback strategies (closed-ended, study one), and another group of students wrote feedback themselves (open-ended, study two).

To investigate whether participants would use different feedback strategies for children with different engagement levels, we showed fragments of children who were disengaged or engaged. In addition, to elicit the expert's feedback on either a correct or an incorrect response we manipulated the answers of the children: each of the video fragments was shown twice; each video fragment was projected with the child answering correctly, and once with the child answering incorrectly.

We found that the suggested use of feedback differed between the closed-ended and the open-ended questionnaire. In the closed ended, the majority of the student teachers chose to use an explicit positive phrasing in combination with the target words as a means of providing positive feedback, and a correction of the child's answer through repetition of the target words as a means of providing negative feedback. In the open-ended

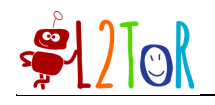

questionnaire, the student teachers chose to only provide an explicit phrasing without repetition of the target words for both positive as well as negative feedback.

We incorporated the results of both questionnaires in the design of all lesson series. We decided to use the same strategy for positive and negative feedback, and to follow the strategy that came up most prominently from the closed-ended questionnaire (explicit positive/negative phrasing in combination with the target word). However, following the result of the open-ended questionnaire, the specific phrases were taken from the responses provided with a similar amount of variation as observed in this study. This created sentences such as: "Well done!" or "Too bad, you had to touch the elephant. Please try again". See Appendix IV, for a more detailed report of this study, which also includes the results of a survey administered from the same student teachers about their perceptions of a robot tutor in future classrooms.

In an informal chat session a month after the experiment, we asked the student teachers if they had any suggestions for us. The main suggestion of the student teachers was that the robot should not be too repetitive and should use many variations of their feedback suggestions. Therefore, we decided to use multiple variations for the positive feedback and for the negative feedback. The robot provided negative feedback maximum twice, before showing the child how it should be done. See Appendix II for the feedback variations (in Dutch).

### 5 Gesture Type Study

We included the iconic gesture condition to the evaluation study in order to assess effects of gestures in L2 lessons with a robot tutor. The reason for this is because previous research has found that young language learners benefit from gestures. For example, iconic gestures can support L2 vocabulary acquisition in children (Tellier, 2008; Rowe et al., 2013). However, it is also important to understand (1) when and how gestures facilitate L2 word learning, (2) whether the role of gestures vary depending on who the gesturer is (e.g., a human vs. a humanoid robot), and (3) whether the role of hand gestures is different than that of other tools that attract children's attention to the material to be learned and emphasize the new piece of information, such as a highlighted text or a flashing image. To answer these questions, we conducted a small-scale experiment examining children's word learning with a human experimenter or with the NAO robot, each in three different conditions: 1) deictic gesture, 2) iconic gesture, and 3) no gesture/attention highlighter condition.

In this study, a human or NAO taught four pairs of English measurement adjectives (small and big, wide and narrow, high and low, and tall and short) to Turkish children. These adjectives were chosen because they are easy to gesture and those gestures can be easily performed both by a human experimenter and NAO. Deliverable 1.3 reported the results of the human version of the study, and here we summarize the preliminary results from the ongoing NAO version of the study.

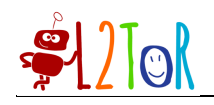

### **Participants**

Thirty-four 5-year-olds participated in the human version of the Gesture Study (*Mean age*  $= 67.07$  months; *SD* = 4.68). Twenty-four 5-year-olds participated in the NAO version of the Gesture Study (*Mean age* =  $69.6$ ; *SD* = 3.84). (For the stimuli and design see D1.3). In the human version of the study, the experimenter and the subject sat facing each other on two sides of a small table, and the tablet that presented the pictures of the objects was placed on top of this table. In the case of NAO, the subject and NAO sat facing each other on the floor and the tablet was placed on the floor.

#### **Results**

For each trial, participants' pointing responses were coded in terms of whether they pointed to the correct answer or not  $(1 = \text{correct}, 0 = \text{incorrect})$ . Because the data collection is still ongoing for the robot study, we will present differences in overall accuracy in the human versus NAO conditions, as well as Modality differences across experimenter types. We conducted a mixed effects ANOVA using Experimenter (Human, NAO) as a betweensubjects variable, and Modality (Gesture vs. Highlight) as within-subject variable on the percentage of correct responses (see Figure 1). The results revealed a main effect of Modality,  $F(1, 55) = 6.03$ ,  $p = .02$ , where Highlight condition led to better performance compared to Gesture conditions. The analyses also revealed a main effect of Experimenter,  $F(1, 55) = 5.47$ ,  $p = 0.02$ , where children performed better with NAO compared to the human experimenter. The interaction between these two factors was not significant, *F*(1,  $55=08, p > 0.10$ .

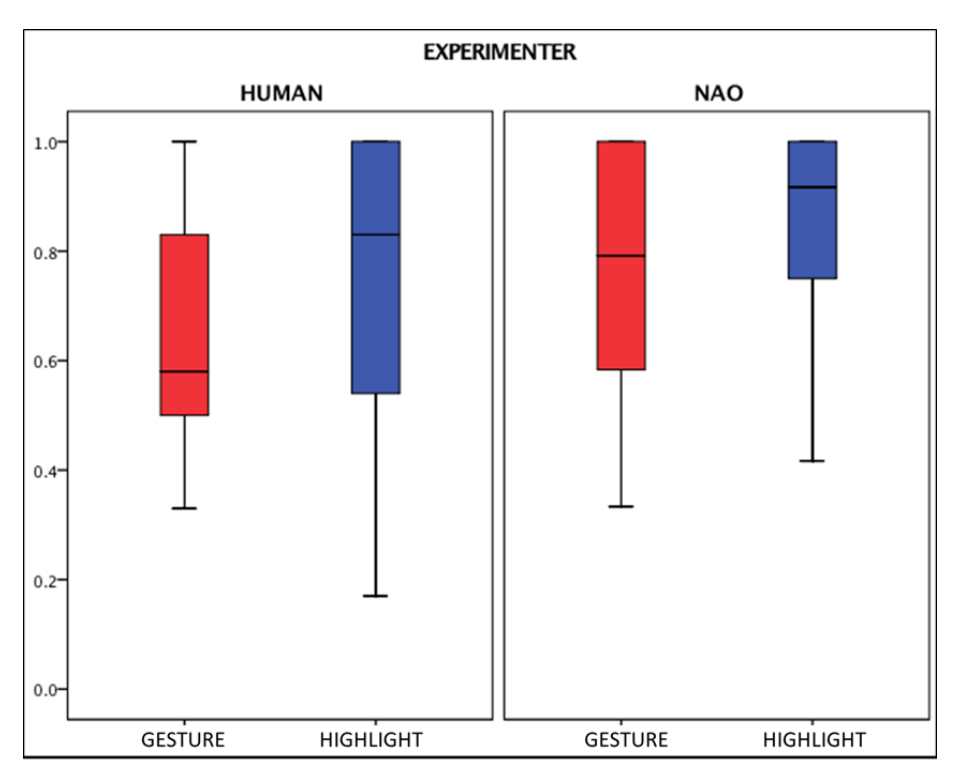

Figure 1. Boxplots representing the distribution of percent correct by Experimenter (Human vs. Robot) and by Modality (Gesture vs. Highlight).

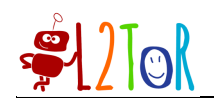

#### **Discussion**

The data collection with NAO is still ongoing, and there is unequal distribution of subjects across different conditions. Thus, the results presented above should be interpreted with caution. However, these preliminary results suggest that NAO leads to a similar amount of learning to a human experimenter and learning with NAO might even be more beneficial. Further, the role of different facilitation modes, i.e. gesture versus attention highlighter, does not seem to vary across the experimenter types, suggesting that the learning processes might be overall similar. Finally, the results also suggest that for beginning learners, concrete attention highlighters might be more beneficial than abstract gestures, at least when words to be learned correspond to abstract spatial terms.

### 6 Conclusion

This deliverable reports the work carried out in WP2, which mostly focused on adapting and finalizing the specifications of all lessons for the main evaluation study, such that they would fit each condition and to ensure a consistent story across all conditions. In addition, we reported on two small-scale studies: one concerning the feedback that the robot would give and one studying how gestures would facilitate learning from a robot tutor. The results of the first study have been incorporated in the evaluation study, as are some of the gestures designed for the second study.

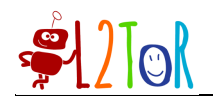

### Appendix I. No-treatment activities

#### **Activity week 1**

Robot says: Hello (name child) Robot says: Today we are going to dance together! I really like dancing and I also really like the movie Frozen. Let's dance together on "*Laat het los"!* Join me!

*Robot and child dancing on "Laat het los"*

Robot says: That was fun! That was it for today. Bye!

#### **Activity week 2**

Robot says: Hello (name child) Robot says: Today we are going a different dance! Today we will do head shoulders, knee and toes. *Robot and child dancing on "Hoofd schouders knie en teen"*

Robot says: That was fun! That was it for today. See you next time, bye!

#### **Activity week 3**

Robot says: Hello (name child). Today we are going another dance! Do you remember we danced Frozen and head shoulders, knee and toes last time? This time we will do something else.

*Robot and child dancing on "Vogeltjesdans"*

Robot says: This was fun. I really liked playing with you. What did you think?

*Pause until child is finished speaking*

Robot says: Is there anything else you would like to say to me?

*Pause until child is finished speaking*

Robot says: Okay, this was the last time we played together. Thank you for everything. Bye!

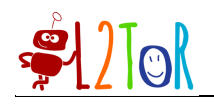

### **Appendix II Feedback**

For each feedback moment, we randomized between the following options:

#### **Positive feedback variations**

Wauw wat knap! Goed gedaan! Heel goed! Goedzo! Wat knap! Heel knap! Helemaal goed! Goed bezig! Knap hoor! Super! Wauw wat goed!

#### **Negative feedback variations**

Goed geprobeerd, maar je moet <target word> aanraken/zetten. Probeer het nog maar een keer. Bijna, maar je moet <target word> aanraken/zetten. Probeer het nog maar een keer. Jammer, maar je moet <target word> aanraken/zetten. Probeer het nog maar een keer.

Helaas, maar je moet <target word> aanraken/zetten. Probeer het nog maar een keer.

Bijna, maar dat is niet helemaal goed. je moet <target word> aanraken/zetten. Probeer het nog maar een keer.

Jammer, dat klopt niet helemaal. je moet <target word> aanraken/zetten. Probeer het nog maar een keer.

Dat is niet helemaal goed. je moet <target word> aanraken/zetten. Probeer het nog maar een keer.

Jammer, dat is niet helemaal goed. je moet <target word> aanraken/zetten. Probeer het nog maar een keer.

Helaas, dat klopt niet helemaal. je moet <target word> aanraken/zetten. Probeer het nog maar een keer.

Helaas, dat is niet helemaal goed. je moet <target word> aanraken/zetten. Probeer het nog maar een keer.

#### **Voice activation positive feedback variations**

Dat heb je knap gezegd! Knap gezegd! Wat knap! Goed bezig! Knap hoor! Super! Wauw knap gezegd!

#### **Voice activation negative feedback variations**

Goed geprobeerd, maar je moet <target word> zeggen. Probeer het nog maar een keer. Bijna, maar je moet <target word> zeggen. Probeer het nog maar een keer. Jammer, maar je moet <target word> zeggen. Probeer het nog maar een keer. Helaas, maar je moet <target word> zeggen. Probeer het nog maar een keer. Bijna, maar dat is niet helemaal goed. Je moet <target word> zeggen. Probeer het nog maar een keer.

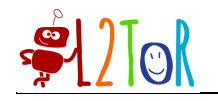

Jammer, dat klopt niet helemaal. Je moet <target word> zeggen. Probeer het nog maar een keer. Dat is niet helemaal goed. Je moet <target word> zeggen. Probeer het nog maar een keer. Jammer, dat is niet helemaal goed. Je moet <target word> zeggen. Probeer het nog maar een keer.

Helaas, dat klopt niet helemaal. Je moet <target word> zeggen. Probeer het nog maar een keer. Helaas, dat is niet helemaal goed. Je moet <target word> zeggen. Probeer het nog maar een keer.

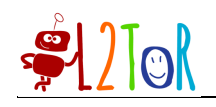

Appendix III Storyboards

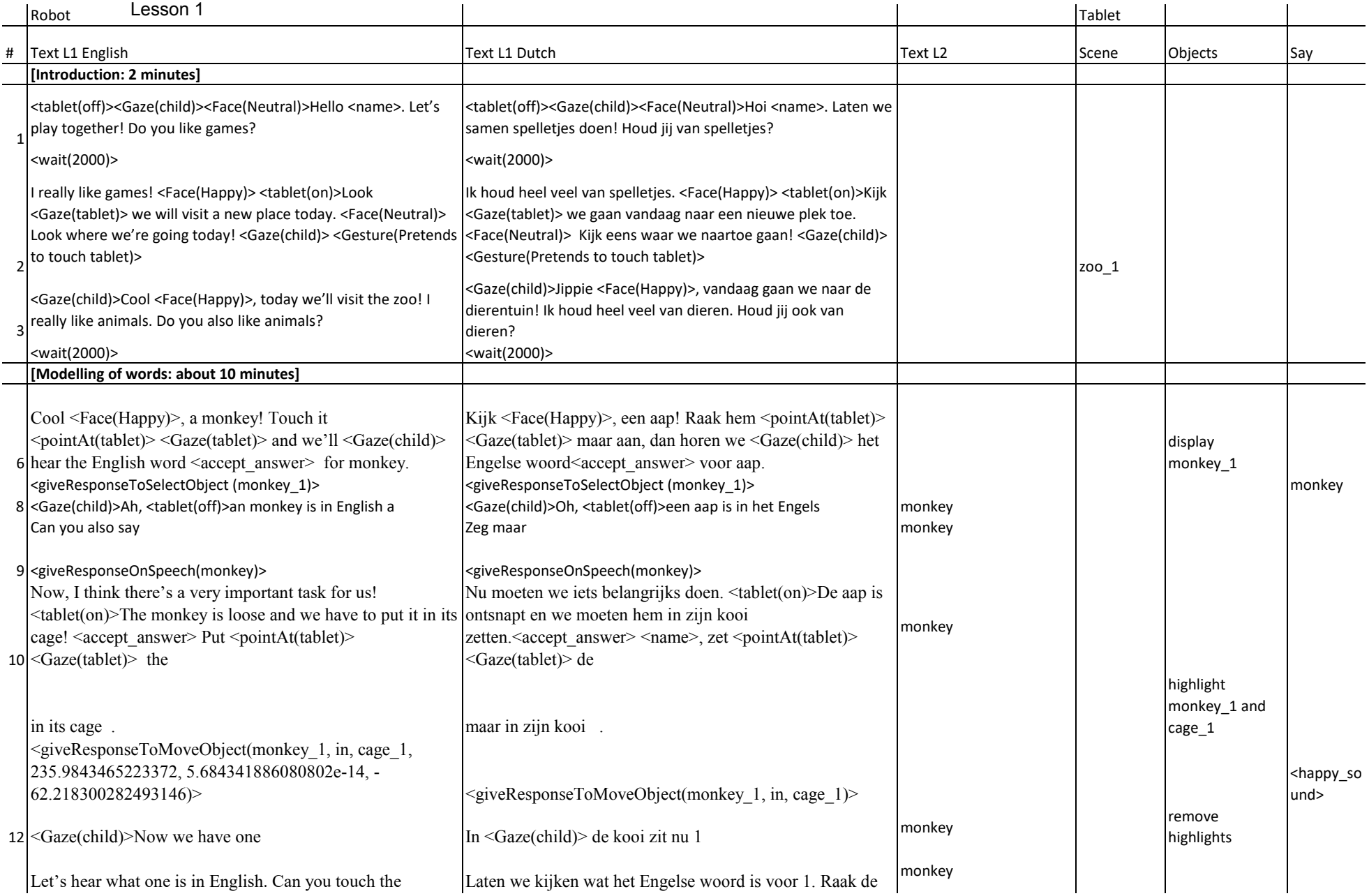

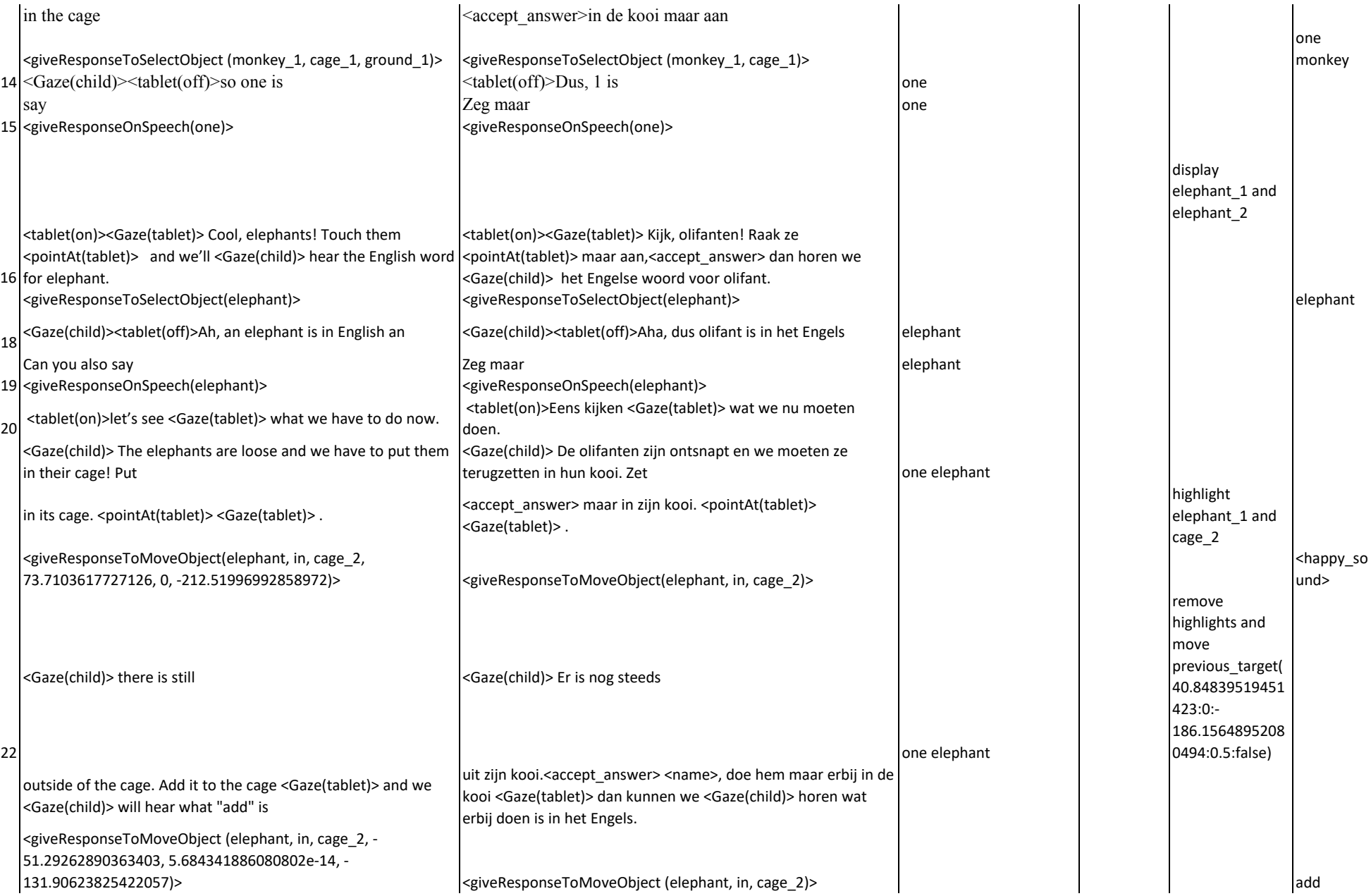

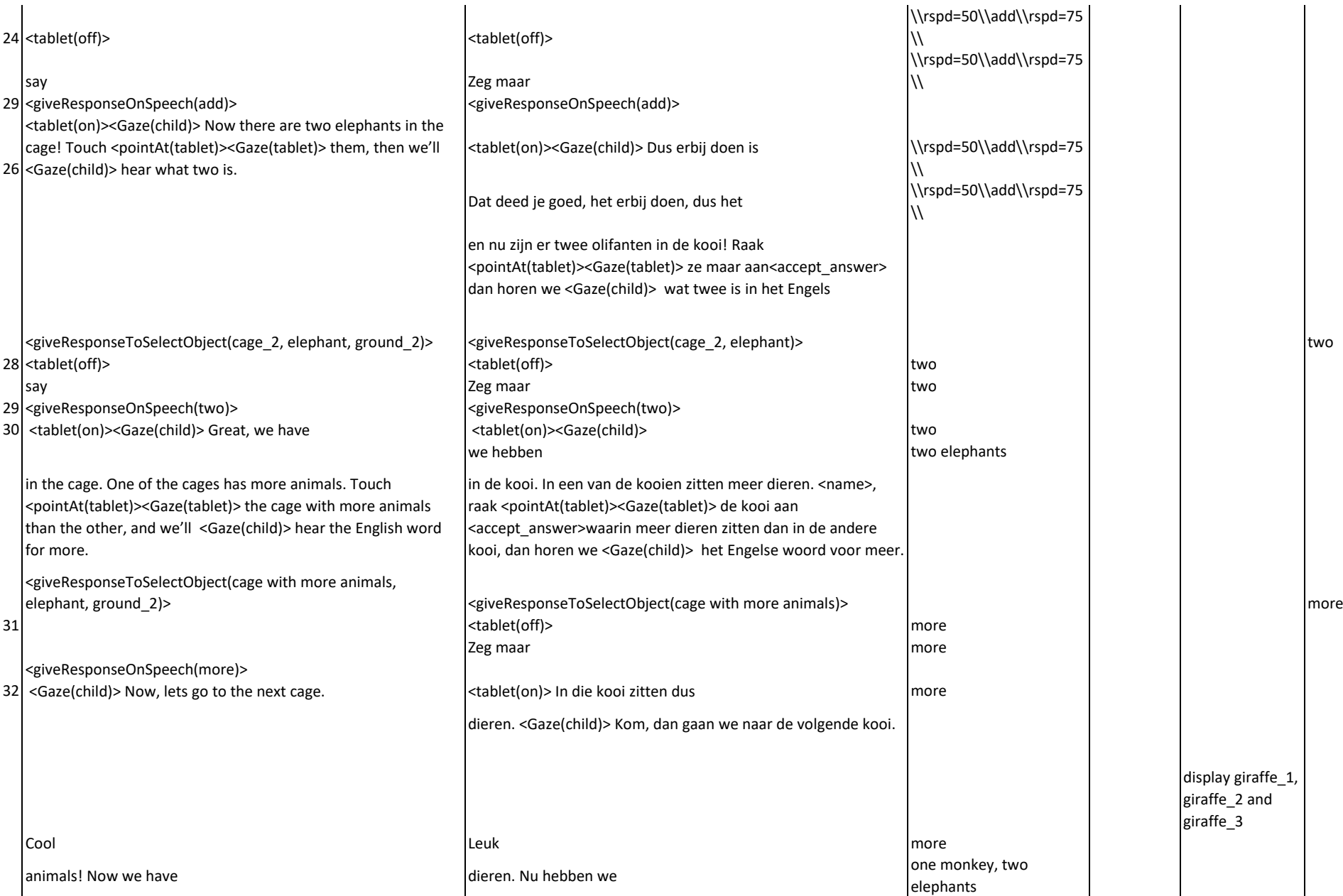

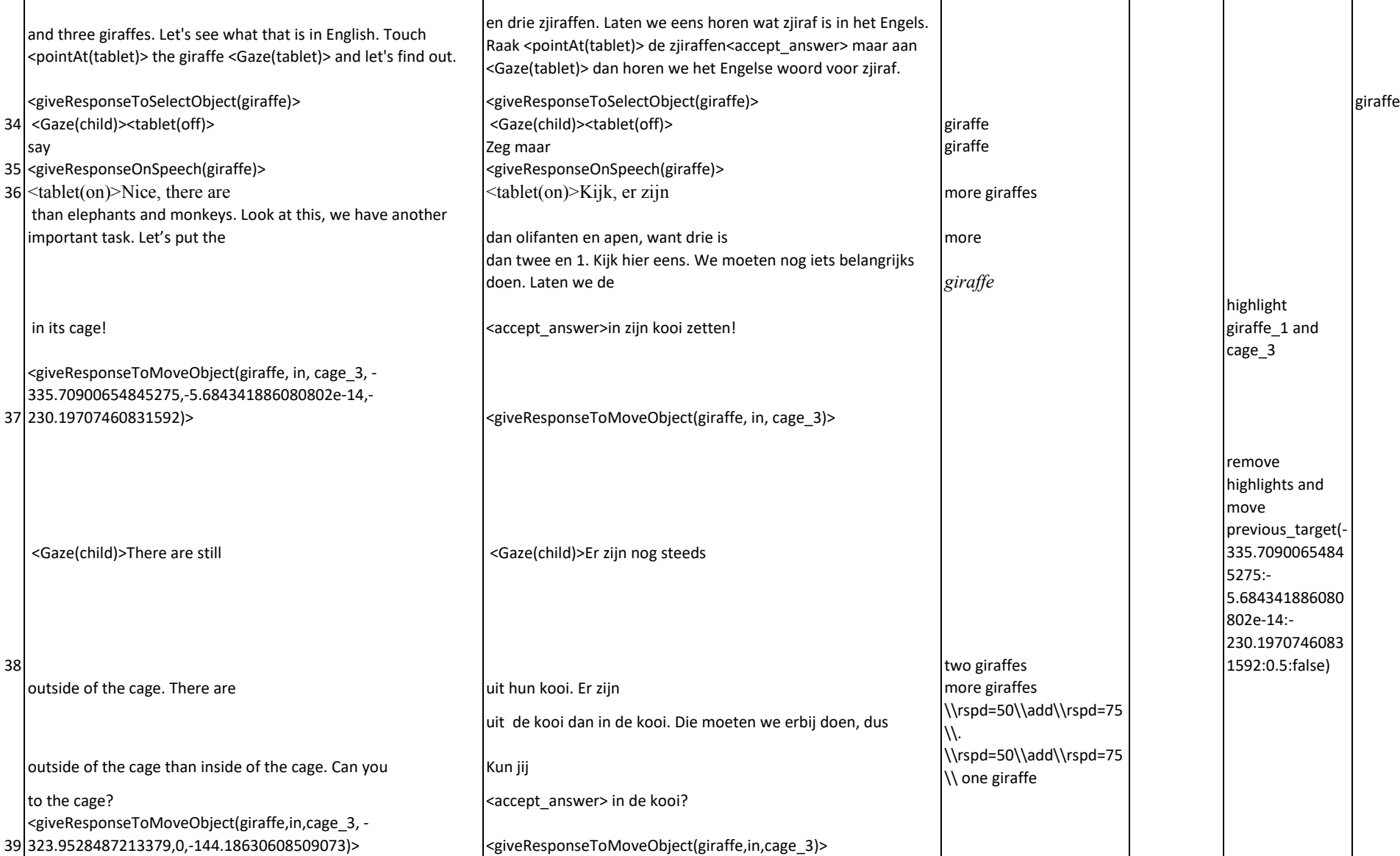

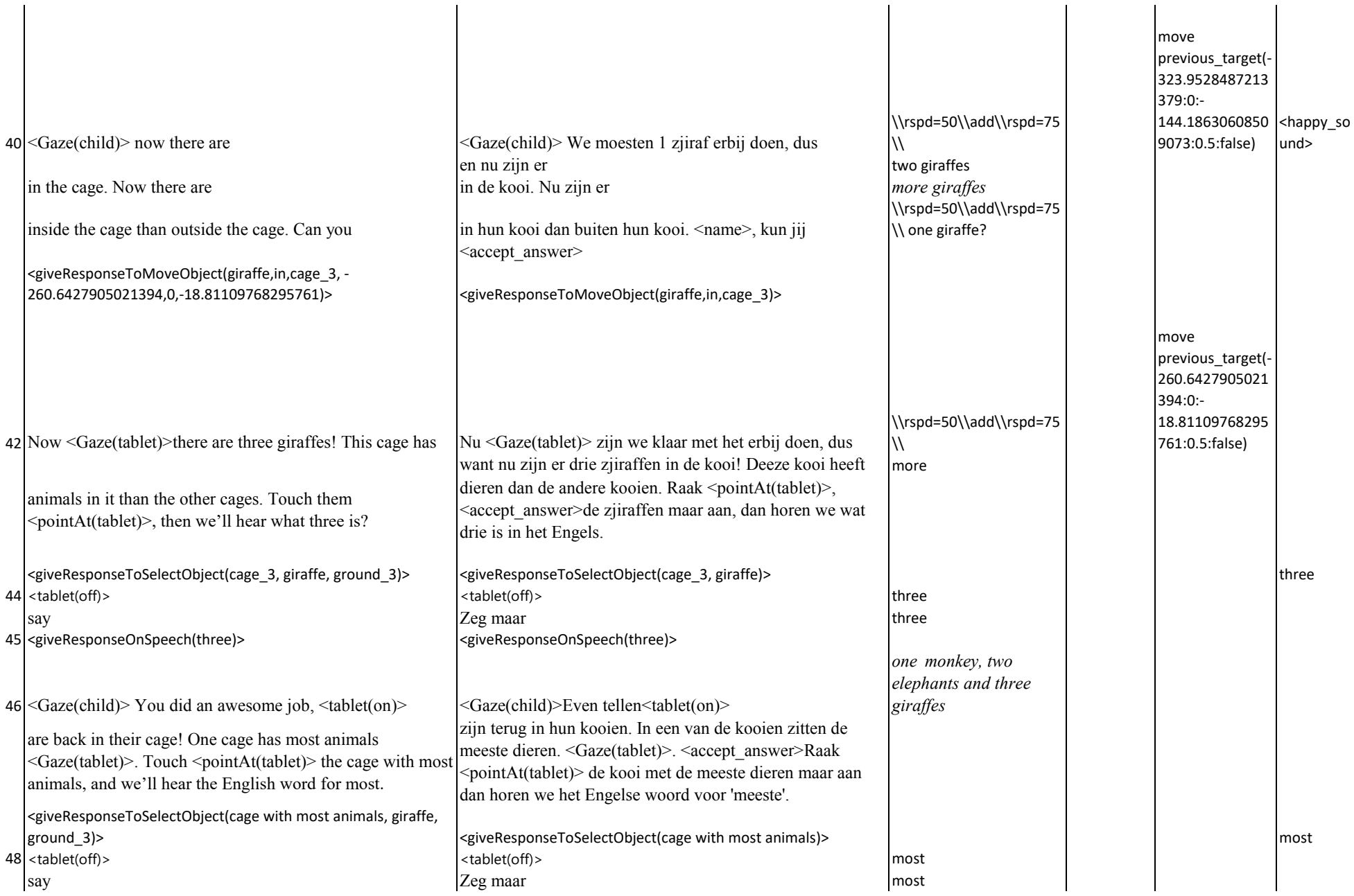

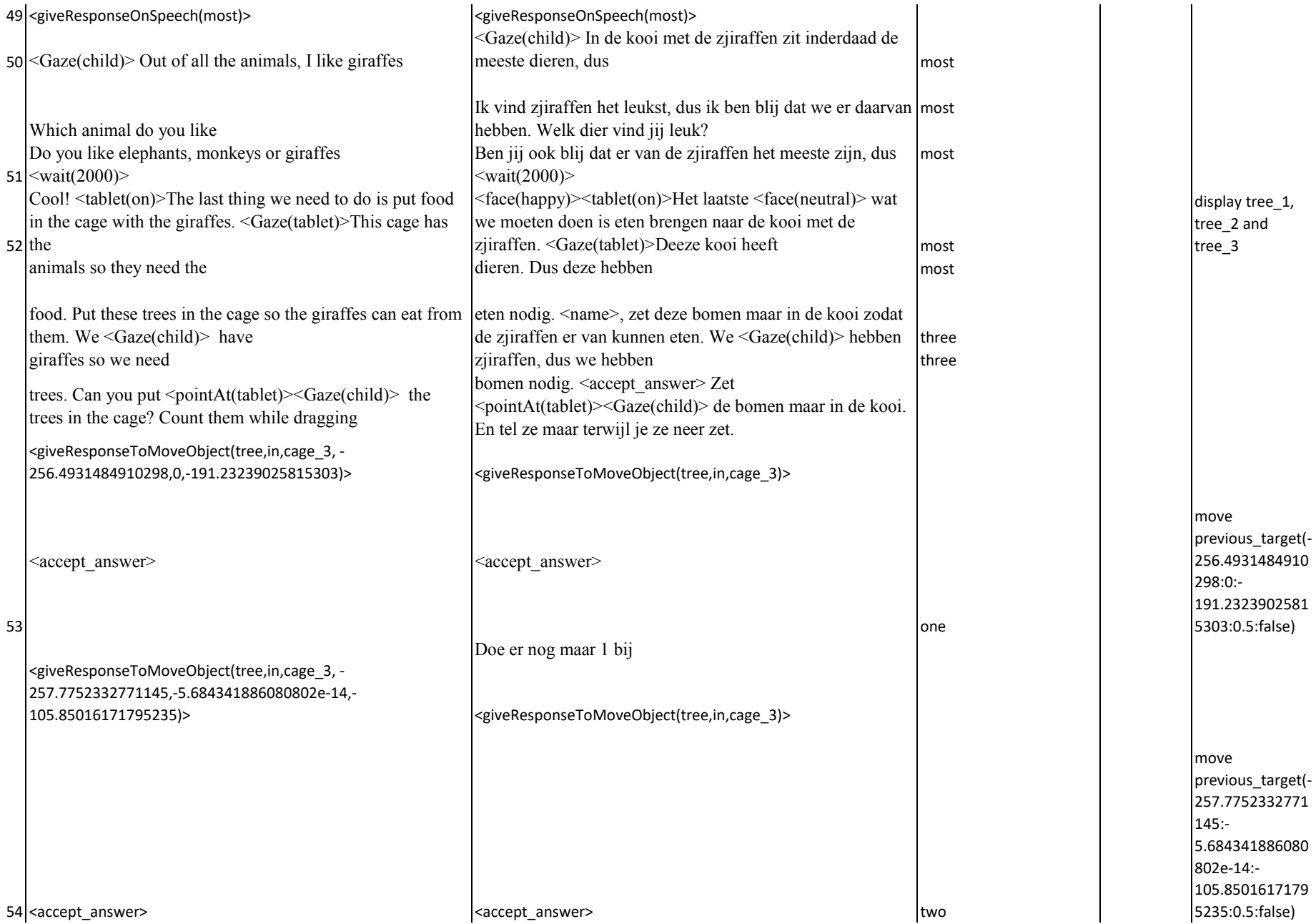

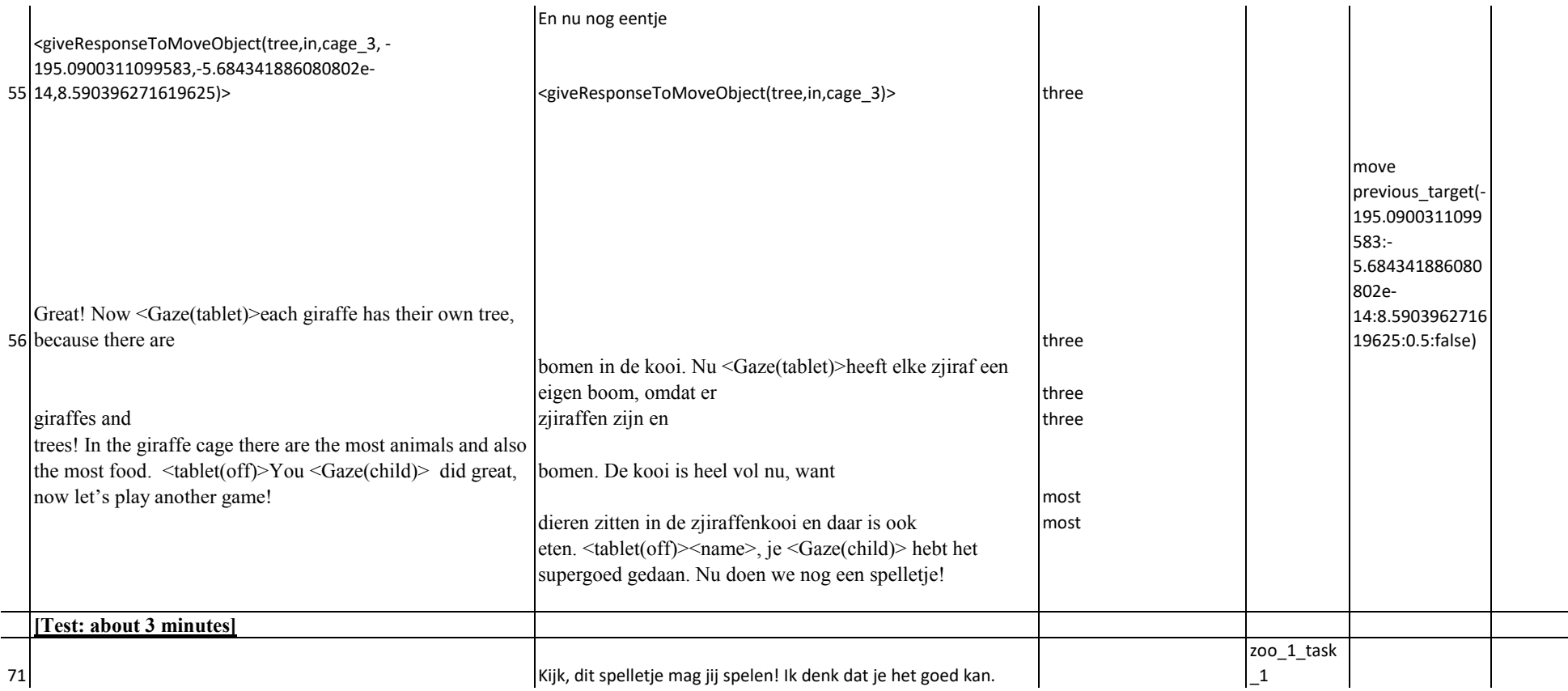

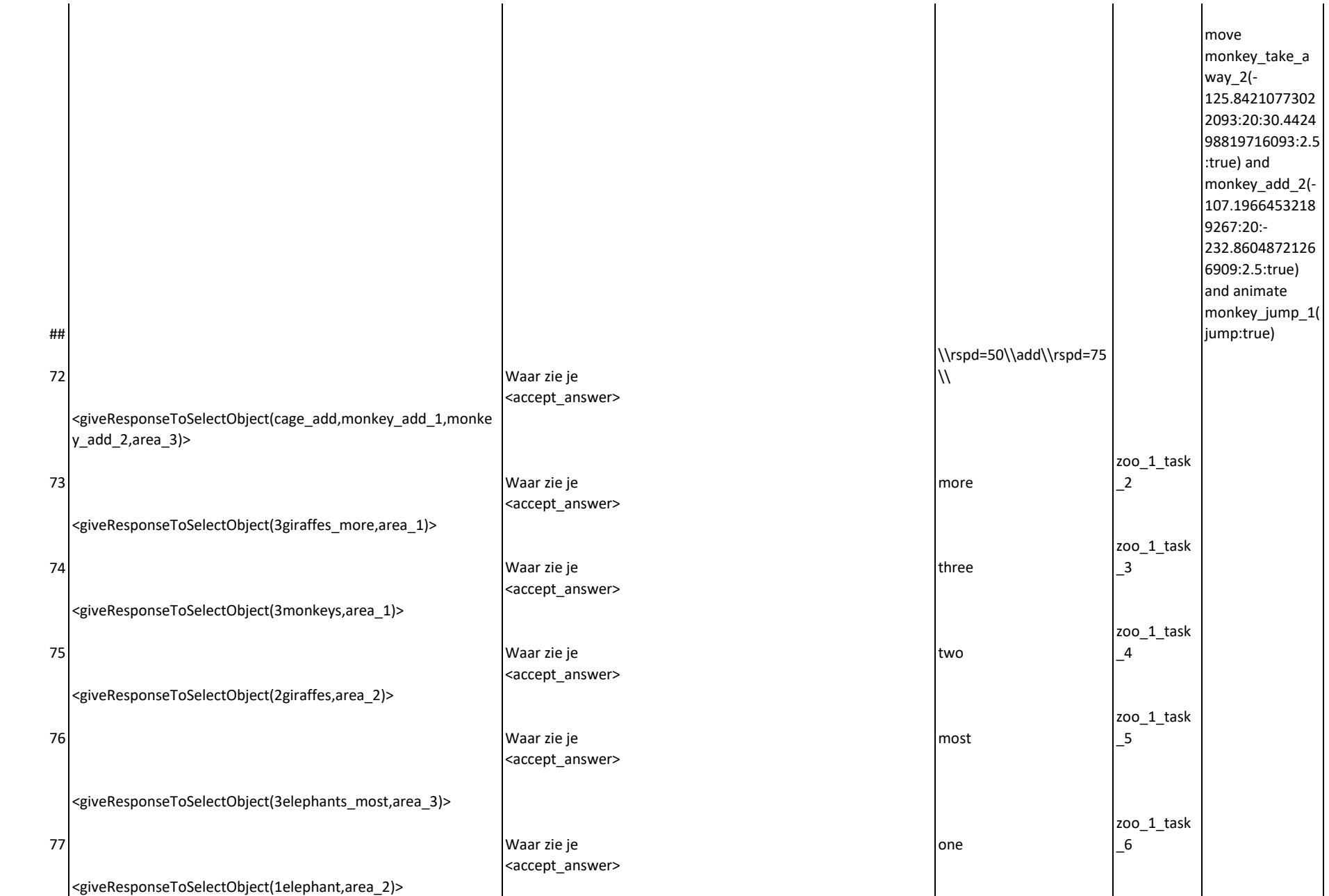

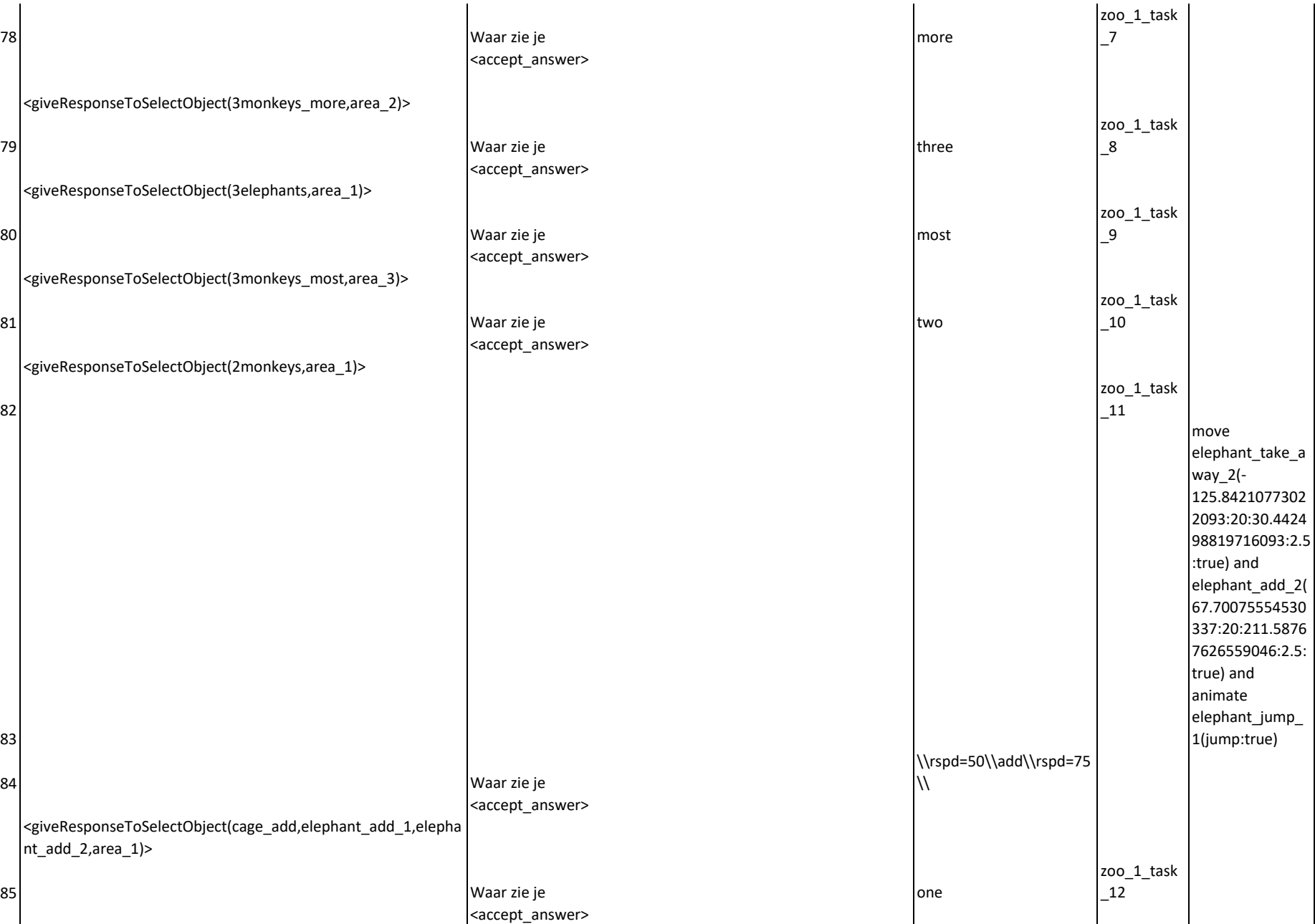

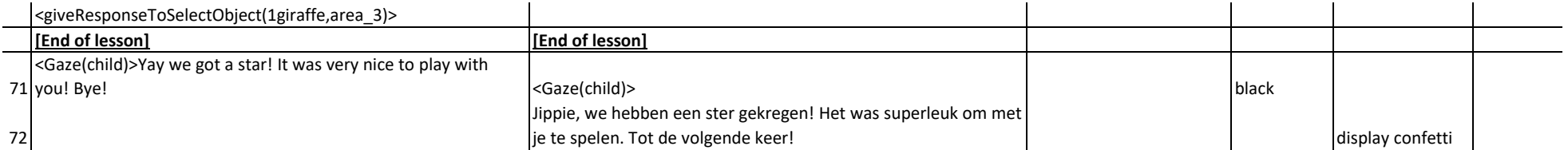

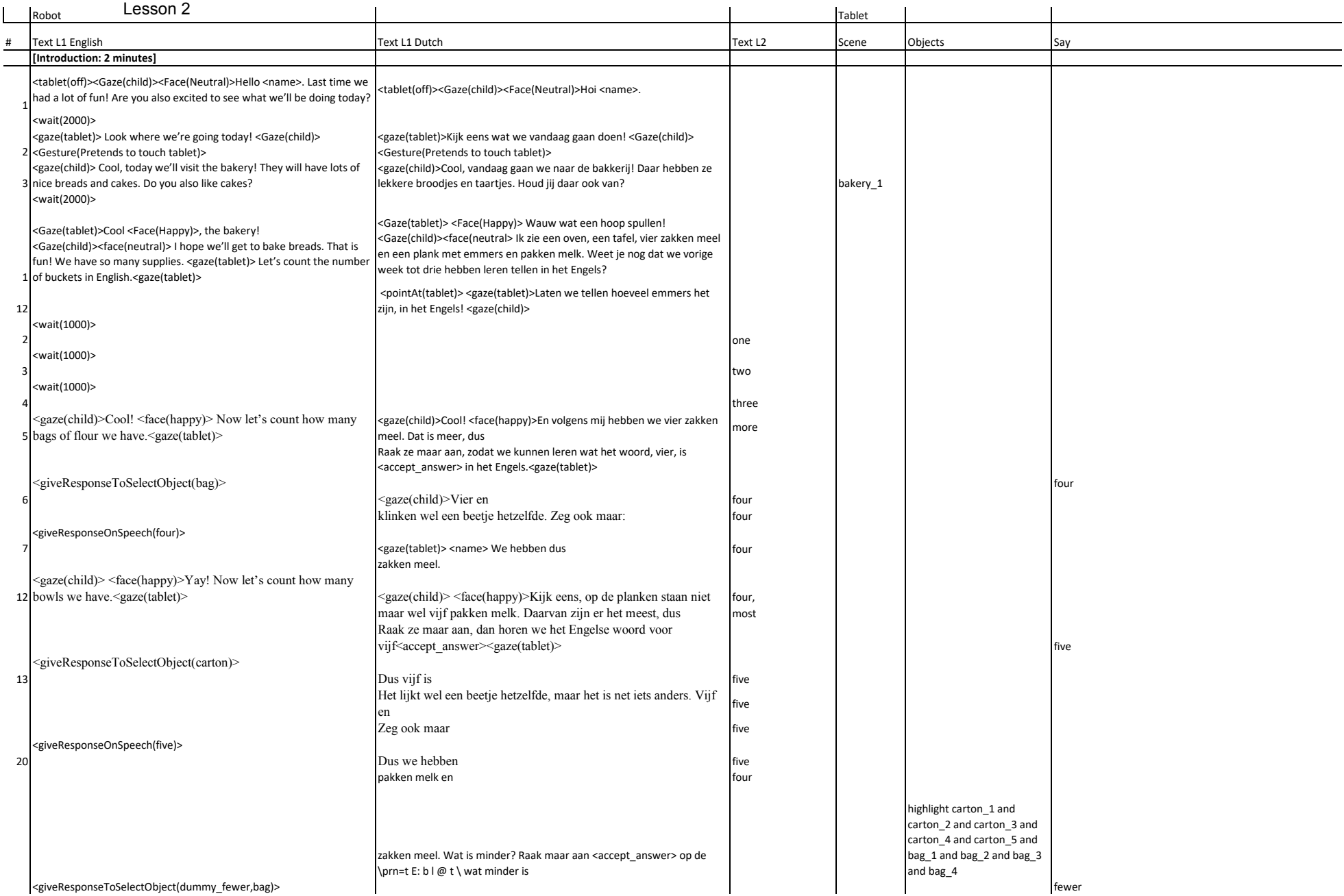

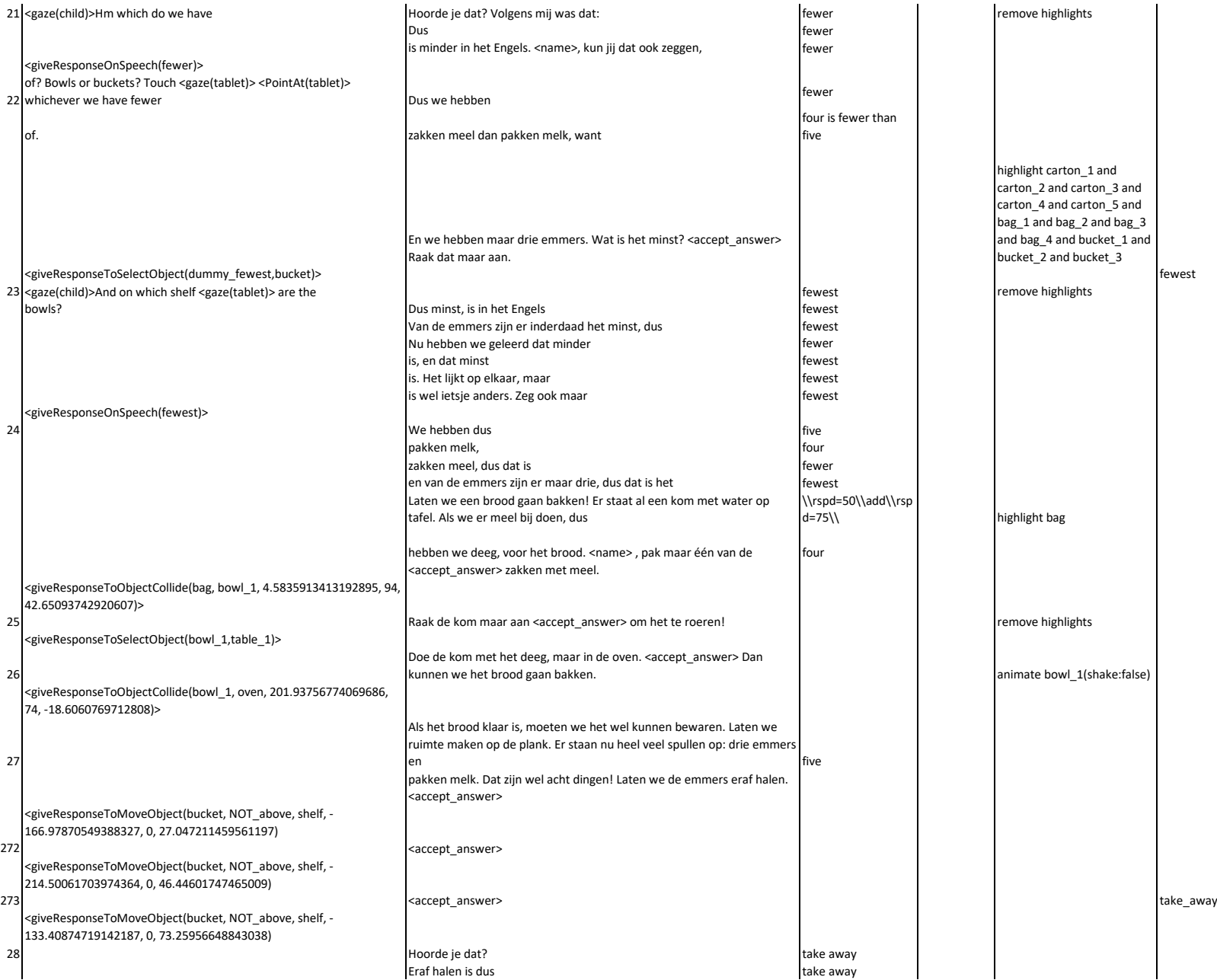

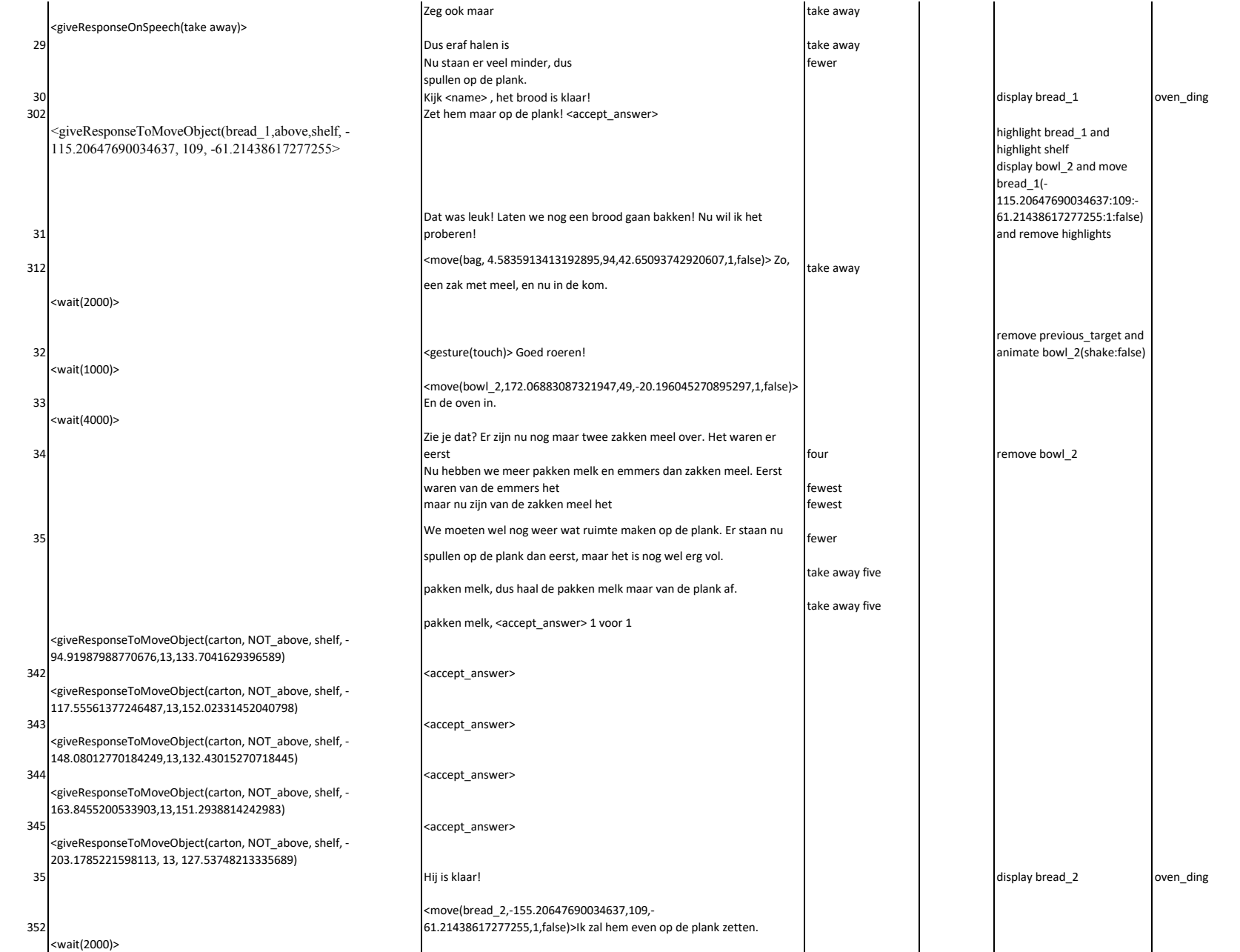

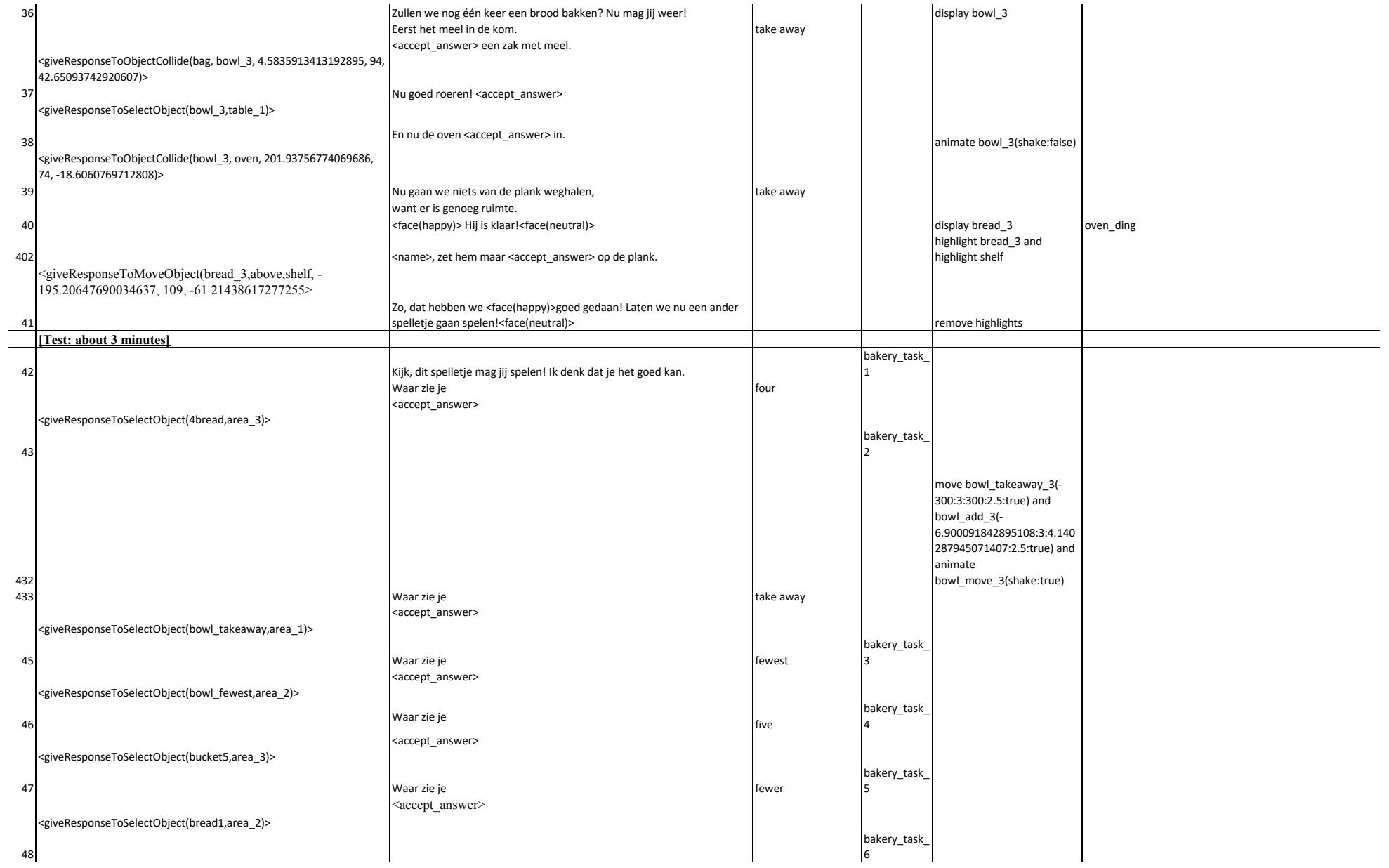

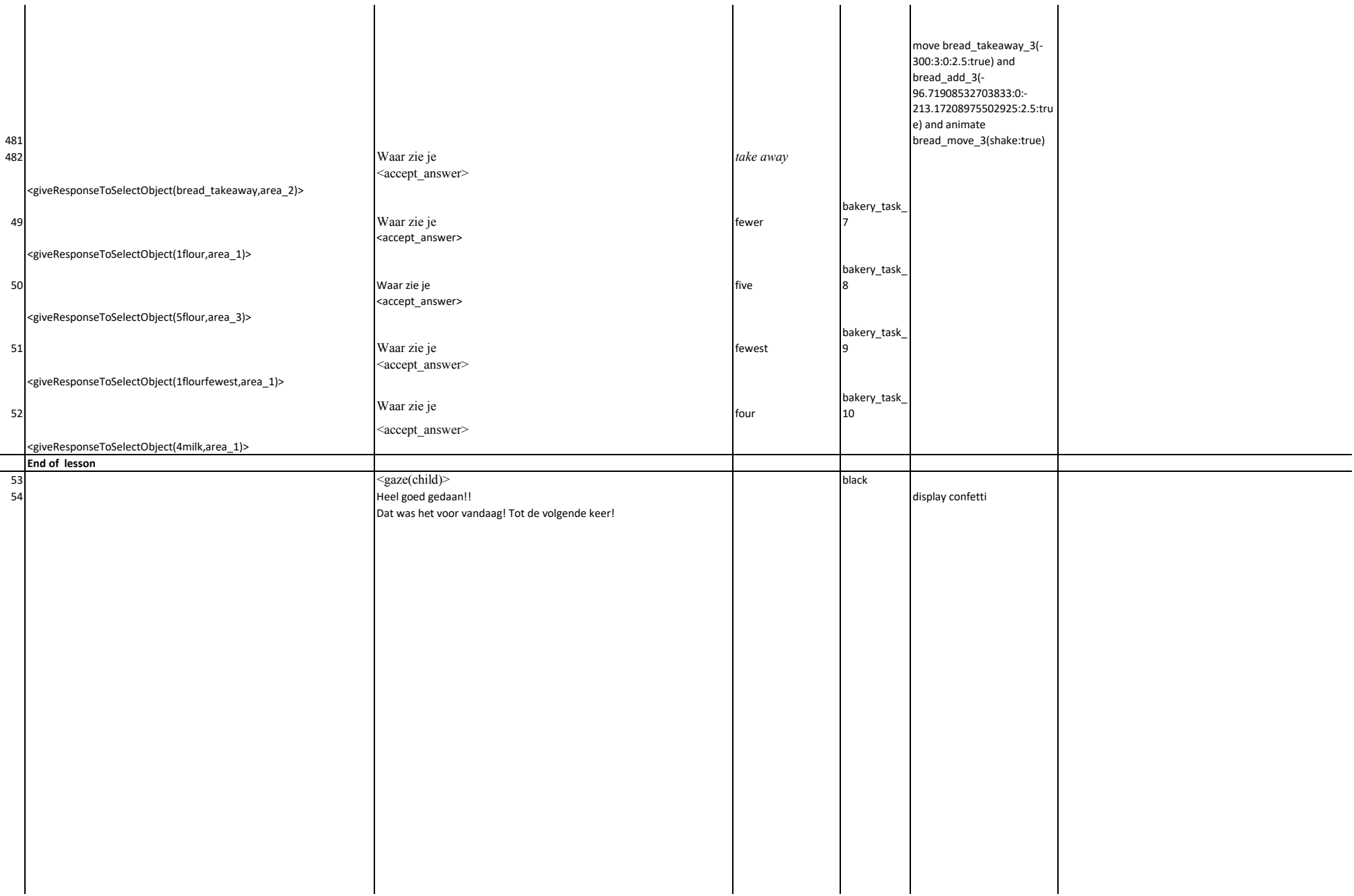

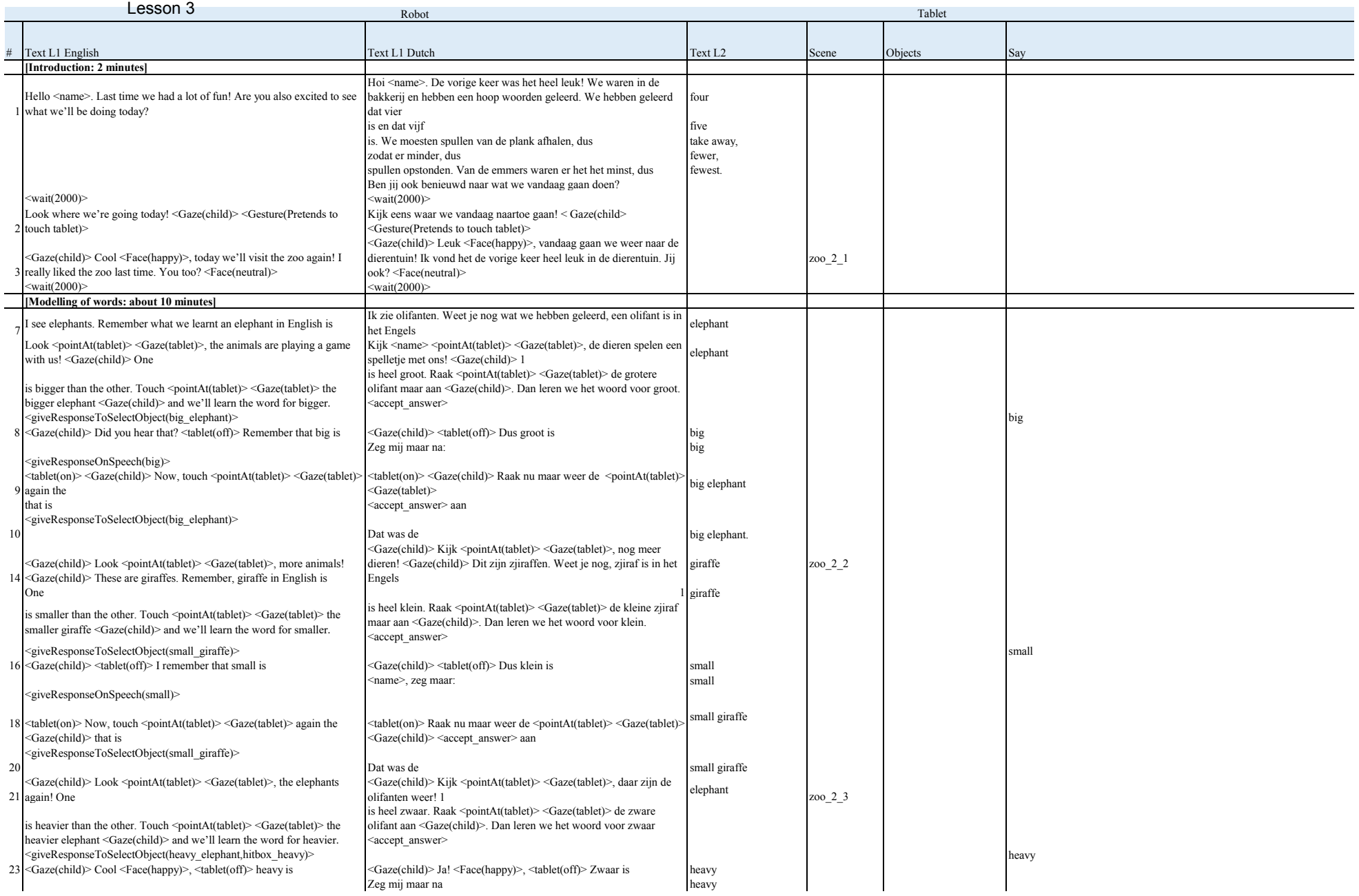

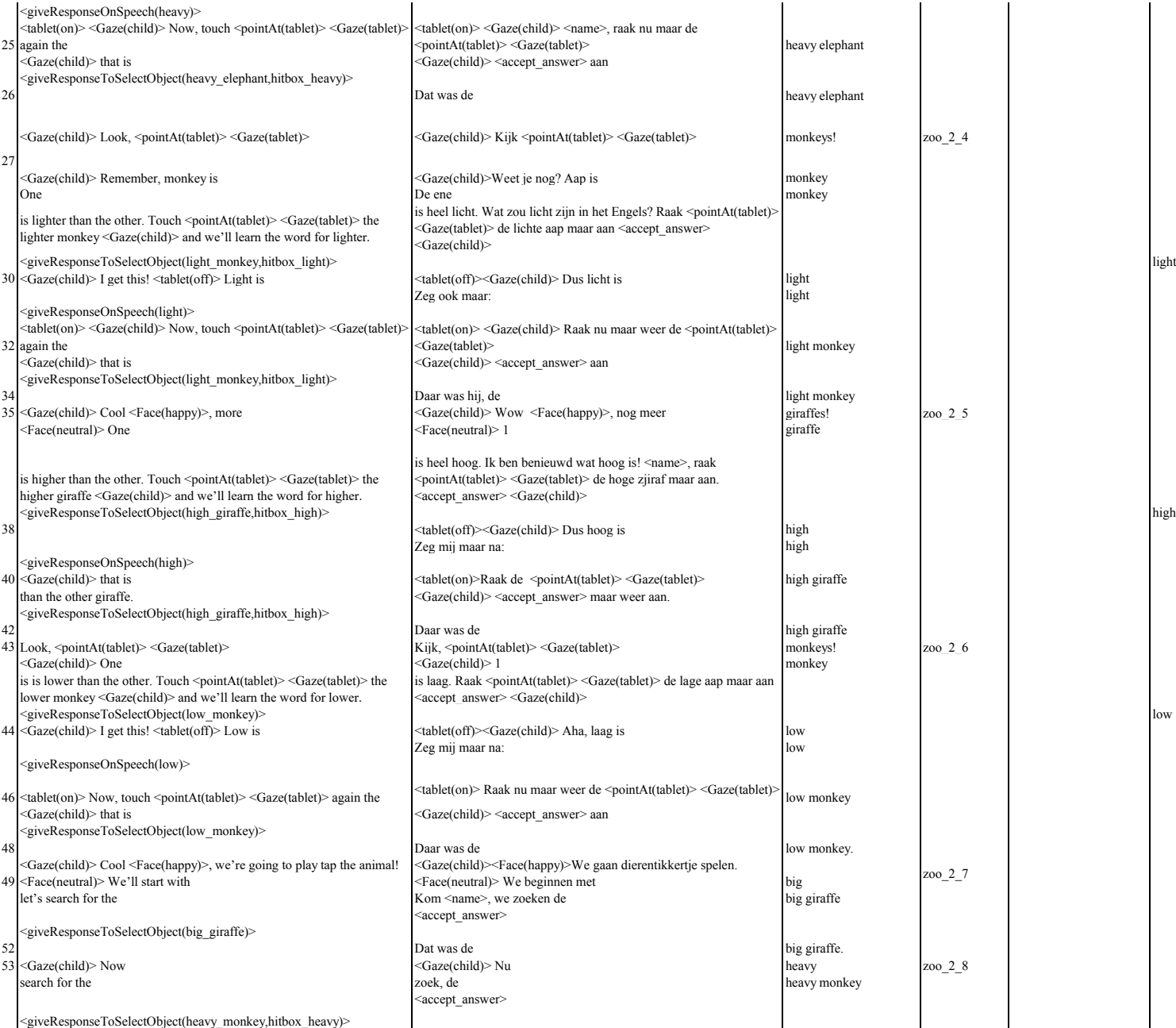

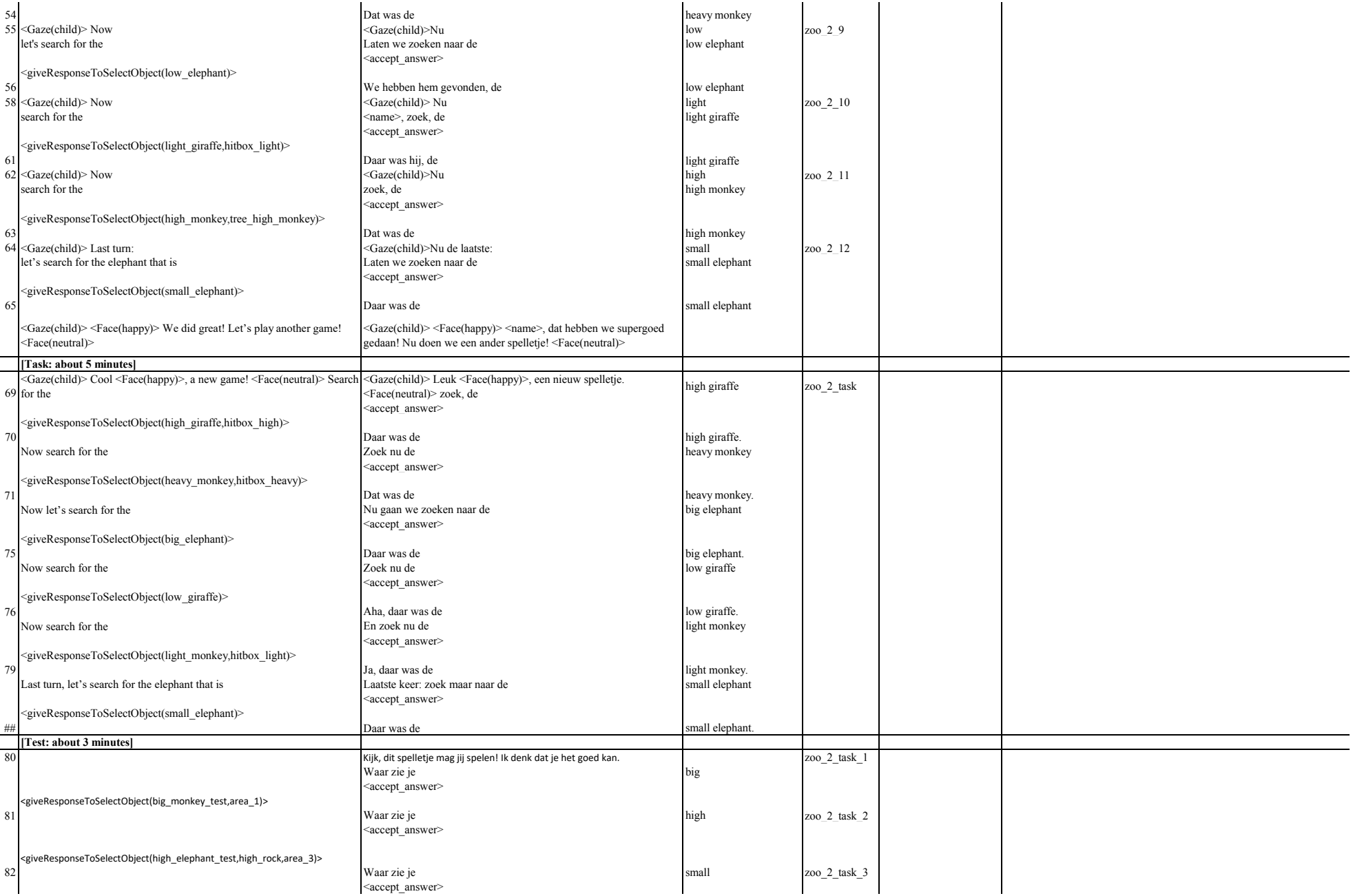

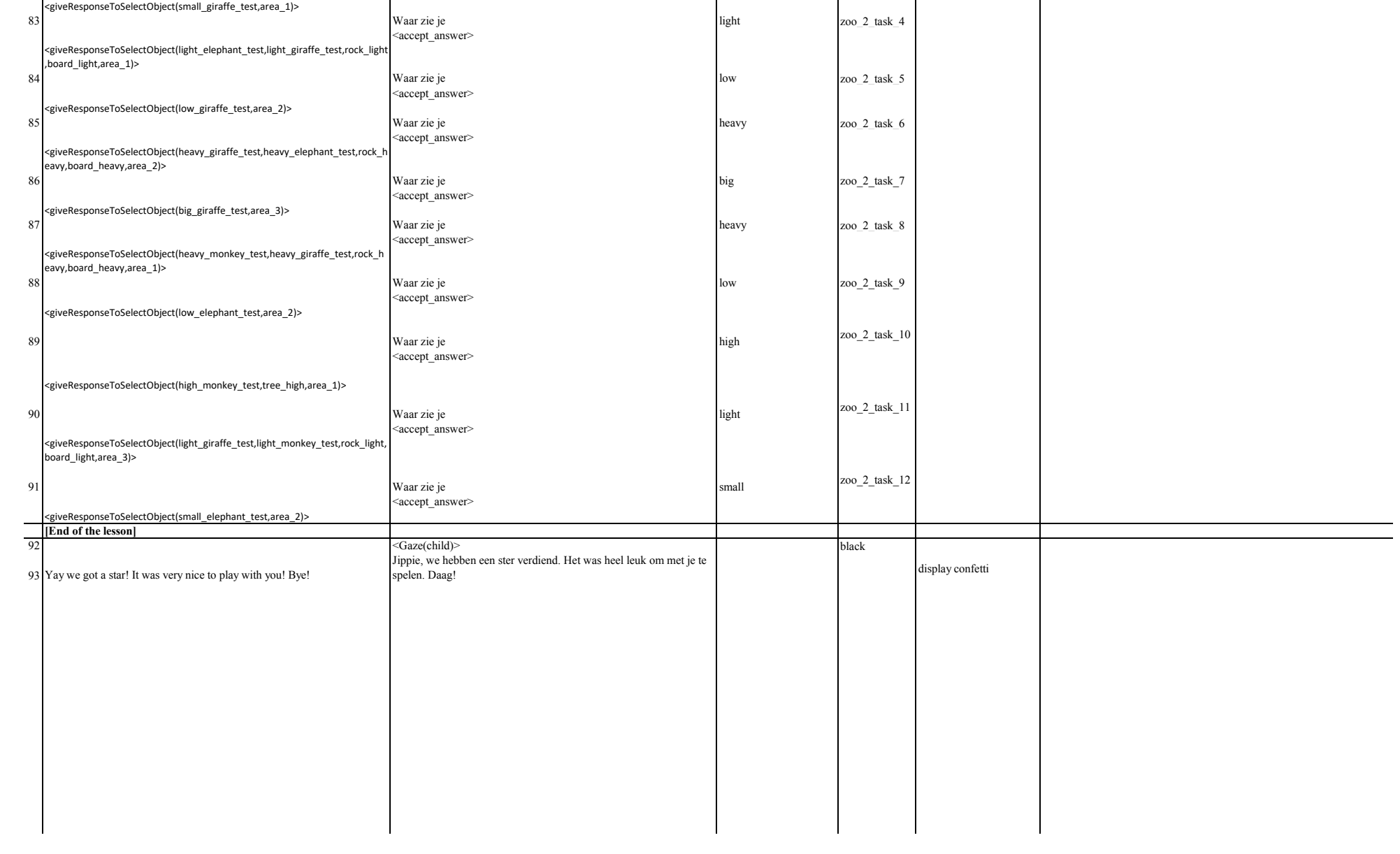

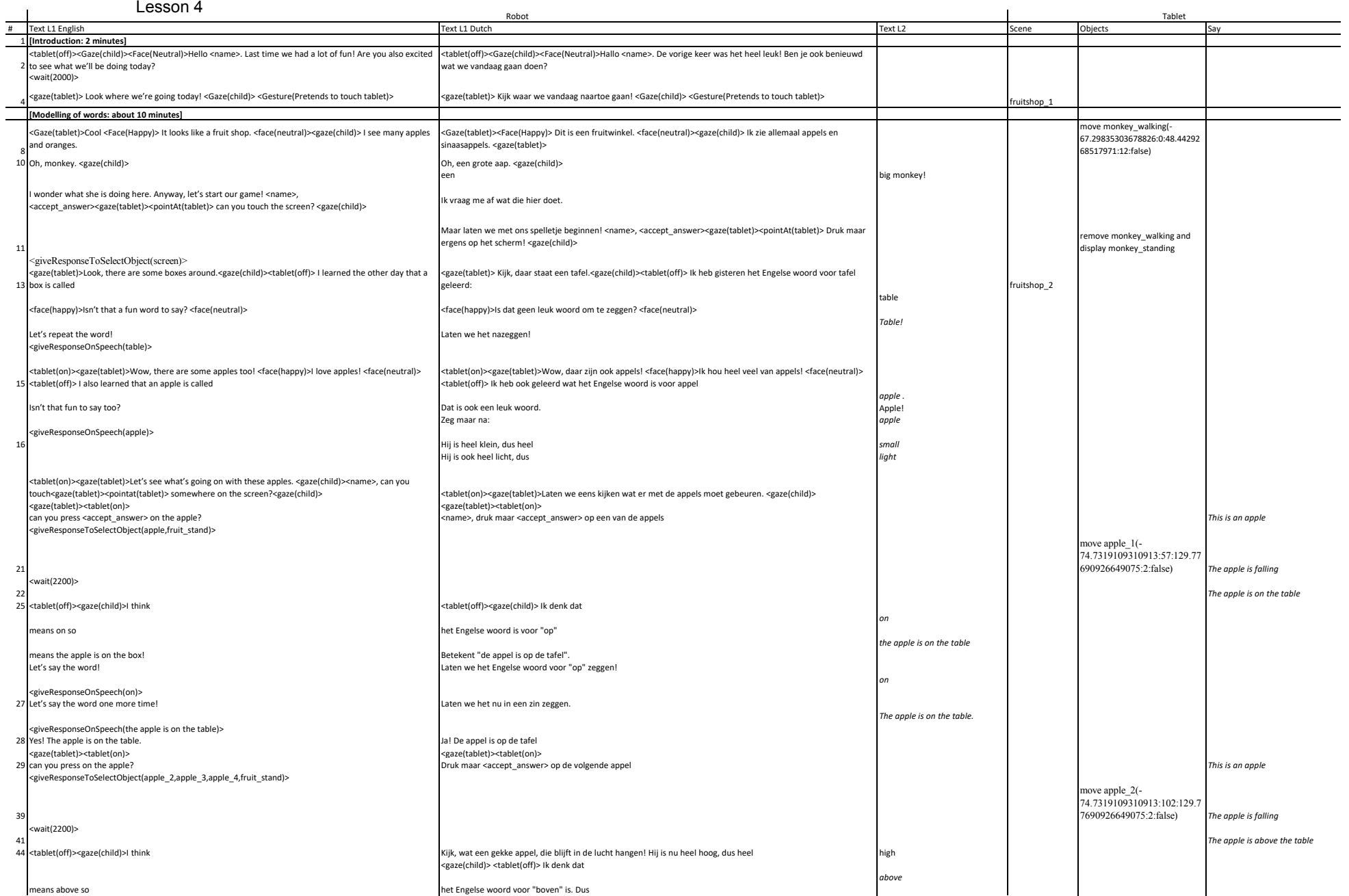

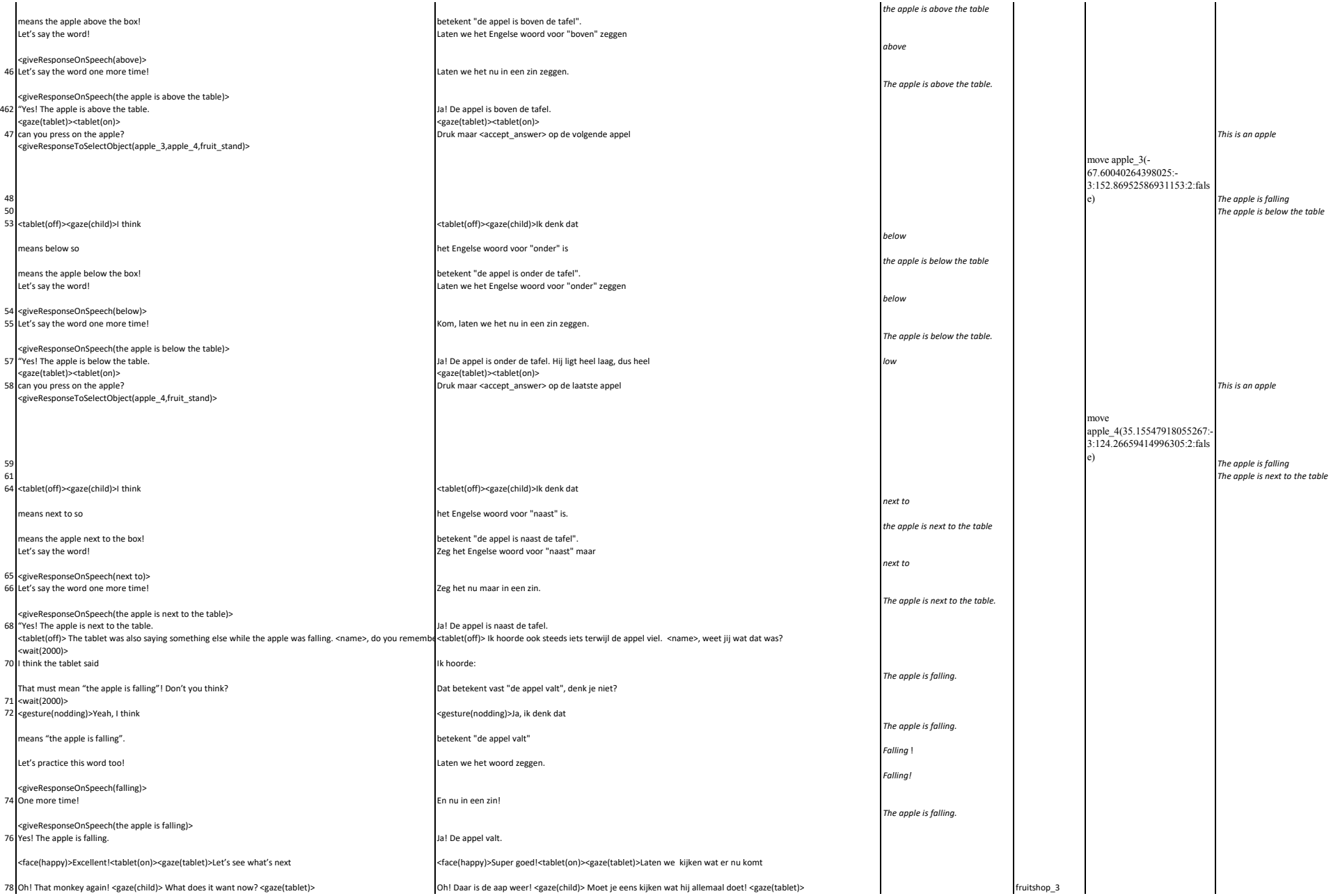
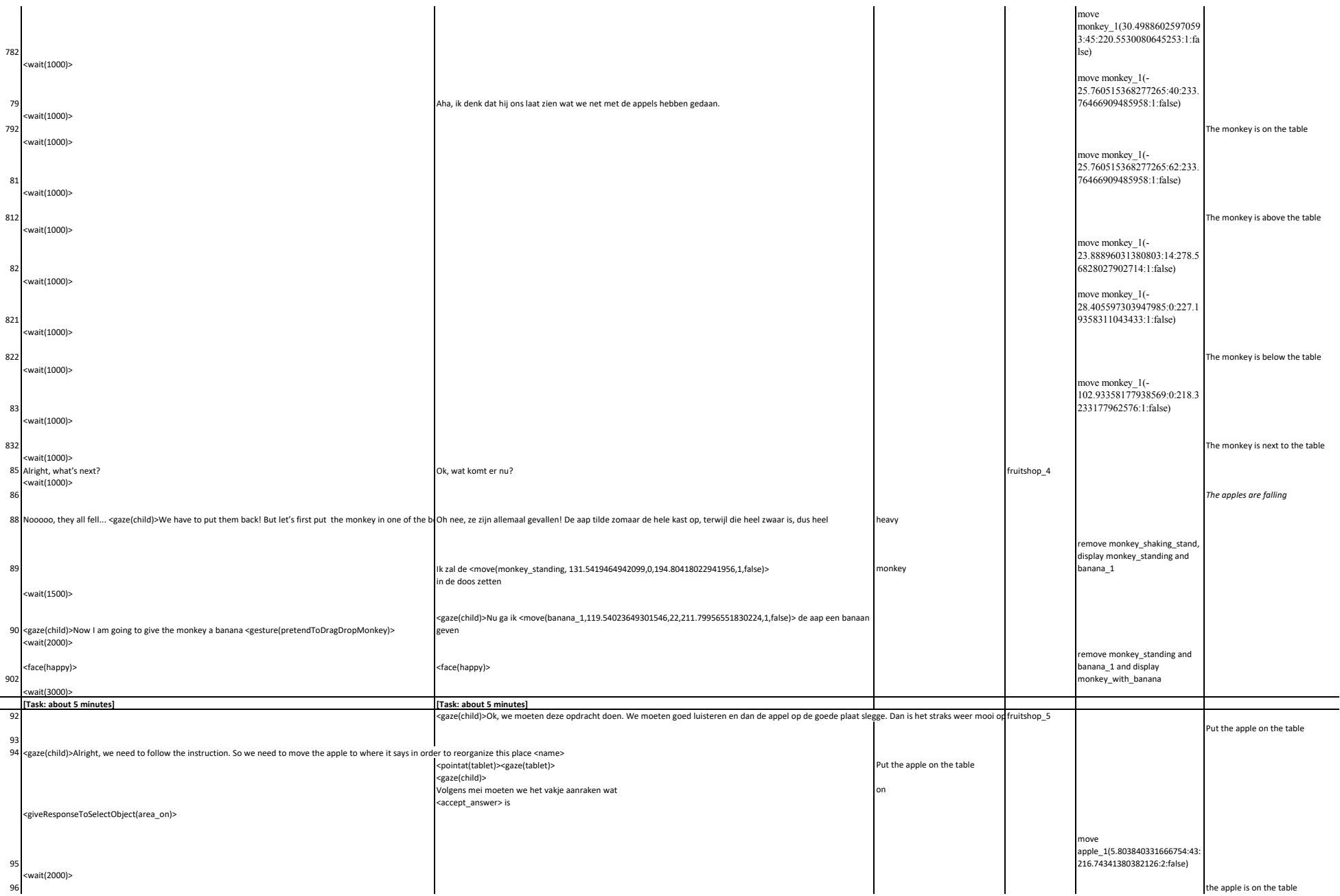

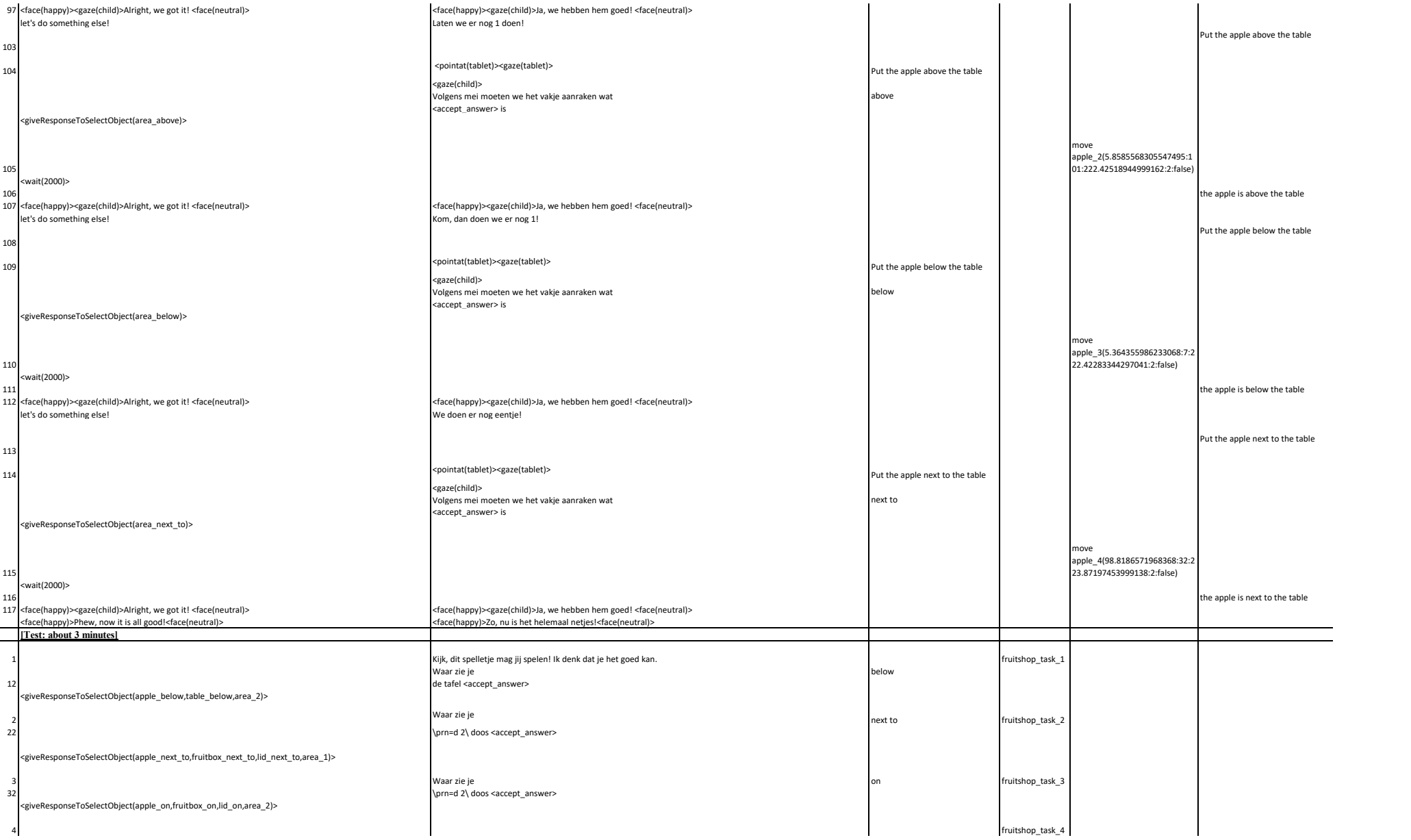

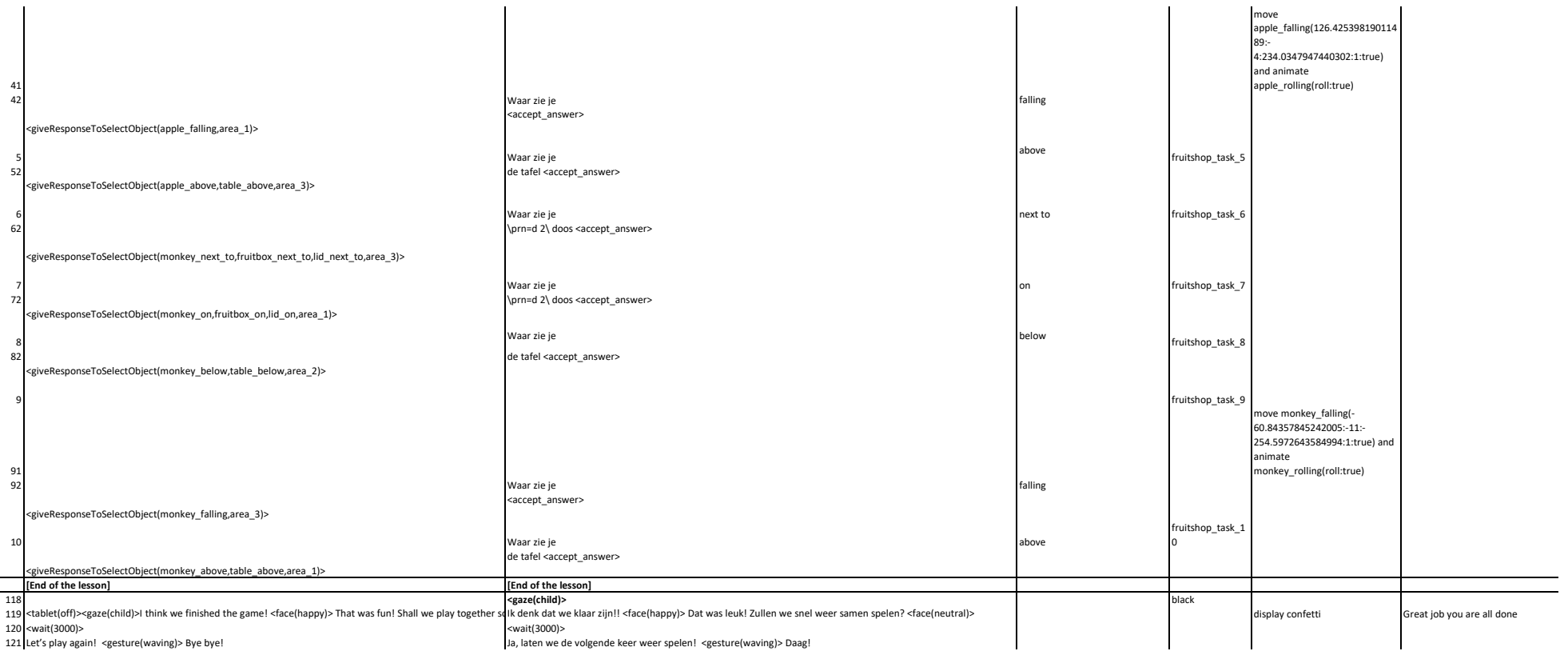

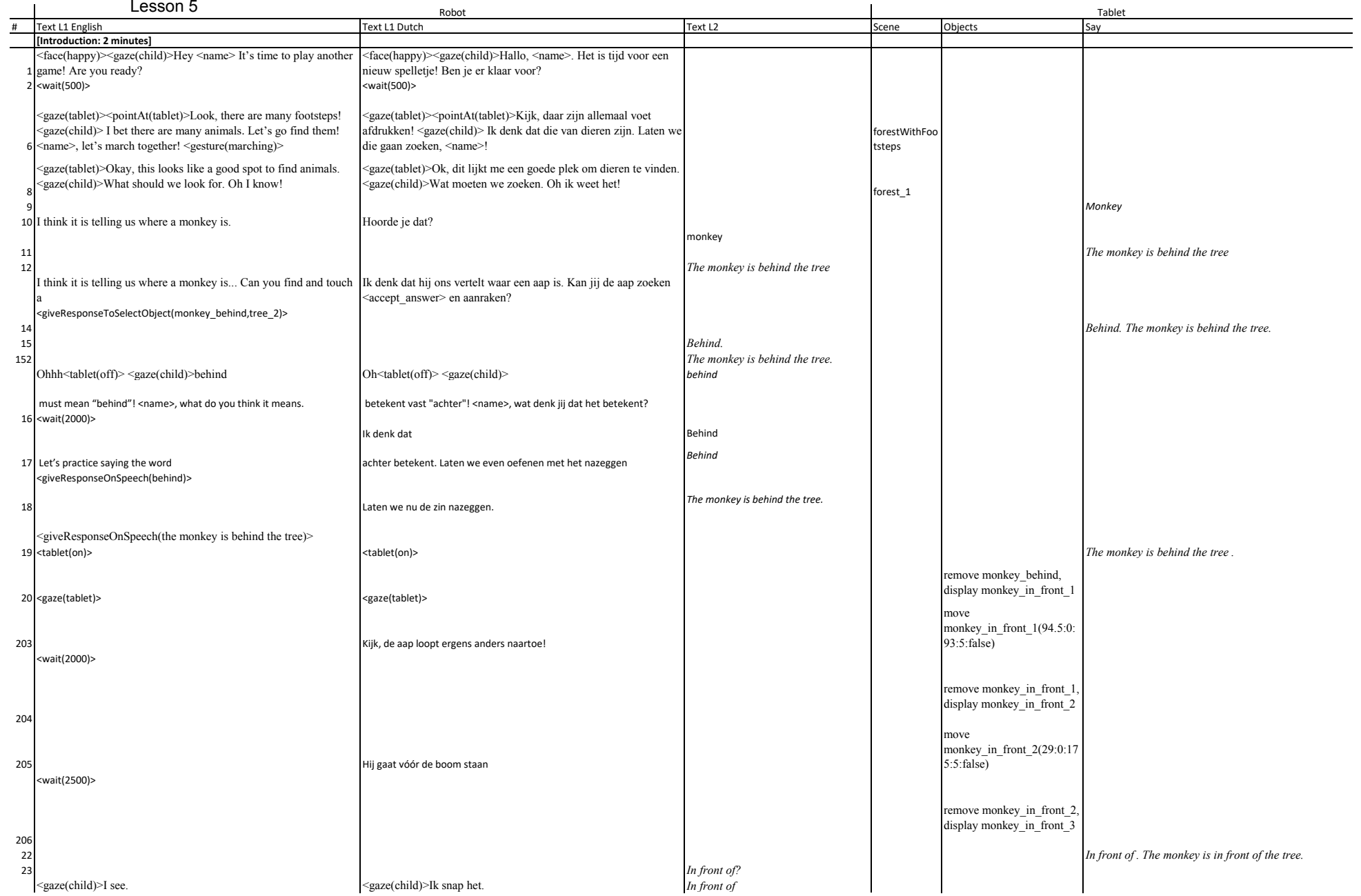

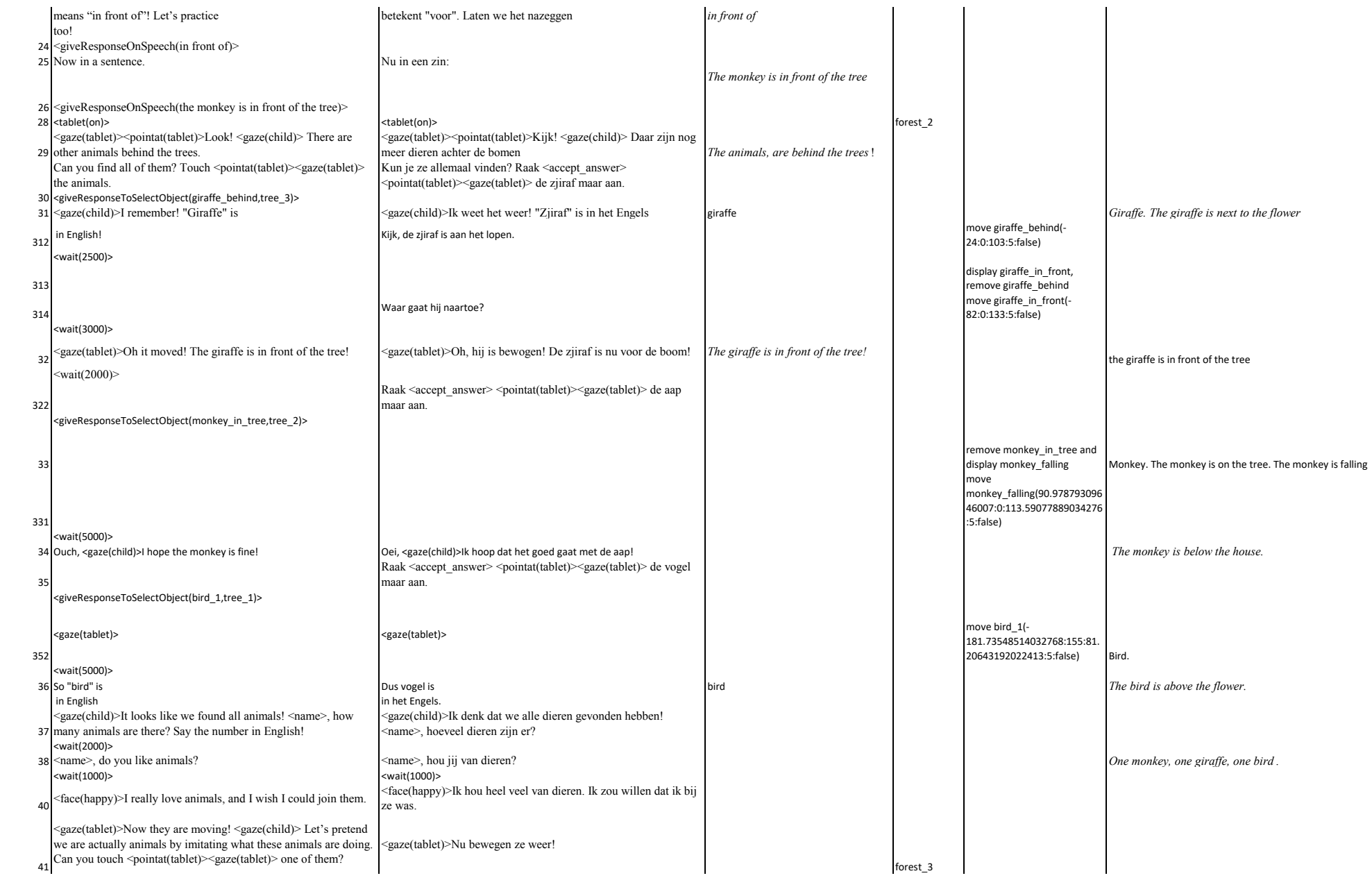

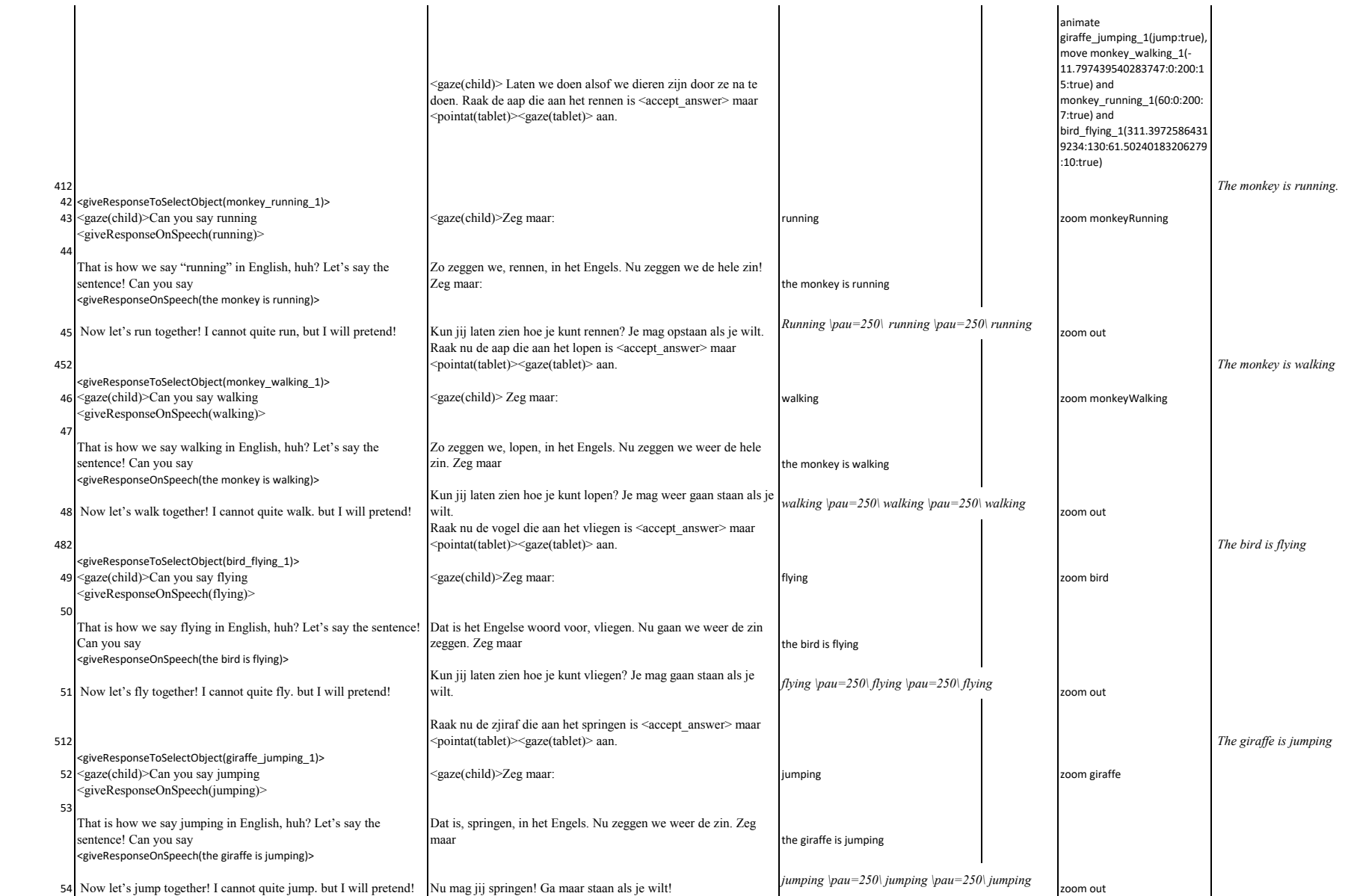

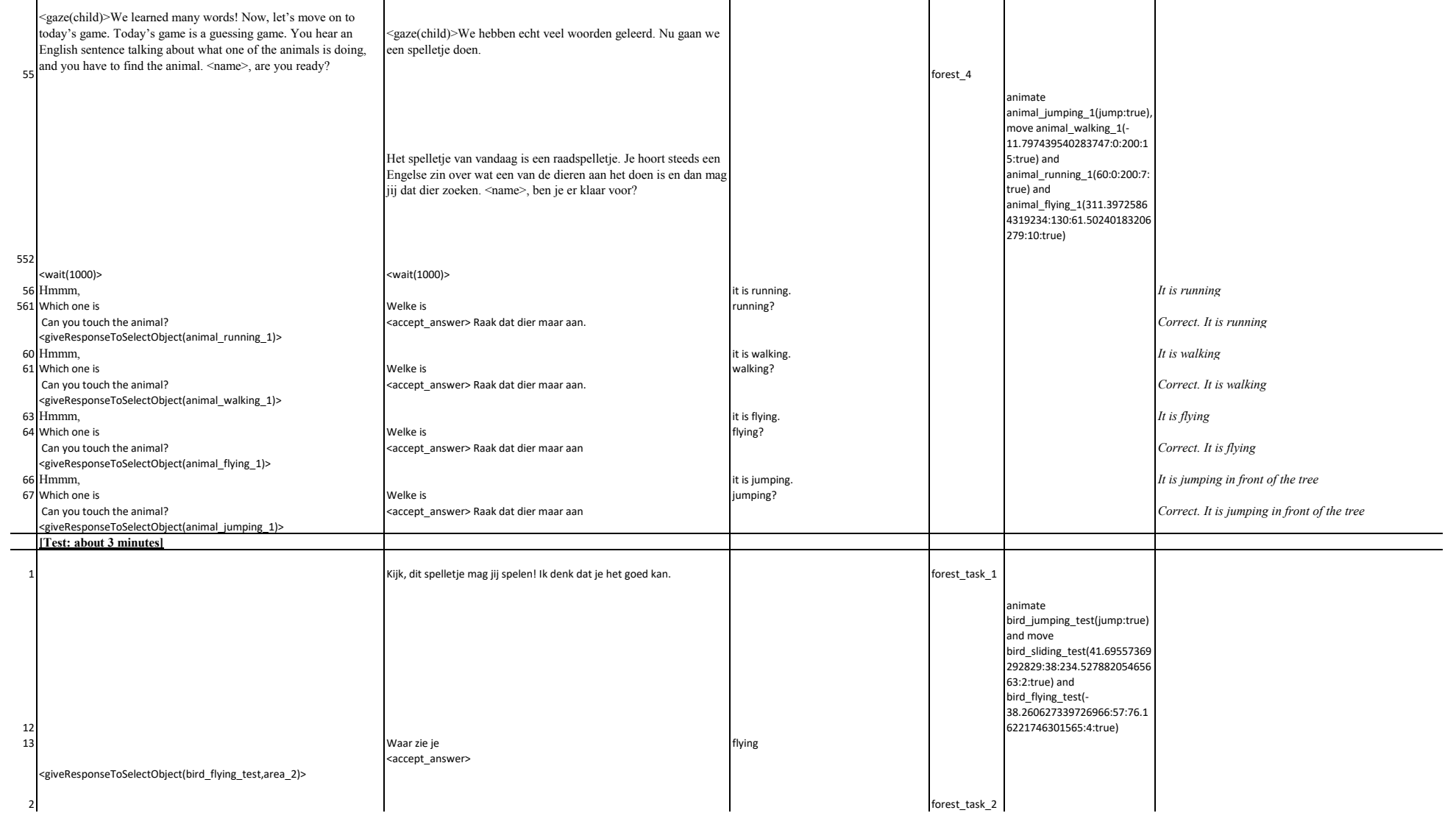

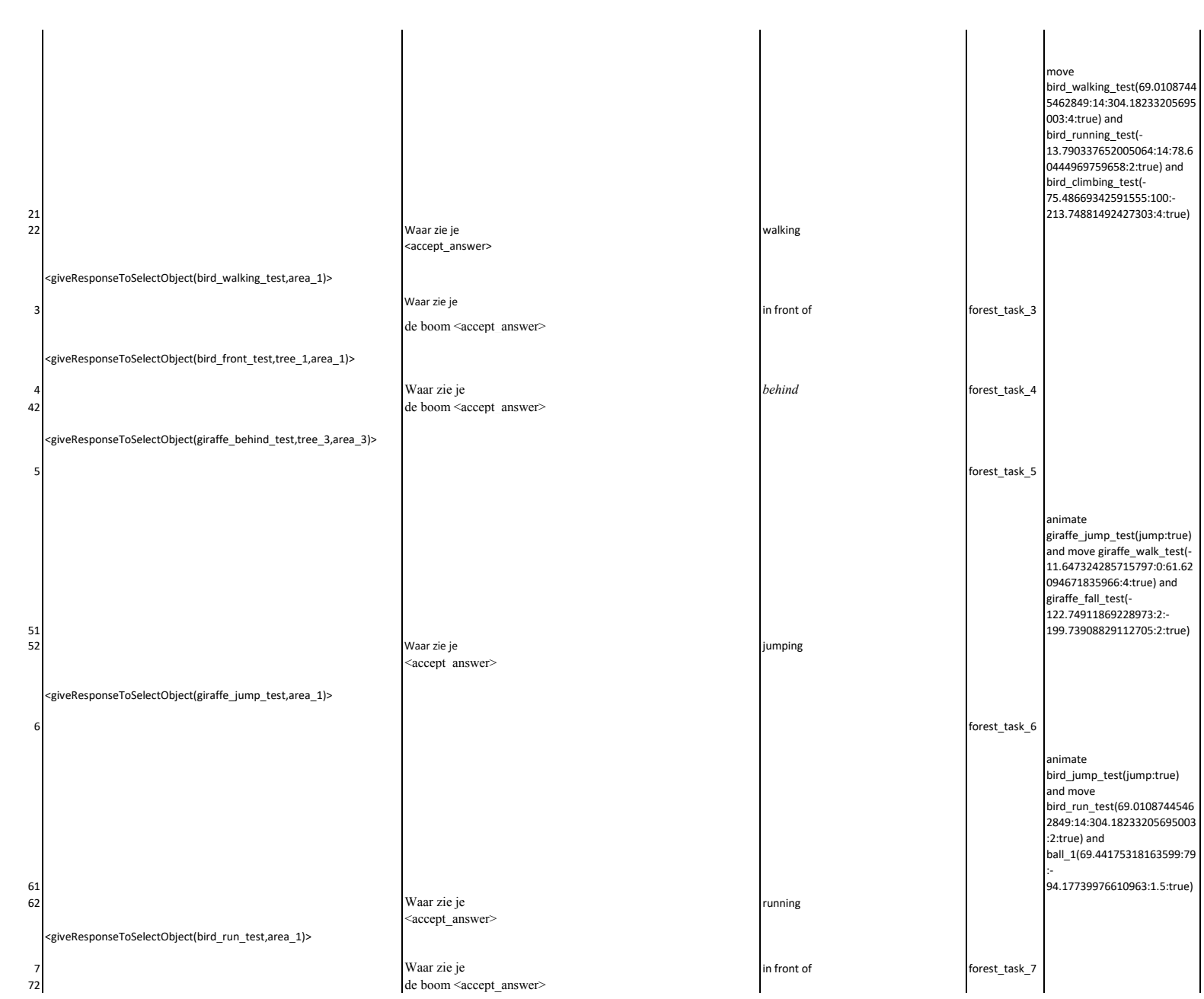

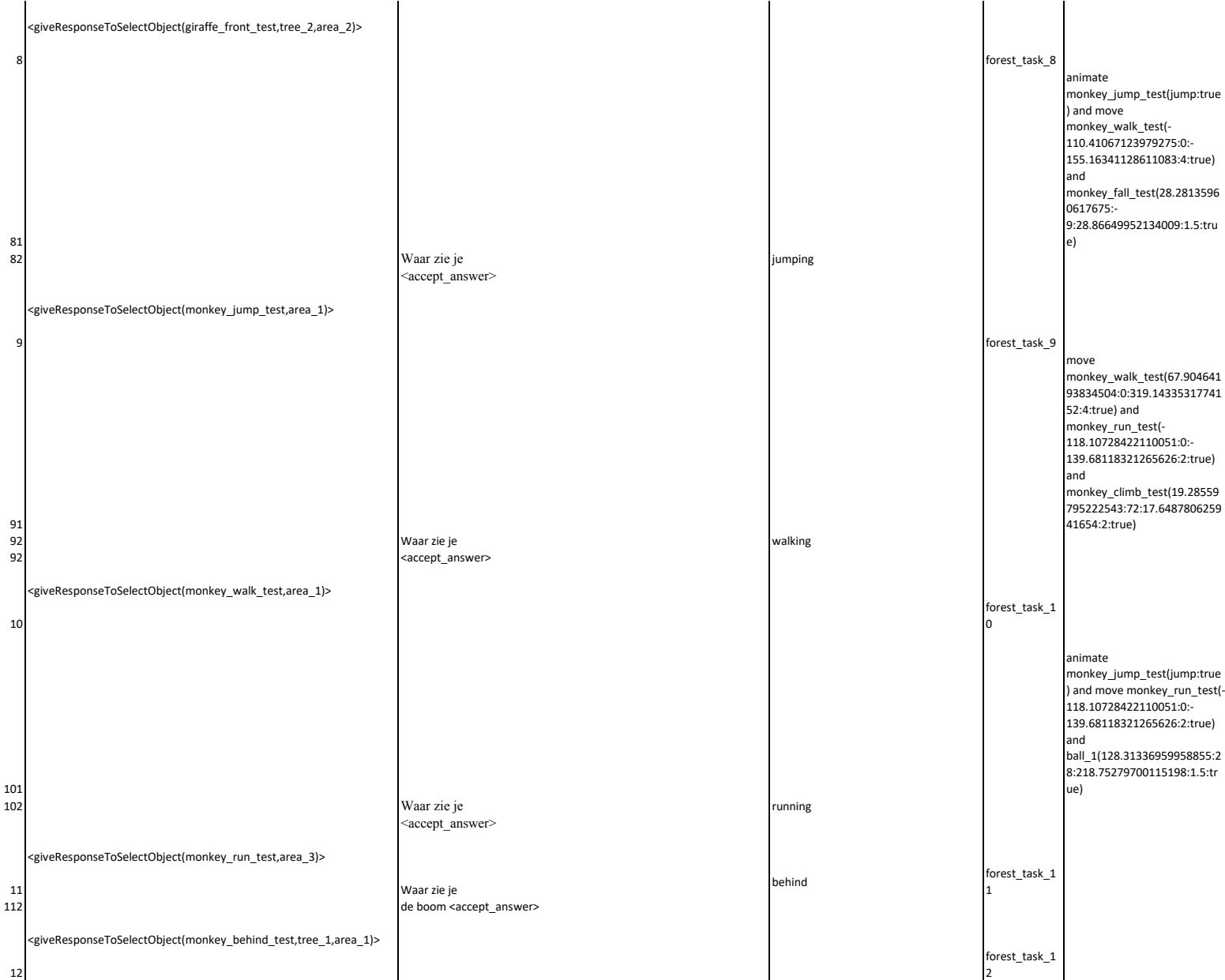

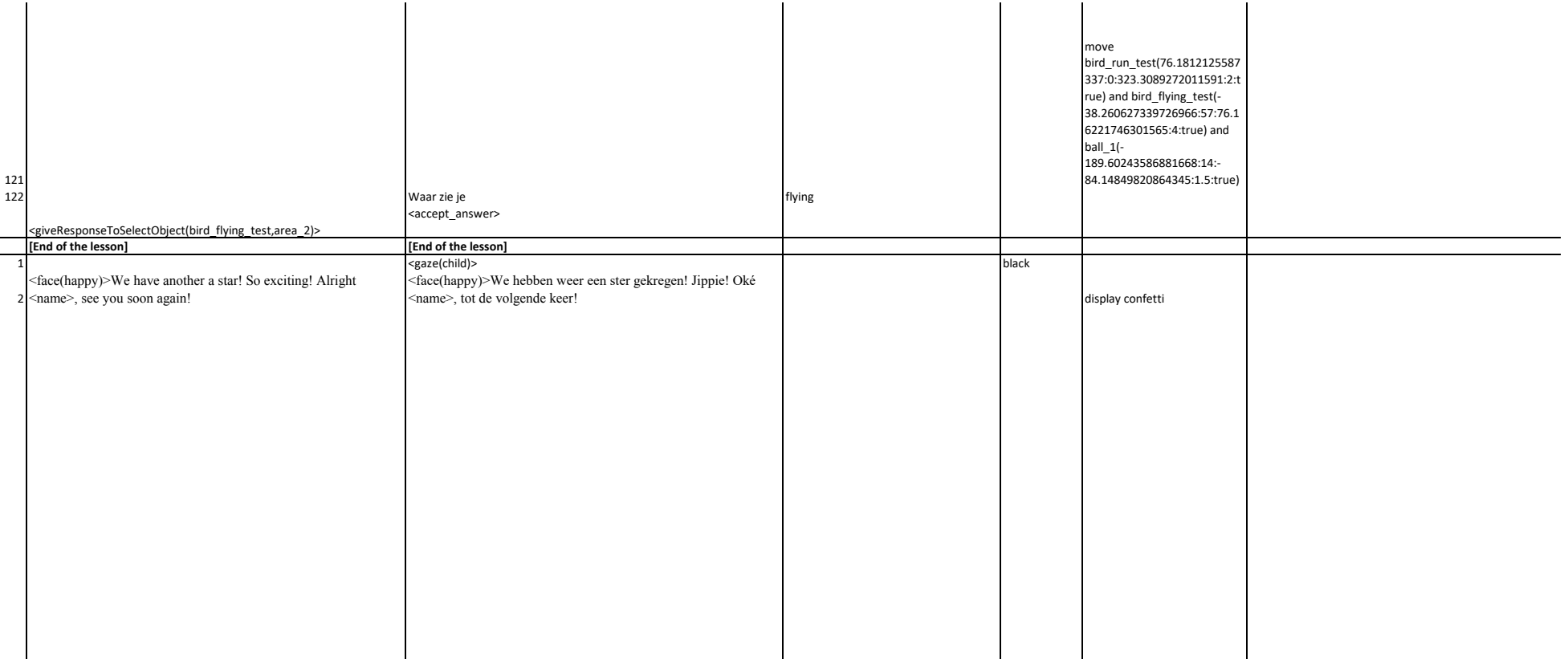

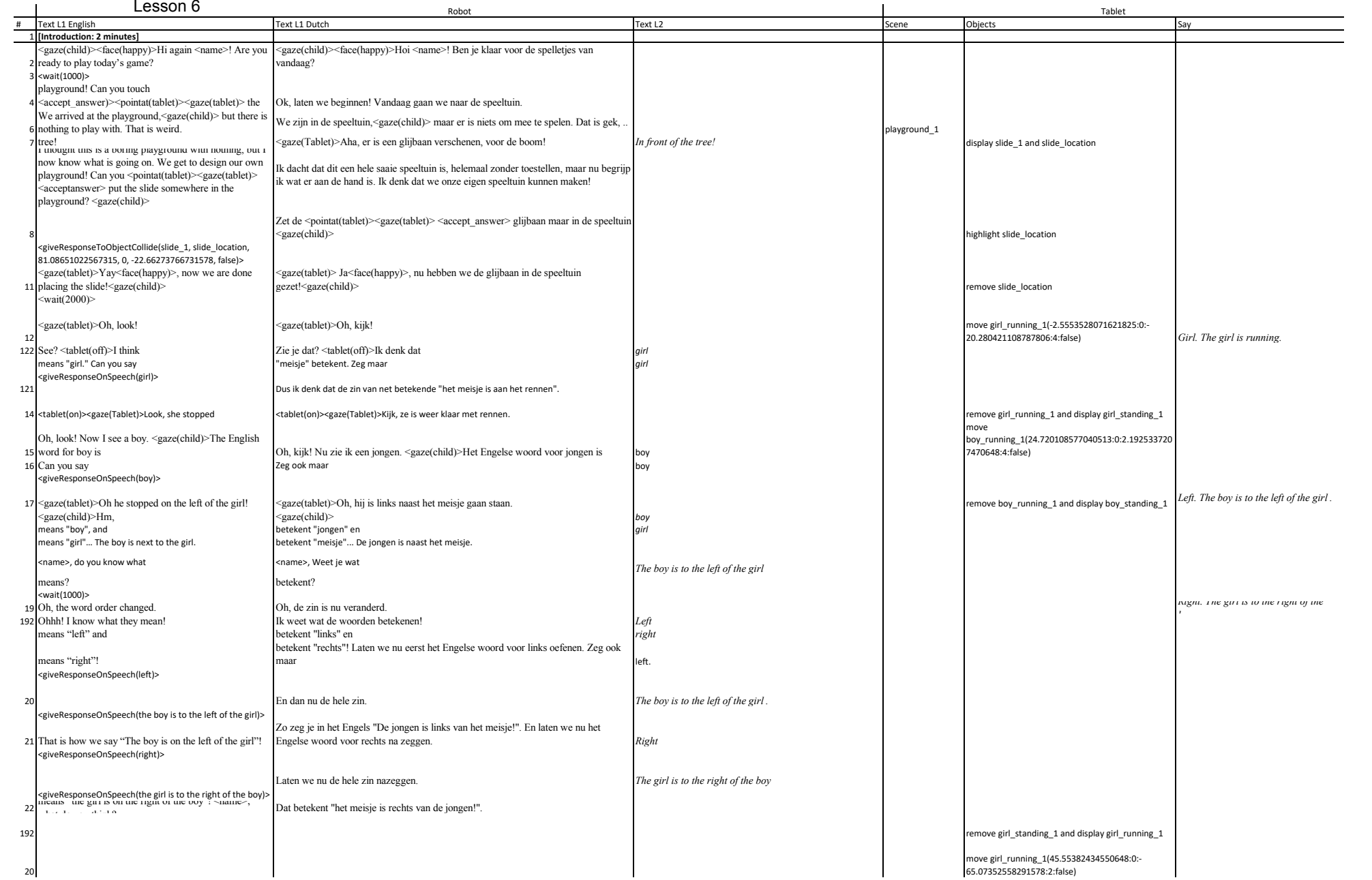

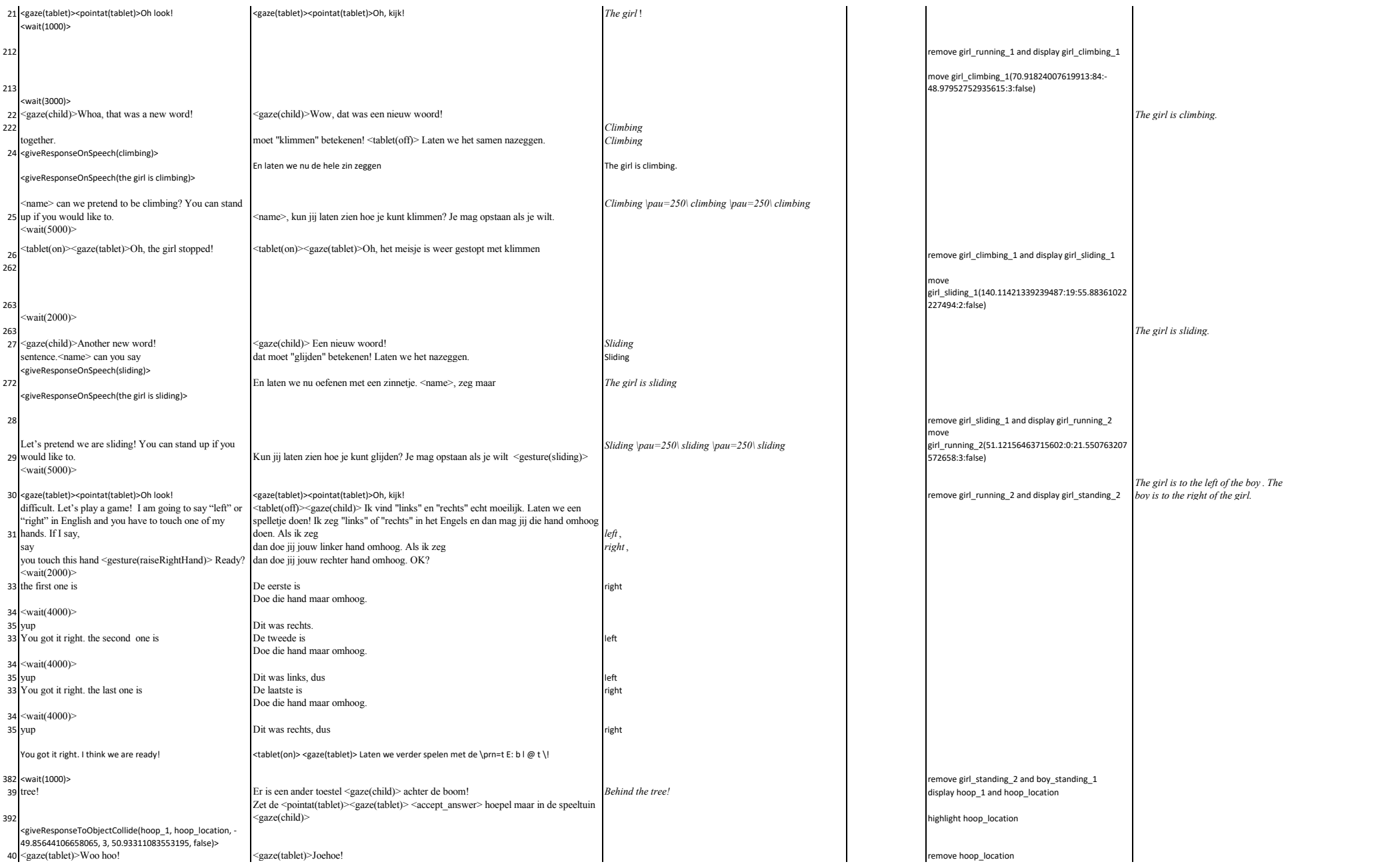

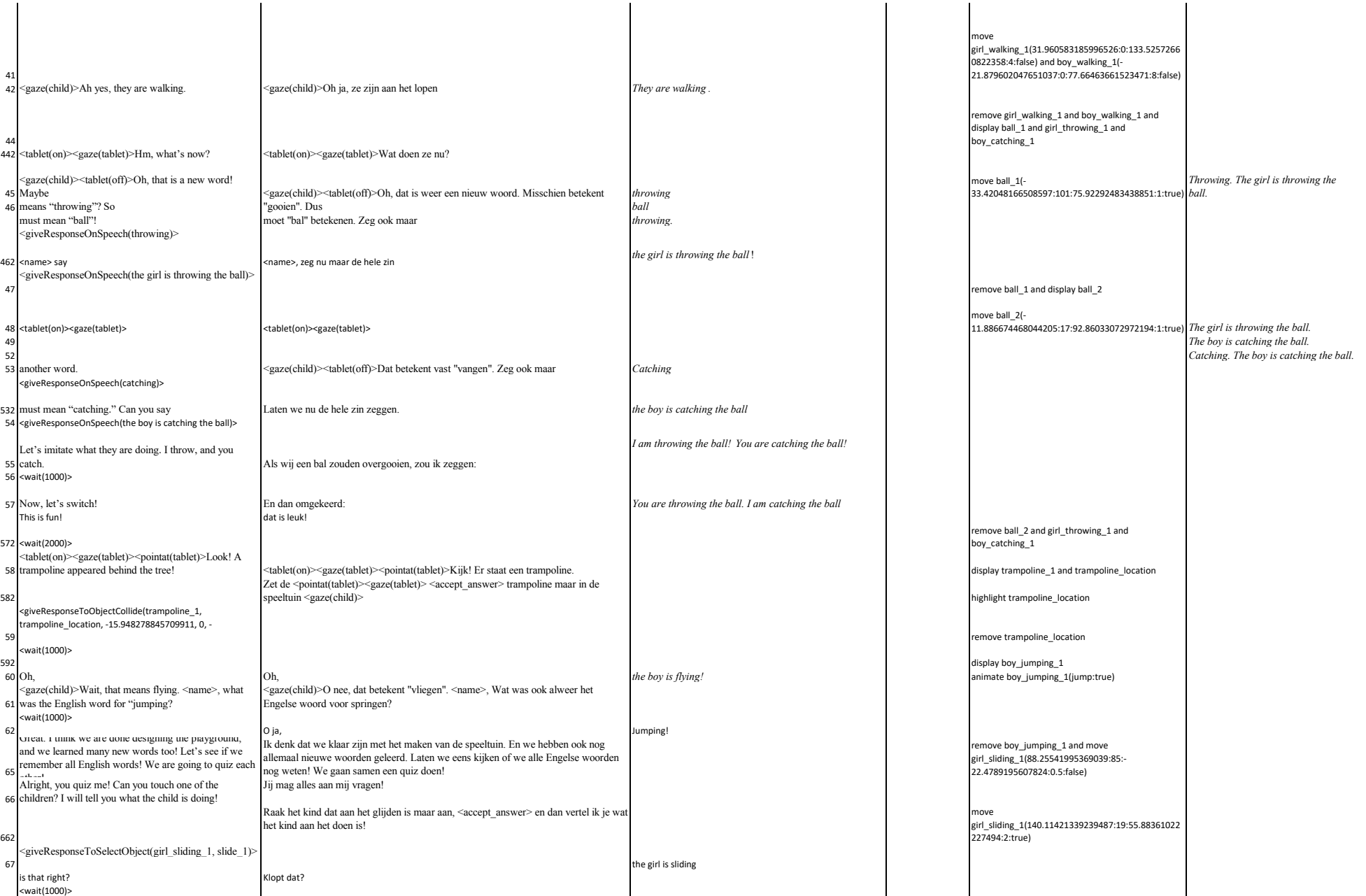

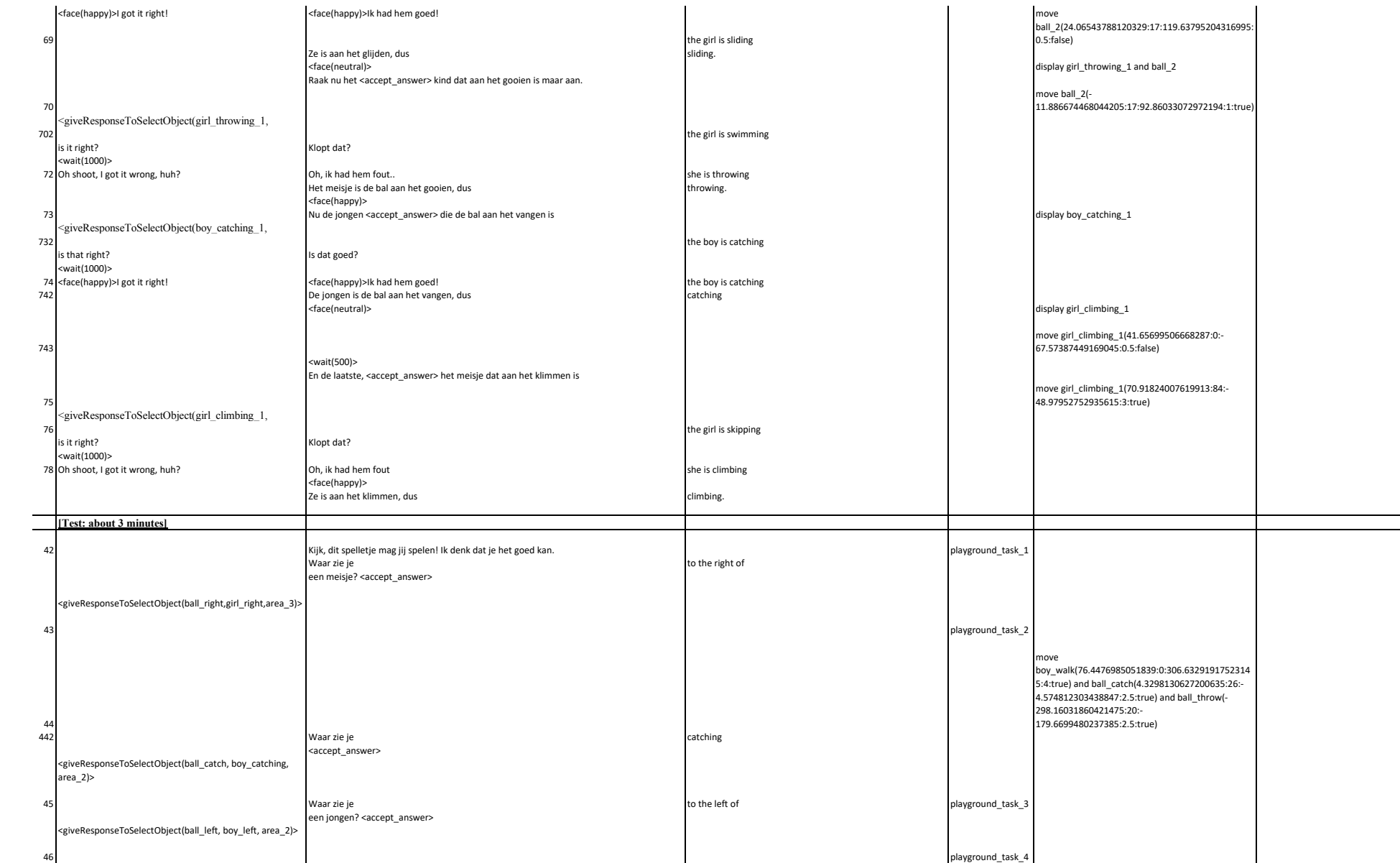

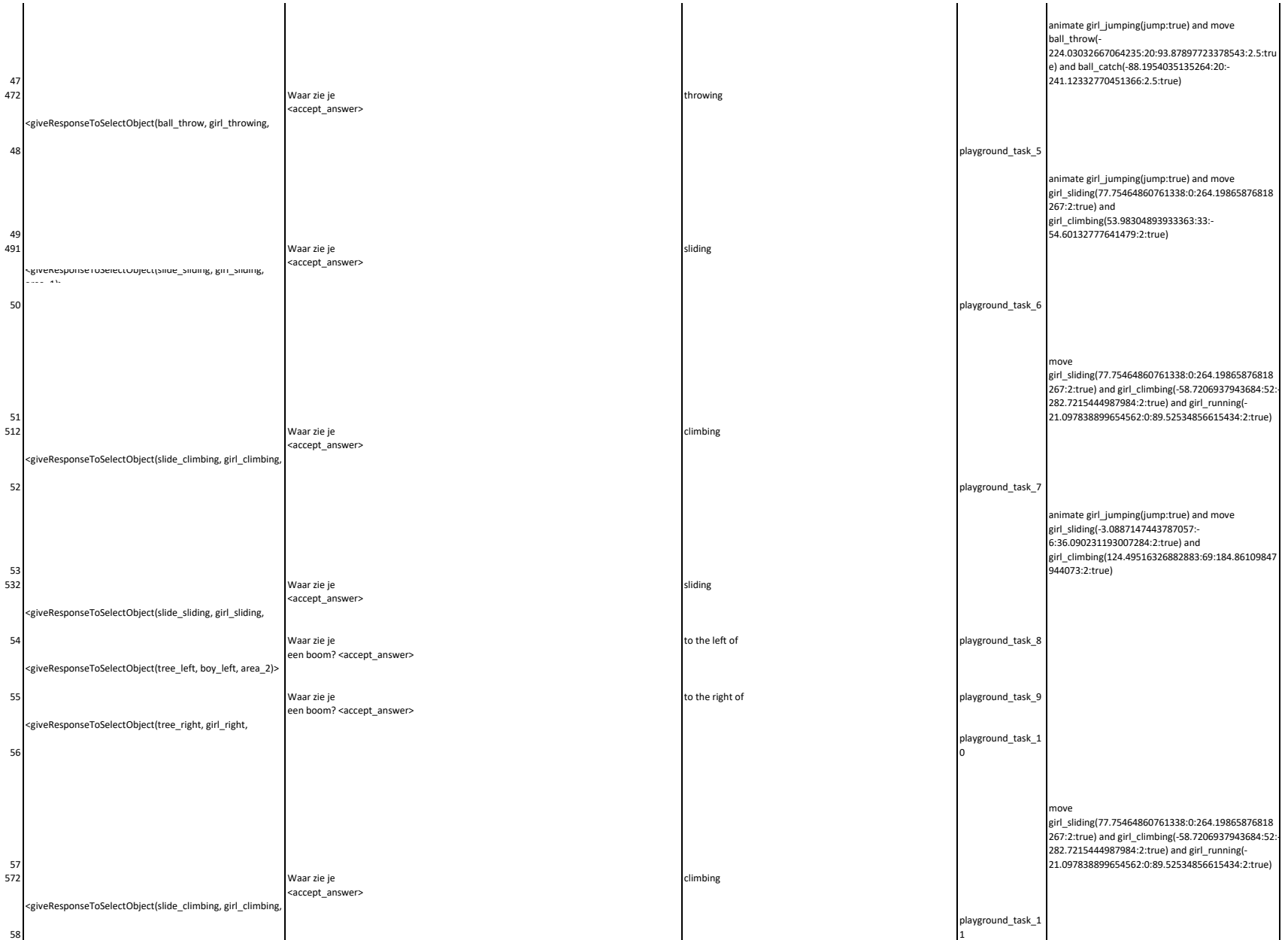

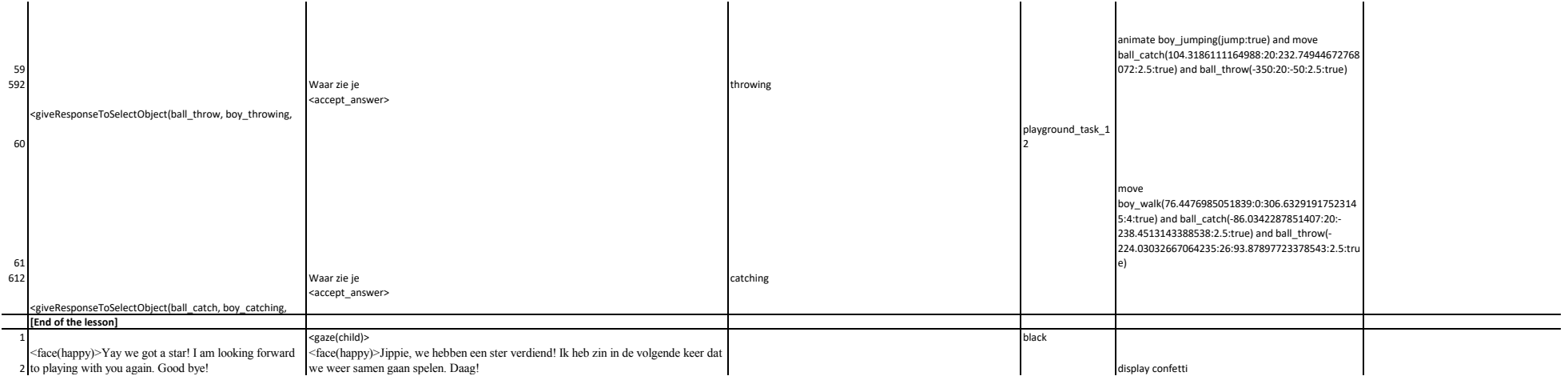

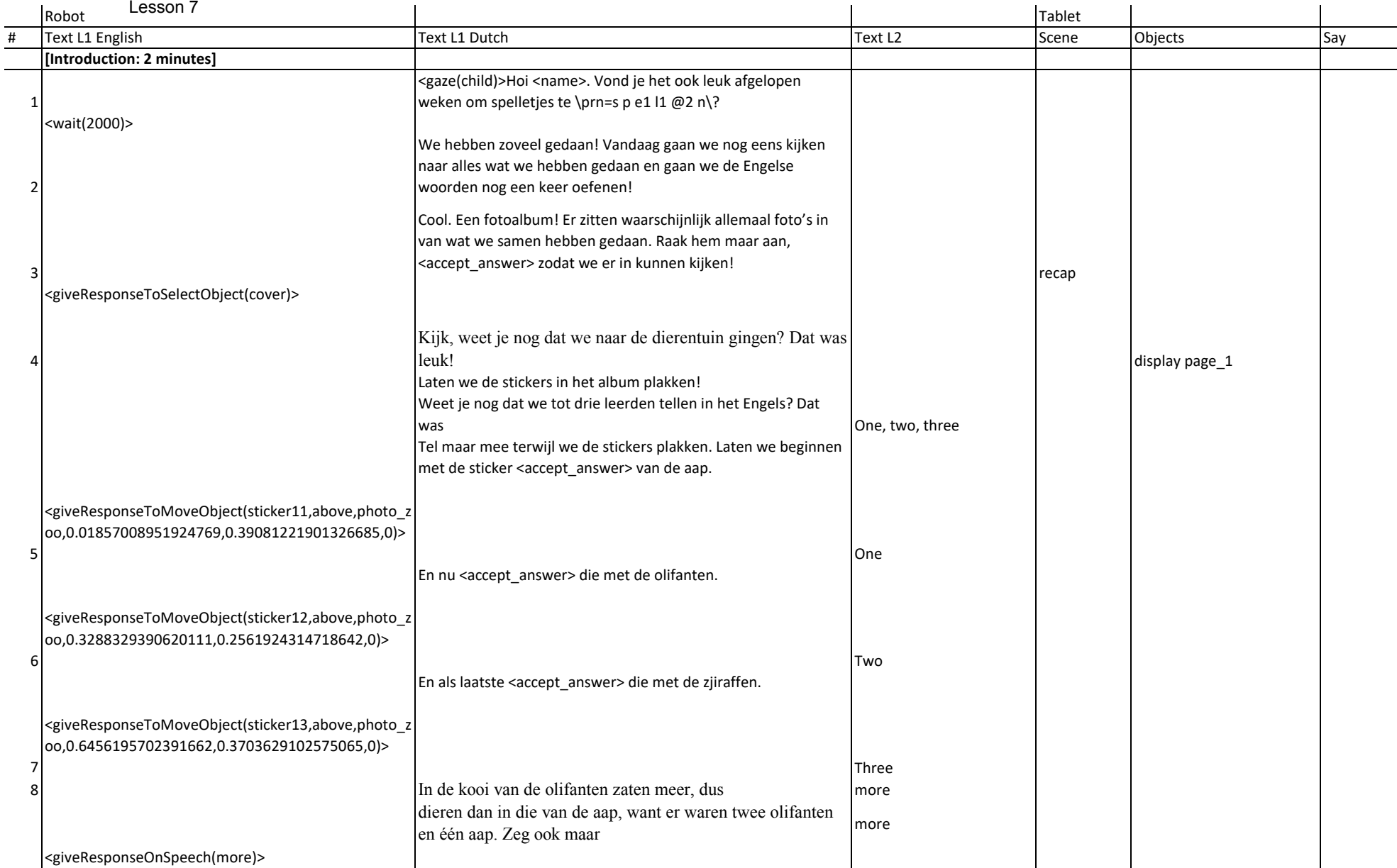

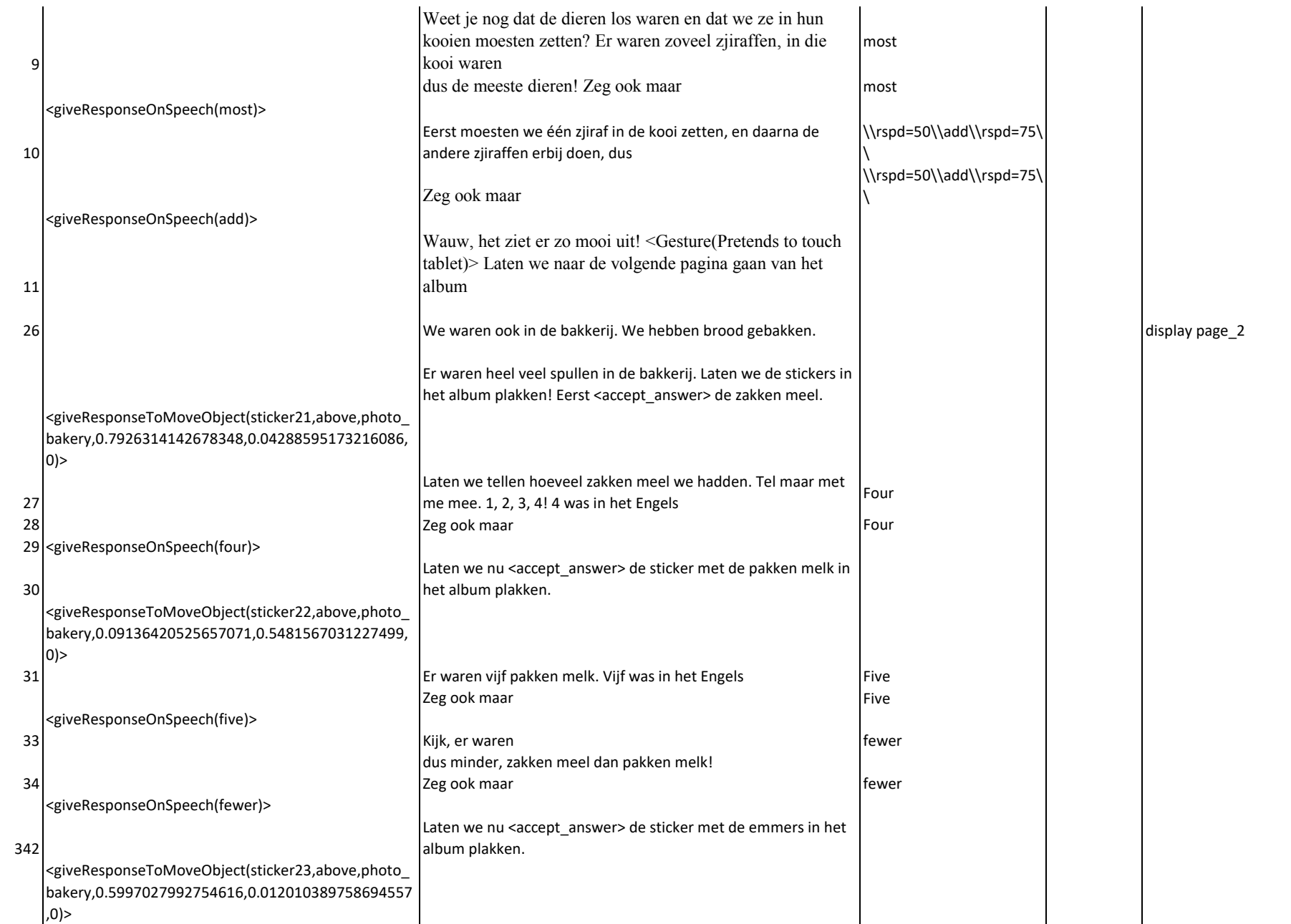

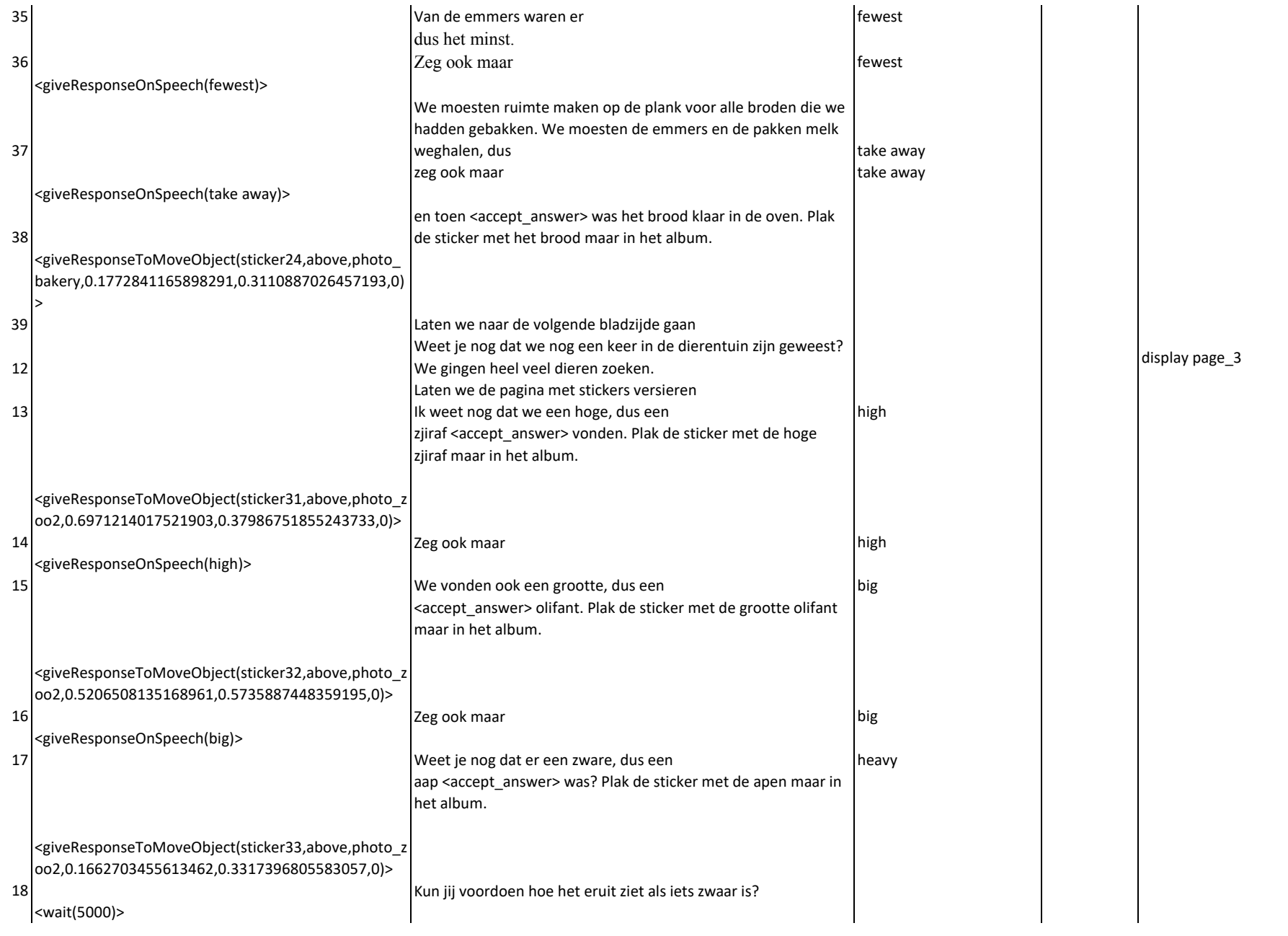

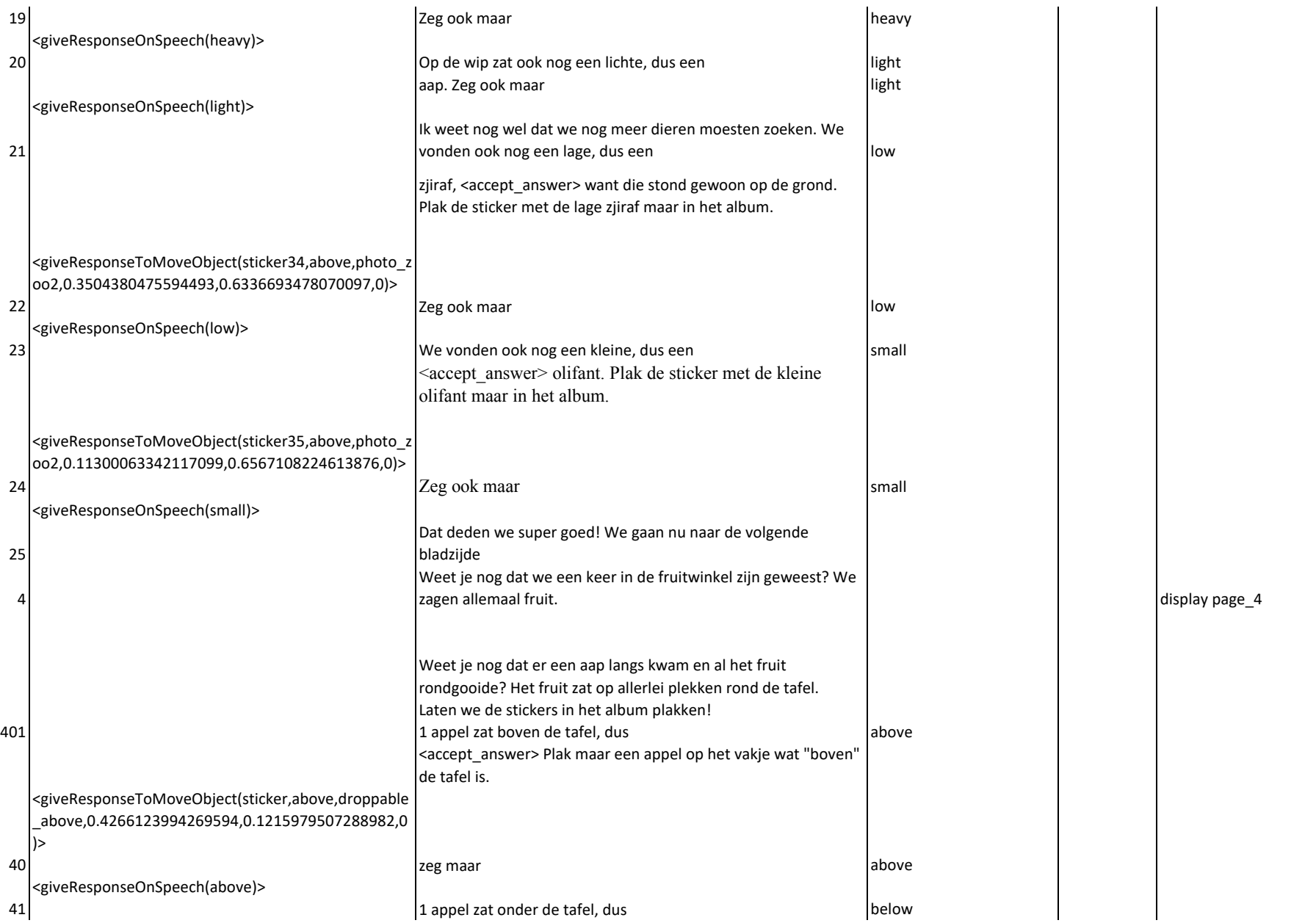

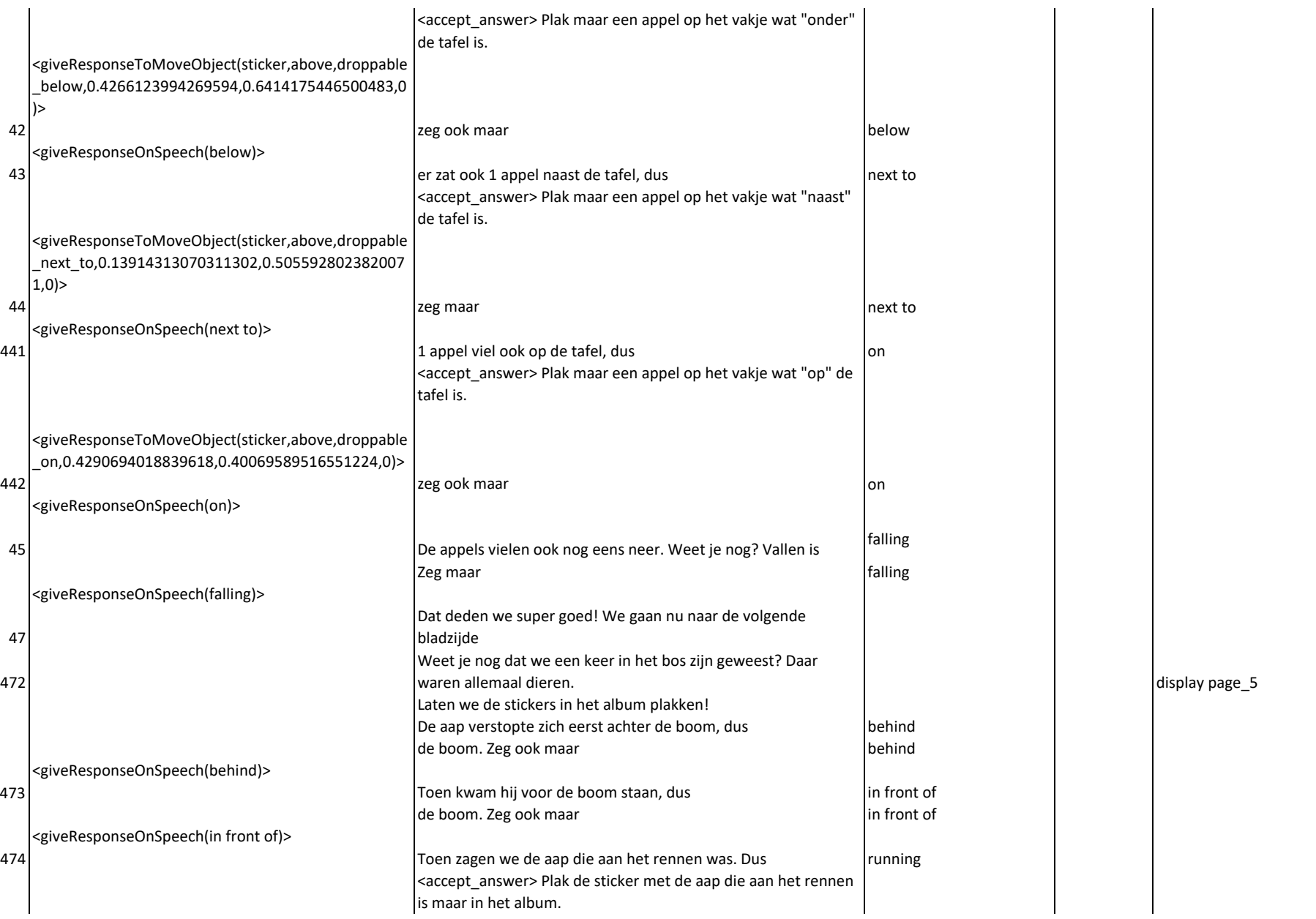

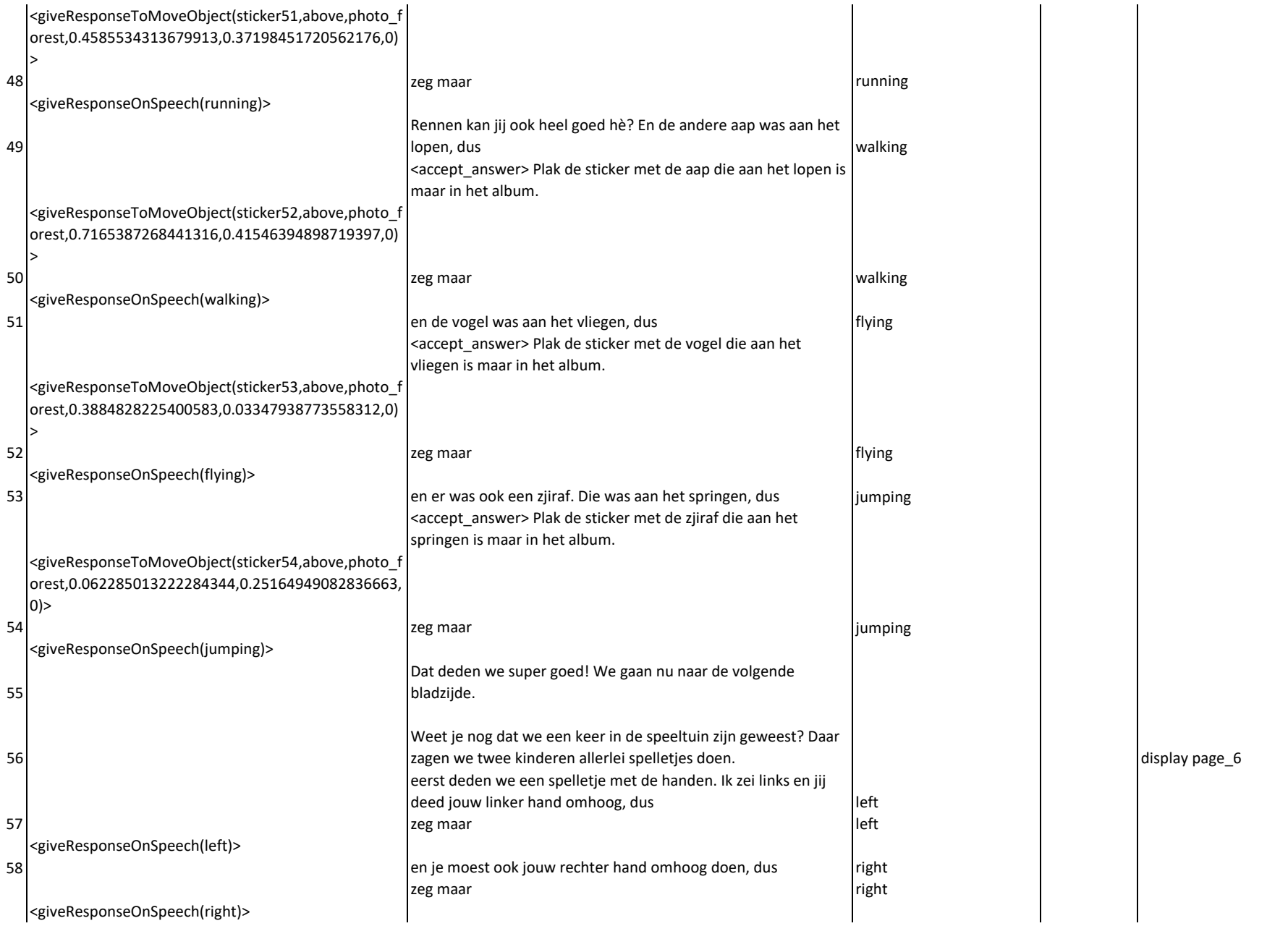

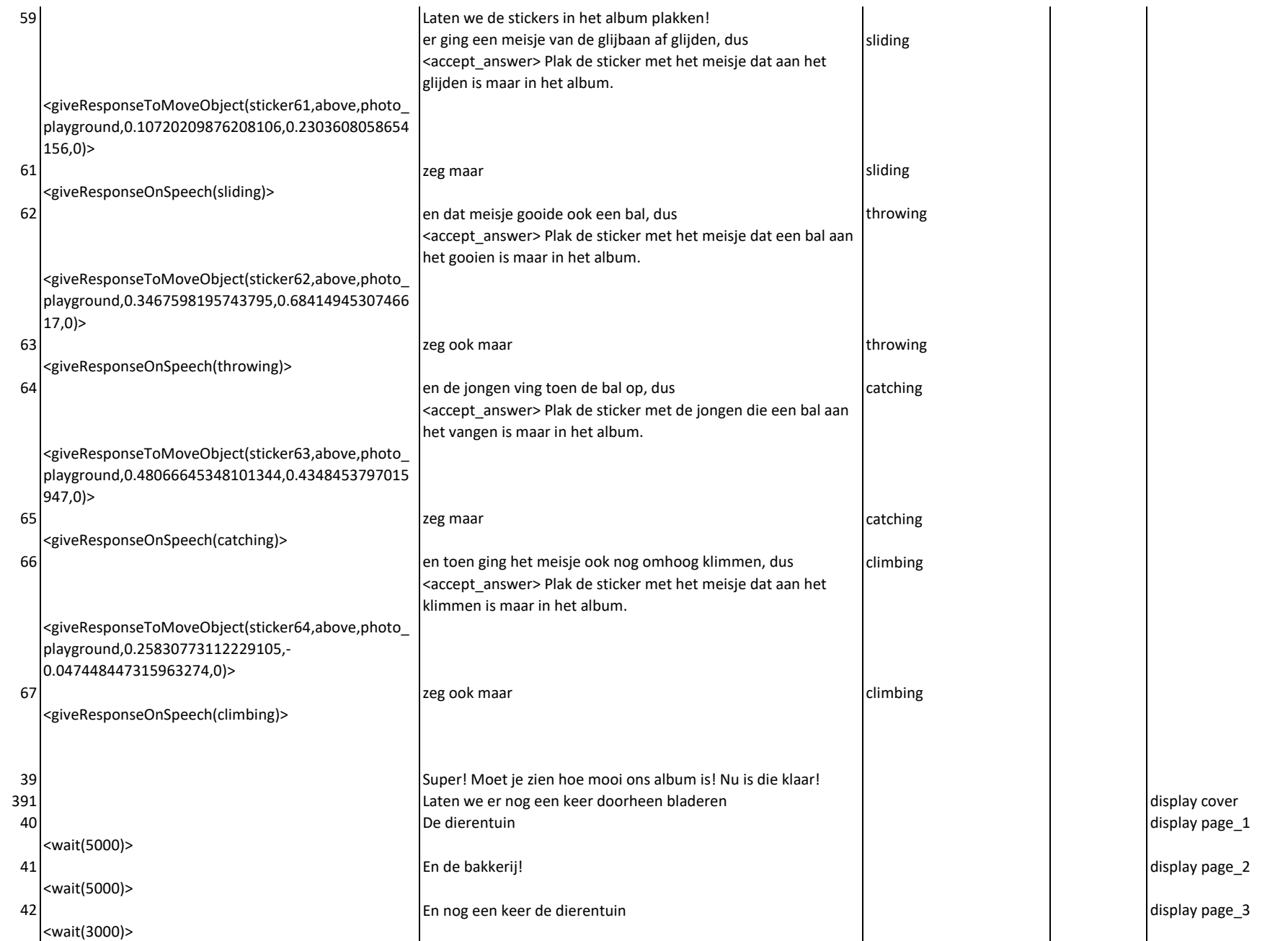

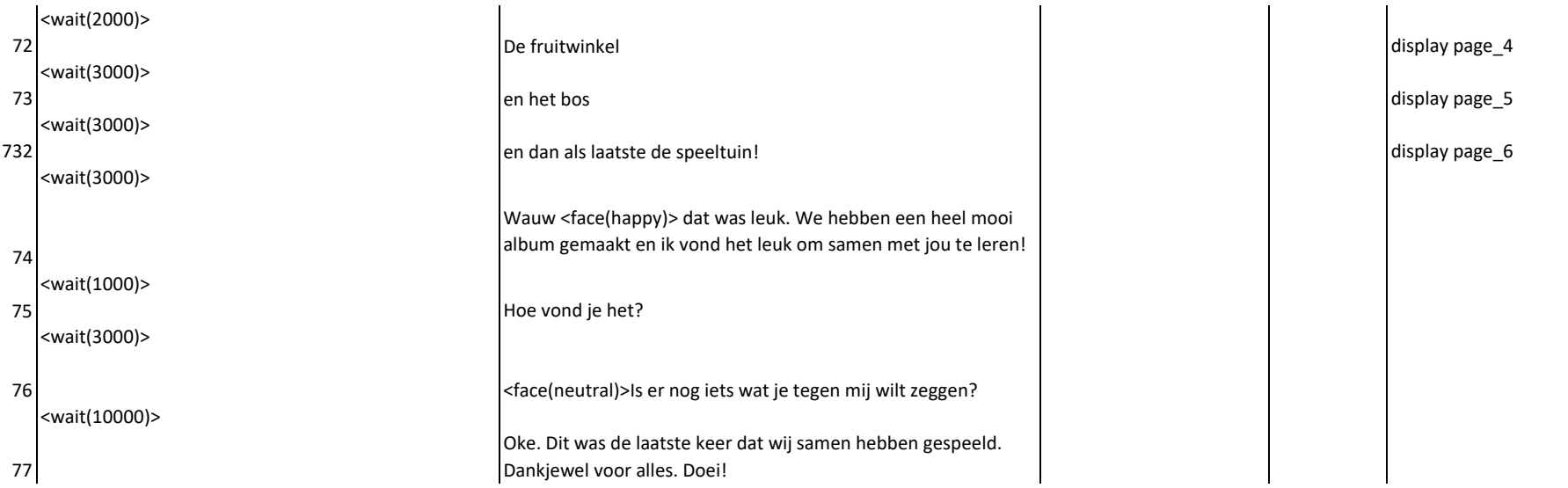

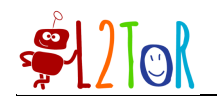

# Appendix IV Feedback study manuscript

Note: this manuscript is a draft version to be submitted for publication and included in the dissertation of Mirjam de Haas.

# How a Robot Tutor Should Provide Feedback to (Dis)engaged Children According to Future Teachers

## Mirjam de Haas, Paul Vogt, Emiel Krahmer, Bram Willemsen and Jan de Wit Tilburg center for Cognition and Communication Tilburg University

#### Abstract

In this paper, we describe research that was conducted to investigate how student teachers would let a social robot provide feedback to children in a second language tutoring interaction between child and robot. Our intention was to find out whether the student teachers' feedback differed for correct and incorrect answers as well as for different levels of engagement. In addition, we were interested in their attitude towards robots in education. To this end, we conducted three studies for which we had student teachers watch video recordings of child-robot tutoring sessions in which a robot taught children, around the age of five, various target words in a second language. Based on these recordings, the student teachers were asked to provide feedback suggestions: they chose one of six feedback strategies (closed-ended, study one), and wrote feedback themselves (open-ended, study two); in addition, they gave their opinion on the use of robots in education (study three). We found that the suggested use of feedback differed between the first two studies: in the first study, the majority of the student teachers chose to use an explicit positive phrasing in combination with the target words as a means of providing positive feedback, and a correction of the child's answer through repetition of the target words as a means of providing negative feedback; in the second study, they chose to only provide an explicit phrasing without repetition of the target words for both positive as well as negative feedback. Regarding robots in education, the student teachers were eager to use the robot in their future lessons. However, they were concerned with the role that the robot would have and how the robot would be able to adapt its behavior to each child. Our findings demonstrate how (future) teachers can contribute to the development of robots in education, both regarding the design of the interaction and the role of robots.

# 1 Introduction

The use of technological tools in education has increased substantially; not only the use of tablets or computers, but also the use of robots in the classroom has increased [25]. Educational robots are used to teach different topics, such as mathematics [13] or programming [22], but also to help children with ASD improve their social skills [1]. In recent years, the interest to teach children a second language with a robot has increased [2, 25]. Studies in this area have focused specifically on how to design the interaction between child and robot, and on how to maximize learning gains.

Learning a new language is a social process during which the child typically receives support from their social environment (e.g., teachers, peers, and family). One feature that specifically contributes to language learning is feedback [20, 24, 15]. Feedback can be given in different forms, both positive and negative: for instance, positive feedback ("Well done!") may motivate children to continue a task and through negative feedback children's language mistakes may be corrected ("He ran, not he runned"). There are many ways to provide feedback, which may have different effects on language development. This paper describes an experiment how feedback for educational robots teaching children a second language should be designed, according to student teachers.

There is, as of yet, no known optimal feedback strategy for robot tutors for second language learning. Over the years, the effects of different feedback strategies have been examined. Mazzioni and Benvenuti [18], for example, used a robot to teach preschool children the English names for various fruits and vegetables. As negative feedback, the robot asked a question when the children made a mistake ("Are you sure?"). They found children learned more words together with the robot than when they did the same with another child. However, they did not compare this type of feedback with other feedback strategies. The robot used by Westlund et al. [26] adjusted the type of feedback based on the children's performance and compared it to an alternative without this personalization. The children showed a higher positive valence in the condition with the personalized feedback than without. In a study by de Haas et al. [5], a robot provided preschoolers (ages three to four) with different types of feedback in a second language learning task. They compared the engagement and the learning gain of the children when the robot provided peer-like (explicit negative), adult-like (implicit negative and explicit positive) and no feedback. However, they did not find any differences in the feedback conditions regarding the engagement and the learning gain. The authors argue that this is due to the large individual differences between children. However, these large individual differences do not necessarily mean that the robot can never have an optimal feedback strategy in second language learning.

Perhaps, we may be able to learn more by studying how human teachers provide feedback. Human teachers may adapt their feedback strategy to account for children's engagement levels. They use their experience and knowledge to act upon the children's level of engagement and direct the children's attention back to the learning task or provide feedback more effectively.

In addition, the increased use of robots in education gives rise to the question which addresses how teachers envision these tools in their field and whether they are willing to use these robots. Two recent studies [14, 21] asked educational experts about their attitude towards robots. They generally accept a robot in education if the robot is an assistant of the teacher, but not as a full teacher. However, they showed concern for the use of a robot with young children. They prefer to use the robots in domains like informatics, mathematics, physics and reject domains like art, physical education, and religion. The experts also preferred the robot for individual learning over learning in small groups. However, in these studies, the participants only knew the robot from pictures and not from interaction material (like a video) or in real life which could have resulted in false expectations about robots.

In this paper, we are interested in how student teacher would provide children with feedback from a robot's point of view and whether they, after seeing video fragments with children and a robot tutor and the robot in real life, share the same concerns or see the same potential as reported by previous studies that investigated educational experts' attitude. In addition, we were wondering whether the student teacher would give different answers if they had to choose from predefined, fixed forms of feedback (closed-ended), compared to when they were allowed to write down feedback utterances themselves (open-ended). In order to answer these questions, we conducted three studies in which we provided student teachers with video fragments of child-robot interactions and asked them to provide feedback through either a closed-ended questionnaire (study one) or an open-ended questionnaire (study two)) and we asked their view of the robot in education (study three).

# 2 Background

## 2.1 Social robots in education

The general attitude positively changed, especially with respect to STEM-related fields [21]. Nevertheless, when we consider other domains, such as language learning, robots have been shown to contribute in language learning as well [2]. One of the advantages of using robots is that children can interact with them socially in their physical, referential world. As noted by, among others, Mubin et al. [19], the social aspect of teaching language with a robot may prove to be an important factor in

second language learning.

In contrast to more traditional educational tools, social humanoid robots can use their appearance to act out behaviors similar to those of human teachers, while simultaneously helping to keep up the children's motivation [4]. Appropriate robot behavior for educational purposes, however, may be difficult to design and implement; not only due to technical limitations, but also because the intuitive communication with a child that comes naturally to teachers, such as using the correct type of feedback for different types of users and situations, may be difficult to realize in a robot tutoring system.

Interviews with human experts are used more often in child-robot interactions. In the EMOTE project [3], teachers were asked to control the robot's actions in a child-robot interaction to indicate how the robot should adapt itself to the children and at the same time the robot also learned from the teacher's decisions. They used this as input for their own adaptive teaching robot. Schodde et al. [23] interviewed preschool teachers to determine whether certain non-verbal cues could be an indication of a child's engagement or disengagement. These cues (e.g., smiles, gaze, posture) can be used in a decision model to automatically adapt the interaction to the level of engagement of the child. For example, if a child is disengaged the robot can change the interaction by introducing a break or starting a different task to regain the child's attention. Engaged children are more motivated to continue the task and finish it. In addition, they are more eager to return to the task and this motivation increases their learning gain [9].

The robot may adapt its feedback strategy to influence the child's engagement. Schodde and colleagues' interviews with teachers identified cues of disengagement, which may help them to design models to automatically identify a student's (dis)engagement. This begs the question whether teachers adapt their feedback for engaged or disengaged children, through, for example, the use of either explicit or implicit feedback.

#### 2.2 Feedback

Feedback has the potential to engage or disengage children [8]. For example, positive feedback can increase children's motivation to learn [17]. Children that are motivated learn faster and continue longer with the task [9]. In addition, negative feedback can help the children to understand what they are trying to learn and to correct their mistakes [11]. However, feedback should be provided in a balanced manner: too much positive feedback can decrease the child's own curiosity [12]; too much negative feedback can decrease the self-efficacy of children or decrease the children's active participation or engagement in the learning task [27].

Both positive and negative feedback can be provided

explicitly or implicitly. Explicit positive feedback (also known as praise) provides a clear expression to show the child that they did well (e.g., "Well done!"), whereas implicit positive feedback acknowledges success without explicitly mentioning so (e.g., by only repeating a correctly used target word in language learning).

This is similar for negative feedback: explicit negative feedback will clearly indicate that the child is wrong (e.g., "No, that is wrong!"), while implicit negative feedback may only correct a target word ("You ran instead of you runned"). In general, teachers mostly use praise [11] to express their approval towards the children, thus to encourage and motivate them [12]. Teachers also provide negative feedback implicitly, but still make sure that the child reaches their learning goal [16, 15].

However, individual users perceive feedback differently. De Keyser [6] conducted a longitudinal study in two classrooms in which one of the teachers used negative feedback with error corrections as much as possible and another teacher as little as possible. They found that children with high intrinsic motivation performed better without correction, but children with low extrinsic motivation performed better with correction. Another study [11] found that less efficient learners might also benefit more from feedback, because they rely more on the teacher and the task for feedback than on their own knowledge. The knowledge that teachers use to adapt their lessons to the individual children can help a robot to increase engagement of the children and therefore their learning gain.

# 3 Method

We conducted three studies to find out how student teachers would provide feedback in a child-robot interaction and how they would use the robot in education. In study one, the student teachers received a questionnaire with multiple choice questions to investigate how they would respond using predefined forms of feedback. In study two, student teachers received a questionnaire with openended questions where they could write down their own preferred way of providing feedback to investigate the style of feedback they would prefer and how much variation they would use. In study three, we asked all student teachers about their opinion of the role and use of the robot in education. We used these three studies to test the following hypotheses:

- H1a: The student teachers will provide the children with positive feedback when the children answered the question correctly.
- H1b: The student teachers will provide the children with negative feedback when the children answered the question incorrectly.
- H2: The student teachers will correct the behavior of disengaged children more often than that of engaged children.
- H3: The student teachers will use similar feedback strategies for similar situations, regardless of the type of questionnaire administered.
- H4: The student teachers will have a positive attitude towards the use of robots in education.

#### 3.1 Study one: Multiple choice questionnaire

#### 3.1.1 Participants

A total of 27 third-year students of the Teacher Education for Primary Schools (23 women, 4 men) with a mean age of 21 years  $(SD = 2.1$  years) participated in this study. Exact age data is missing for three participants. All participants followed at least one internship as early years teacher (children between the ages of four and six), thus had experience with the age of the children in the video fragments. One participant was excluded for not following the instructions.

#### 3.1.2 Stimuli

The stimuli consisted of 40 video fragments of a childrobot interaction taken from a previous study [7]. In this study, Dutch children engaged in a tutoring session in which a NAO robot taught the children six English animal names ("monkey", "hippo", "chicken", "horse", "ladybug", "bird"). For each word the robot asked the children to select the animal on a tablet in front of them by saying "I spy with my little eye a *<*animal-name*>*. Click on the *<*animal-name*>*" (see Figure 1).

We selected a total of 20 short fragments starting from the moment when the robot finished the instruction and ending after the child responded by clicking an animal on the tablet. The length of the fragments was between four and eight seconds, depending on how fast the children answered.

To investigate whether participants would use different feedback strategies for children with different engagement levels, we selected 10 fragments with engaged children and 10 with disengaged children. To make sure that these fragments showed clear examples of engagement or disengagement, we asked 18 independent observers to rate the engagement of the children on a five-point Likert scale and choose the fragments that were rated as the most engaged and disengaged [7].

In addition, we were interested in the different feedback strategies for correct and incorrect answers for all 20 children. Therefore, we showed each of the 20 video fragments twice, once projected with the correct response, and once with the incorrect response. We projected the requested answer below the video, together with either

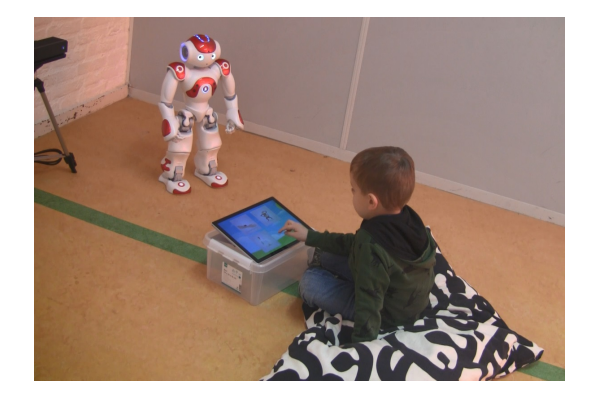

Figure 1: Setup of the child-robot interaction. Figure taken from de Wit et al. [7], with permission.

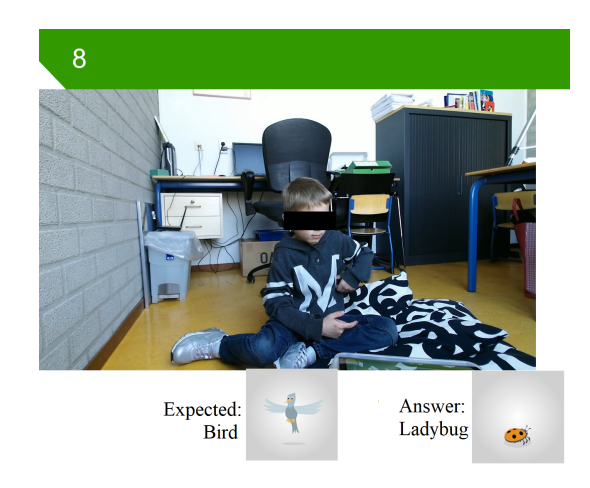

Figure 2: An example of one of the questions that was shown to the participants; the number eight stands for the eighth participant.

the child's original response or with a fake response. This to elicit the expert's feedback on either a correct or incorrect response. This resulted in 40 video fragments consisting of 20 different children (10 disengaged and 10 engaged), which were presented once in a correct and once in an incorrect context.

The videos only showed a front view of the child (see Figure 2 for an example). We anonymized the child for publication; participants, however, were able to see the child's facial expressions. The participants saw the video fragments in the same quasi-random order, where we made sure that there were at least five video fragments between the correct and incorrect fragment of the same child.

#### 3.1.3 Questionnaire

The questionnaire consisted of 40 multiple choice questions (one for each video fragment) asking the participants to select one of six different feedback strategies (the text in italics was in English, the rest was in Dutch):

#### Positive

Positive Explicit: "Well done!"

Positive Explicit with repetition: "Well done, a *hippo* is a hippo"

Repetition: "A *hippo* is indeed a hippo"

#### Negative

Negative Explicit: "That is wrong"

- Negative Explicit with correction: "That is wrong, a *hippo* is a hippo."
- Correction: "A *hippo* is a hippo. You should touch the hippo"

The questions were grouped into positive and negative feedback strategies and were adapted for each individual video fragment (for example, in the case that a child had to select a monkey instead of a hippo, the feedback strategy used monkey instead of hippo). Participants could always choose from all six options, meaning that the participants could still choose the positive feedback options if the child answered incorrectly.

#### 3.1.4 Procedure

The experiment was conducted in a single session in a classroom where the video fragments were projected on the classroom wall using a data projector. Participants were told they would see stimuli of children playing with the robot on a tablet and were asked to select the feedback they would provide.

After the instruction, all participants practiced one round with a video that was not used in the analysis. The main experiment started when everything was clear to the participants. Participants were given a 5 minute break after 25 fragments.

Each fragment was played twice and preceded by a number displayed on the screen indicating the number of the upcoming stimulus and followed by a 15 seconds period for the participants to write down their answer.

The total duration of the experiment was 20 minutes. This included the introduction, practice round, and the questionnaire.

#### 3.1.5 Data analysis

We counted the frequency of each of the six feedback strategies that participants chose for each of the four different video categories: (1) Correct answer and engaged child, (2) Correct answer and disengaged child, (3) Incorrect answer and engaged child, and (4) Incorrect answer and disengaged child. We then compared those in the results section.

#### 3.2 Study two: Open-ended questionnaire

#### 3.2.1 Participants

Consistent with study one, 26 third-year students of Teacher Education for Primary Schools (23 women, 2 men, and 1 gender neutral) participated in the study with a mean age of 20 years  $(SD = 1.3$  years). All participants followed at least one internship as early years teacher (children between four and six) and thus had experience with the age of the children in the videos. The participants in this study were different participants than those in study one, however, they attended the same Teacher Education program and followed the same courses.

#### 3.2.2 Stimuli

These were the same as in study one.

#### 3.2.3 Questionnaire

The questionnaire consisted of 40 empty text boxes that only contained the video number. In these text boxes participants were asked to write down how they would provide feedback to the child.

#### 3.2.4 Procedure

The procedure was the same as in study one, except that the period following each video fragment lasted 30 seconds instead of 15 seconds to allow more time for the participants to write down their answer. Thus, the total duration of the experiment was 25 minutes instead of 20 minutes.

#### 3.2.5 Coding

We grouped each answer into the same feedback strategies that were used in study one and added the category "other", in which we included all answers that did not fit in the six feedback strategies.

Answers that contained an affective and positive expression, but no repetition of the target words were coded into the "Positive explicit" category. This included short phrases such as "Well done!" and longer sentences such as "You did this so incredibly well, continue like this!", but also other vocalizations, such as a *<*chicken sound*>* or a *<*whistle*>* together with a (positive) verbal response were coded into this category. In the case that the answer contained both an affective expression and a repetition of the target word (either in English, Dutch or both), it was added to the second category "Positive explicit with a repetition". Positive answers without a clear affective expression, but that repeated the target word were coded as the "Repetition" category.

We included all negative feedback that overtly and clearly indicated that there was a specific error in the child's answer, but contained no correction in the "Negative explicit" category. Just as with the positive answers,

this included short and long answers ("No", "Too bad, but you still did well"). Answers that corrected the child and indicated a specific error were coded as the "Negative explicit with a repetition" category and answers without a clear error indication but with a correction were added to the "Correction" category [10].

All other answers that could not be coded into these categories were included in the "other" category. This includes both the positive and the negative feedback answers, such as "Try again" and "Pay attention".

#### 3.2.6 Data analysis

This was the same as in study one, except that there was an extra feedback strategy category, namely the "other" category.

# 3.3 Study three: Questionnaire about robot

#### 3.3.1 Participants

For this study, we used the participants that participated in study one and study two.

#### 3.3.2 Questionnaire

The questionnaire about robot acceptance was partly based on the questionnaire of Kennedy et al. [14] and measured the participants' attitude towards the use of the robot in their future classes. We were particularly interested if students would see the robot as a teaching tool or assistant. The questionnaire was divided into two subparts. The first part showed opinions and asked participants to rate on a five-point Likert scale how much they agreed (*Strongly disagree, disagree, undecided, agree, strongly agree*) with the following statements:

- 1. [Positive attitude] I have a positive attitude towards robots
- 2. [Use school robot] I would use a robot if it was available at school
- 3. [Positive influence] Robots have a positive influence on children
- 4. [Responsibility for courses] I would have no problem with making a robot responsible for some of my courses
- 5. [Social bond] The robot should be able to create a social bond with children

The second part were questions about the use of the robot in education and whether participants were already used to robots.

- Q1 Have you ever used or do you know someone who uses a robot at home or at work? *Yes at home, Yes at work, Yes, somewhere else, No*
- Q2 Would you use a robot? *Yes at home, Yes at work, Yes, somewhere else, No*
- Q3 I would use a robot for the following courses *Dutch, English, Mathematics, Orientation on yourself and the world, Art, Physical education, Science, other . . .*
- Q4 When do you think it will become normal for social robots to be in schools? *0-1 years, 1-2 years, 2-5 years, 5-10 years, 10+ years*
- Q5 The main obstacle that should be solved before a<br>
acceptance<br>  $Q5$  The main obstacle that should be solved before a robot can be used in education is: . . .

#### 3.3.3 Procedure

After all fragments of study one or study two were shown, we demonstrated some capabilities (e.g. the speech, camera functionality, movements) of the robot in the classroom and participants could ask questions. Finally, the participants were asked to answer the ten questions discussed before about their opinion on robots in education. This part lasted about ten minutes. Thus, the total duration for participants was 30 minutes (study one and three) or 35 minutes (study two and three).

#### 3.3.4 Data analysis

No distinction was made in the results between study one and study two for the questionnaire about robot acceptance, because the questionnaire and exposure to the robot and child-robot interaction was the same. We calculated the frequency of the answers on the questionnaire about robot acceptance and compared those in the discussion section.

# 4 Results

## 4.1 Study one: Multiple choice questionnaire

Figure 3 shows the feedback strategies selected by the participants. The most frequently selected form of positive feedback was explicit positive feedback with repetition of the correct answer ("Well done! A hippo is a *hippo*"). The most frequently used negative feedback strategy was only a correction ("Hippo is a *hippo*"), followed by explicit negative feedback with correction ("That is wrong, a hippo is a *hippo*). The participants did not

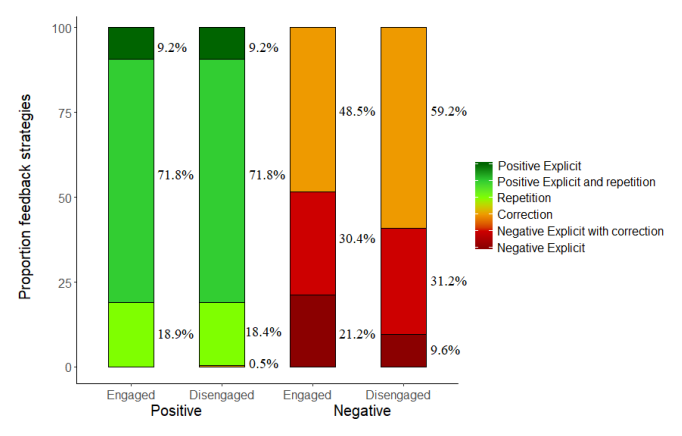

Figure 3: The multiple choice answers of the participants for correct and incorrect answers and engaged and disengaged children.

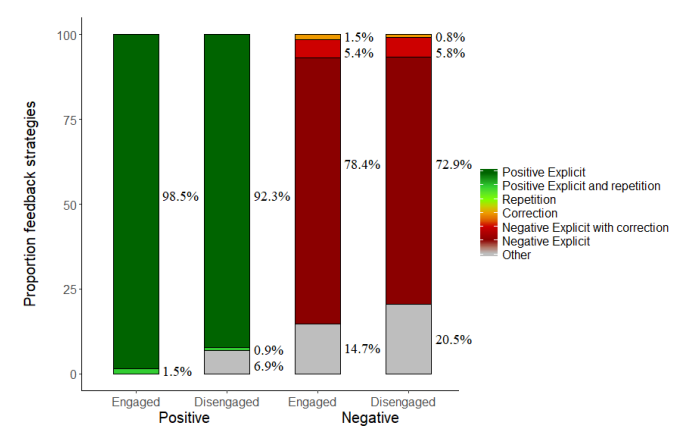

Figure 4: The open-ended answers of the participants for correct and incorrect answers and engaged and disengaged children.

adapt their positive feedback strategy for engaged or disengaged children. However, they selected explicit negative feedback more often for engaged children (21.2%) than for disengaged children (9.6%). Moreover, they chose to provide more corrections to disengaged children  $(59.0\%)$  than to engaged children  $(48.5\%).$ 

Participants provided the children most frequently with explicit feedback for both negative and positive answers as Figure 4 shows. They used positive explicit feedback more often for engaged children (98.5%) than for disengaged children (92.3%).

Students used different popular variations of the word "Well done" ("Super!", "Wow!", "Great!") (59%). Other variations of explicit positive feedback had an affective connotation, as shown in Table 1; these types of feedback reflected affect about the child. In addition, 1\% of all explicit positive responses suggested to use other vo-

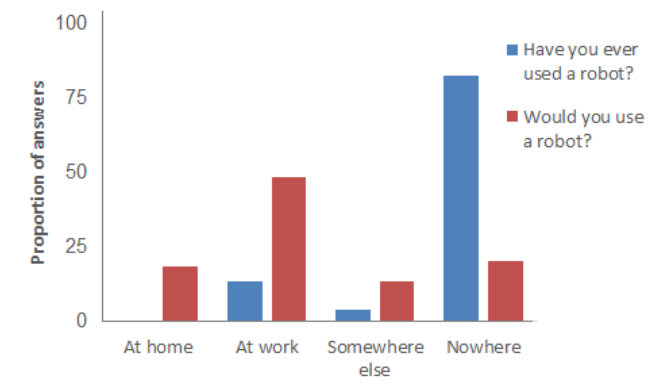

Figure 5: The answers of the participants whether and where they have even used or want to use a robot

calizations such as a chicken sound or a whistle together with a verbal response (e.g., "*<*chicken sound*>*, yes!" or "*<*whistle*>* bingo!").

Participants used, similar to the positive feedback, explicit negative feedback most often when the children answered incorrectly (see different variations in Table 2).

We also looked at the word use of participants. We found that participants used more words to describe their negative feedback for the children  $(M = 5.9, SD = 2.3)$ than when they describe positive feedback  $(M = 3.5,$  $SD = 2.8$ ). Participants used only the word "Great!" to indicate positive feedback, but used "Too bad, but next time you will do better" for the explicit negative feedback.

Moreover, the participants used more feedback that could not be coded in the different categories with disengaged children (6,9% and 20.5%) than with engaged children (0% and 14.7%). For positive feedback and disengaged children, this "other" category only consisted of feedback regarding the behavior of the children (e.g., "Sit straight", "Stop touching your dress and pay attention") (6.9%), but for negative feedback the category contained feedback regarding the behavior of the children (41% for disengaged children and 21% for engaged children) or motivational speech (e.g., "keep trying").

**4.2** Study two: Open-ended questionnaire Table 1: The different forms of explicit positive feedback used by the participants.

| Explicit positive                                                                           |    |
|---------------------------------------------------------------------------------------------|----|
| Well done                                                                                   | 59 |
| You answered really fast                                                                    | 13 |
| I'm really proud or                                                                         |    |
| You thought about your answer very well, impressive!                                        | 28 |
| $\langle$ chicken sound $\rangle$ , yes! <i>or</i> $\langle$ whistle sound $\rangle$ bingo! |    |

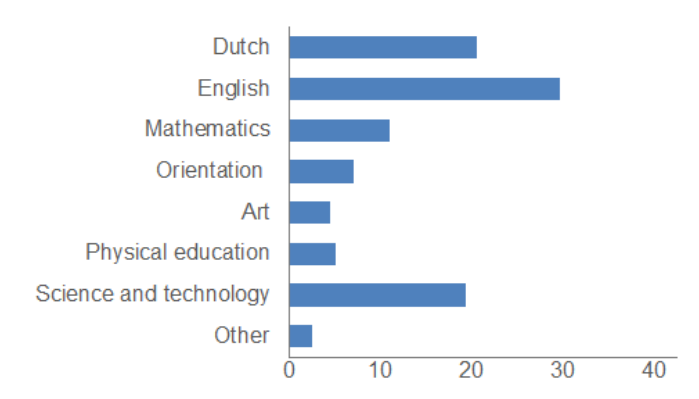

Figure 6: Answers of the participants about which subjects they think social robots can be used.

Finally, we asked the participants of both studies to give their opinion about educational robots. As Figure 7 shows, participants are mainly positive about robots in education (72%). They are eager to use the robot (92% agrees or strongly agrees) and agree that the robot has a positive influence on children (56%). However, students are not sure whether or not they want to delegate lessons to the robot (38% disagrees or strongly disagrees). The majority of the participants does not have a robot at home yet, but would like to use one at work (see Figure 5), especially in the language domain (Dutch and English) and in the science domain (see Figure 6). However, they do not expect that the robot will be used in schools in the near future as the majority of the participants expects that it will take 5-10 years or even longer before robots are used in schools (see Figure 8). The largest obstacle that the participants noted, is the lack of responsiveness of the robot to the children (85%).

#### 4.4 Discussion

This paper describes three studies which asked student teachers to provide feedback to children from a robot's perspective and how they envision the use of robots in education. Their insights can help the design of robot tutoring systems, keep the lessons challenging for the child, allow the children to acquire language skills with, for example, the use of feedback and how these systems should be improved before they can be used in education.

Table 2: Different examples of explicit negative feedback used by the participants.

| Explicit negative               |     |
|---------------------------------|-----|
| No, you're wrong                | 13  |
| That was wrong, try again       | 48  |
| Too bad, but you still did well | -39 |

We were interested in the type of negative and positive feedback students would provide: explicit, explicit with a repetition of the target words, or only a repetition of the target words. We were also interested whether the participants would change their feedback for engaged or disengaged children. In addition, we were curious about the teachers' attitude towards and opinion about robots.

As expected, our results showed that the participants use positive feedback for correct answers (H1a) and negative feedback for incorrect answers (H1b). Only one participant provided negative feedback when a child answered a question correctly.

4.3 Questionnaire about robot acceptance with the literature [11] that participants would provide It was intriguing to observe that our student teachers in the open questionnaire tended to opt for explicit feedback strategies without repetition or correction, which is not what we expected based on the education literature. For correct answers, we expected in accordance children with positive explicit feedback and repetition of the target words ("Well done, a *hippo* is a hippo"). The majority of the participants in study one, the multiple choice questionnaire, used this feedback strategy. However, the overwhelming majority of participants in study two used a different strategy; they only used explicit feedback ("Well done"). Participants in the open-ended questionnaire were free to write down how they would respond and did not rely on feedback templates that were ready to use. The participants did not choose to use shorter answers when asked to write freely, because they still used more than three words for positive answers. Their feedback strategy choices show their spontaneous reactions that came to their mind after observing a correctly answered question.

> The feedback strategy for incorrect answers was different from the correct answers. In study one, participants used the correction strategy as the most frequent strategy. The correction strategy can be considered as a form of implicit feedback, which is described in the literature as the most used form of feedback in education [16]. However, other views on language learning state that children learn most from explicit negative feedback [15], which is in line with what the participants of study two chose as their main feedback strategy: explicit without correction of the child. However, if we look in more detail at the phrases they used, the most common phrase was explicit feedback in combination with the question if children could try again to give the children a chance

Table 3: The main problem that needs to be solved before the participants want to use the robot.

| The robot should react appropriately to the child        | 85 |
|----------------------------------------------------------|----|
| The robot should be able to recognize facial expressions | 5  |
| The robot should be able to produce emotions             |    |
| The robot is too expensive.                              |    |

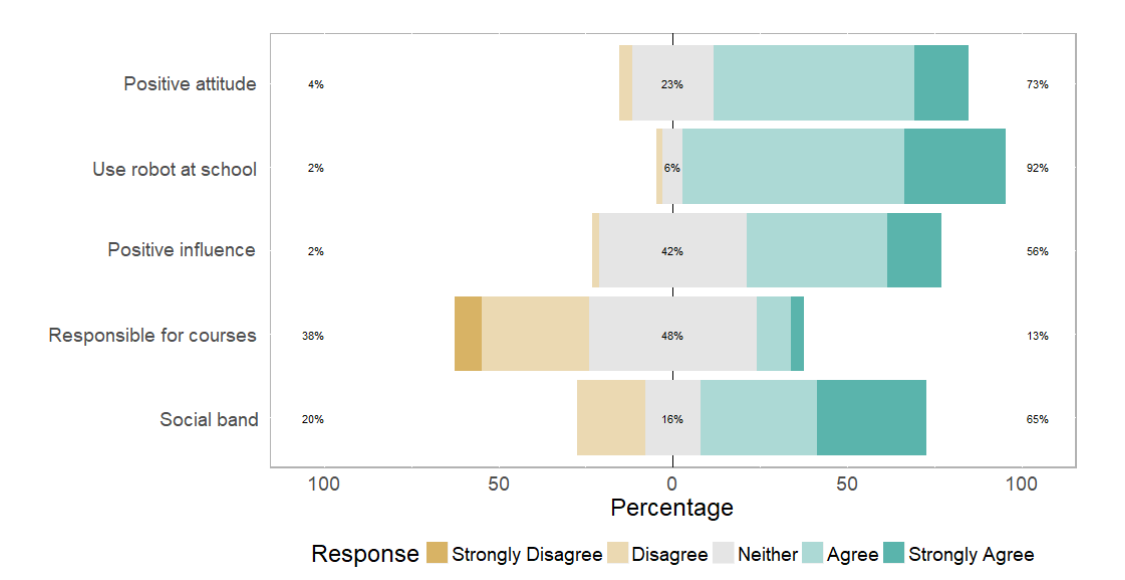

Figure 7: The answers of the participants' attitude questions.

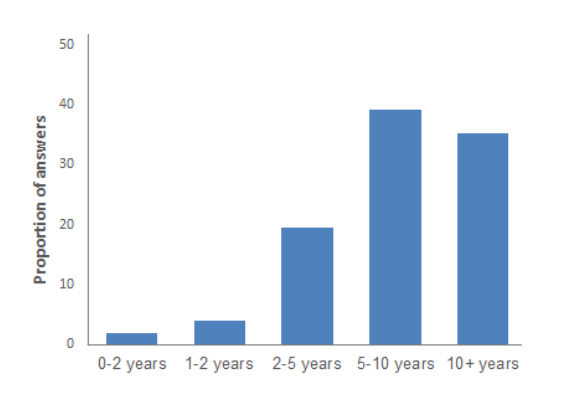

Figure 8: The answers of the participants when they envision robots to be used at schools.

to correct their errors by themselves.

This suggests that despite their experience with teaching children in the age group, and despite their state-ofthe-art knowledge of the education field, providing repetitions and corrections does not come natural to our participants. Of course, in the closed questionnaire they did select these repetitions/corrections much more frequently, confirming that these strategies are indeed good response strategies for engaged and disengaged children alike.

We also looked at the differences in feedback strategies between engaged children and disengaged children  $(H2)$ . We expected that we would see differences in the open-ended questionnaire and no differences in the closed-ended questionnaire because the participants could freely write their answers and did not have to choose between three options. Interestingly, seven percent of all positive phrases and eight percent of all negative phrases for disengaged children were meant to direct the child's attention to the robot. We don't know why the participants used this in only 8% of their answers, it is possible that the participants would have used intonation or gestures to redirect the children's attention and our experiment, that only used written answers, was too limited for those answers.

The feedback strategies differed for both studies: in study one we gave the participants templates to choose from and in study two we did not specify any feedback in advance  $(H3)$ . This probably explains the differences between the studies: in study one, participants were probably more focused on providing the most correct and efficient type of feedback; in study two, participants probably relied more on their intuition.

Study two showed many variations of feedback. Participants mentioned during the experiment that variation is the key in interaction and they were concerned that the robot would not be adaptive enough for children to respond to the children's behavior.

This particular concern was the participants' largest obstacle that should be changed before a robot can be used in education (see Table 3). These results have implications for the design of tutor robots in future studies. First, it would be good to use more variation in feedback sentences (unlike our multiple choice questionnaire). Second, positive feedback can benefit when you repeat the target words (the strategy our participants used in the multiple choice questionnaire). Third, negative feedback can be very explicit (as we saw in both questionnaires) but, most importantly, the robot should ask children to attempt to complete the task once more.

Finally, it is important to redirect the children's attention back to the robot when they are disengaged, however we should not do this in all cases. Future research could focus on comparing an implementation of feedback based on the best theoretical method (study one) with a version based on the natural interaction methods that our participants in study two proposed.

The participants' concern about adaptivity did not affect their view of the potential of the use of an educational robot (H4). Participants mentioned that they would like to use a robot at work, especially for language learning (Dutch and English) or Science and Technology education. This is consistent with findings of Kennedy et al. [14], where teachers mentioned Science and Computer and Foreign languages as possible courses in which the robot can provide aid. Future research should be targeted at the participants' concerns about adaptivity, such as introducing variations in feedback or reacting to children's unresponsiveness, taking into account the strategies the strategies that participants proposed in this study.

# 5 Conclusion

The purpose of this study is to show how student teachers would provide feedback to (dis)engaged children in a child-robot tutoring session and to propose design guidelines for the feedback strategy of educational robots. We carried out two studies during which we showed video fragments of a child-robot interaction to student teachers, and asked them to choose (study one) one of six feedback strategies (positive explicit, positive explicit + repetition of target words, repetition of target words, correction, correction with explicit negative feedback or explicit negative feedback) or to write the feedback themselves (study two). Interestingly, we saw that the student teachers in study one used more repetition and corrective feedback than in study two, in which the experts mostly used explicit feedback. The experts did not change the feedback strategy between engaged and disengaged children. Even though there were large differences between these two studies, it still provides new insights with respect to the design of social robots (more variation for positive feedback, repeat the target words, let children repeat the corrected answers and correct the children's behavior but not always). Future research should investigate whether these insights would come to benefit learning. From their role as educational experts, teachers should be involved in the design of a robot tutor. Fortunately, our student teachers have indicated to be interested in robots and are willing to use robots for educational purposes.

# 6 Selection and Participation of Children

No children participated in this work.

# References

- [1] Emilia I. Barakova, Prina Bajracharya, Marije Willemsen, Tino Lourens, and Bibi Huskens. Longterm lego therapy with humanoid robot for children with asd. *Expert Systems*, 32(6):698–709, 2015. EXSY-Jun-14-131.
- [2] Tony Belpaeme, James Kennedy, Paul Baxter, Paul Vogt, Emiel Krahmer, Stefan Kopp, Kirsten Bergmann, Paul Leseman, Aylin C Küntay, Tilbe Göksun, et al. L2tor-second language tutoring using social robots. In *Proceedings of the ICSR 2015 WONDER Workshop*, Paris, France, 2015.
- [3] Ginevra Castellano, Ana Paiva, Arvid Kappas, Ruth Aylett, Helen Hastie, Wolmet Barendregt, Fernando Nabais, and Susan Bull. Towards empathic virtual and robotic tutors. In *International Conference on Artificial Intelligence in Education*, pages 733–736. Springer, 2013.
- [4] Chih-Wei Chang, Jih-Hsien Lee, Chao Po-Yao, Wang Chin-Yeh, and Chen Gwo-Dong. Exploring the possibility of using humanoid robots as instructional tools for teaching a second language in primary school. *Journal of Educational Technology & Society*, 13(2):13, 2010.
- [5] M. de Haas, P. Baxter, C. de Jong, P. Vogt, and E.J. Krahmer. Exploring different types of feedback in preschooler- and robot interaction. In *Companion Proc of the 2017 ACM/IEEE Int Conf on HRI*, 2017.
- [6] Robert M. De Keyser. The effect of error correction on l2 grammar knowledge and oral proficiency. *The Modern Language Journal*, 77(4):501–514, 1993.
- [7] Jan de Wit, Thorsten Schodde, Bram Willemsen, Kirsten Bergmann, Mirjam de Haas, Stefan Kopp, Emiel Krahmer, and Paul Vogt. Effect of a robot's gestures and adaptive tutoring on children's l2 acquisition. In *Proceedings of the 2018 ACM/IEEE International Conference on Human-Robot Interaction*, HRI '18, New York, NY, USA, in press. ACM.
- [8] John V Dempsey. *Interactive instruction and feedback*. Educational Technology, 1993.
- [9] Zoltán Dörnyei. Motivation in second and foreign language learning. *Language Teaching*, 31(03):117– 135, 1998.
- [10] Rod Ellis. *Implicit and explicit knowledge in second language learning, testing and teaching*, volume 42. Multilingual Matters, 2009.
- [11] John Hattie and Helen Timperley. The power of feedback. *Review of educational research*, 77(1):81– 112, 2007.
- [12] Jennifer Henderlong and Mark R Lepper. The effects of praise on children's intrinsic motivation: a review and synthesis. *Psychological bulletin*, 128(5):774, 2002.
- [13] James Kennedy, Paul Baxter, and Tony Belpaeme. The robot who tried too hard: Social behaviour of a robot tutor can negatively affect child learning. In *Proceedings of the Tenth Annual ACM/IEEE International Conference on Human-Robot Interaction*, HRI '15, pages 67–74, New York, NY, USA, 2015. ACM.
- [14] James Kennedy, Sverin Lemaignan, and Tony Belpaeme. The cautious attitude of teachers towards social robots in schools. In *Proceedings of the Robots 4 Learning Workshop, at RO-MAN 2016*, 2016.
- [15] Michael H Long. *Problems in SLA. Second Language Acquisition Research Series.* ERIC, 2006.
- [16] Roy Lyster and Leila Ranta. Corrective feedback and learner uptake. *Studies in Second Language Acquisition*, 19(01):37–66, 1997.
- [17] A. M Masgoret and Robert C Gardner. Attitudes, motivation, and second language learning: a meta– analysis of studies conducted by Gardner and associates. *Language Learning*, 53(1):123–163, 2003.
- [18] Elvis Mazzoni and Martina Benvenuti. A robotpartner for preschool children learning english using socio-cognitive conflict. *Journal of Educational Technology & Society*, 18(4):474, 2015.
- [19] Omar Mubin, Catherine J Stevens, Suleman Shahid, Abdullah Al Mahmud, and Jian-Jie Dong. A Review of the Applicability of Robots in Education. *Technology for Education and Learing*, 1:209—- 0015, 2013.
- [20] Noorizah Mohd Noor, Idris Aman, Rosniah Mustaffa, and Teo Kok Seong. Teacher's verbal feedback on students response: A malaysian esl classroom discourse analysis. *Procedia-Social and Behavioral Sciences*, 7:398–405, 2010.
- [21] Natalia Reich-Stiebert and Friederike Anne Eyssel. Robots in the classroom: What teachers think about teaching and learning with education robots. In Arvin Agah, John-John Cabibihan, Ayanna M. Howard, Miguel A. Salichs, and Hongsheng He, editors, *Social Robotics*, volume 9979, pages 671–680. Springer, 2016.
- [22] Mitchel Resnick, John Maloney, Andrés Monroy-Hern´andez, Natalie Rusk, Evelyn Eastmond, Karen Brennan, Amon Millner, Eric Rosenbaum, Jay Silver, Brian Silverman, and Yasmin Kafai. Scratch: Programming for all. *Commun. ACM*, 52(11):60– 67, November 2009.
- [23] Thorsten Schodde, Kirsten Bergmann, and Stefan Kopp. How to Manage Affective State in Child-Robot Tutoring Interactions? In *Proceedings of IEEE International Conference on Companion Technology (ICCT 2017)*, 2017.
- [24] Merrill Swain and Sharon Lapkin. Problems in output and the cognitive processes they generate: A step towards second language learning. *Applied Linguistics*, 16(3):371–391, 1995.
- [25] Fumihide Tanaka and Shizuko Matsuzoe. Children teach a care-receiving robot to promote their learning: Field experiments in a classroom for vocabulary learning. *Journal of Human-Robot Interaction*, 1(1), 2012.
- [26] J Kory Westlund, Goren Gordon, Samuel Spaulding, Jin Joo Lee, Luke Plummer, Marayna Martinez, Madhurima Das, and Cynthia Breazeal. Learning a second language with a socially assistive robot. In *New Friends: The 1st International Conference on Social Robots in Therapy and Education*, Almere, The Netherlands, 2015.
- [27] Olga Wojtas. Feedback? no, just give us the answers. *Times Higher Education Supplement*, 25(7), 1998.